## **CAPÍTULO 1**

#### **1. ANTECEDENTES**

El presente trabajo sustenta las razones para la realización del diseño estructural de la POSTA DE SALUD en la comunidad de GUERRAGUAYCO de la provincia Cercado. Las instituciones y personas involucradas con el proyecto, son el Gobierno Autónomo Municipal de Tarija, la universidad ''Juan Misael Saracho'' y el universitario Gualberto Copa Juares.

La propuesta de proyecto de ingeniería contempla el diseño estructural de sustentación de una moderna POSTA DE SALUD en la comunidad de Guerraguayco de la Provincia Cercado de Tarija, que consta de dos plantas y tiene una estructura continua.

En la actualidad la comunidad de Guerraguayco no cuenta con un servicio de salud completo. Es asi que debido a la escasa prestación de servicio básico en esa comunidad por el alto crecimiento de la población se hace necesaria la construcción de una nueva INFRAESTRUCTURA DE POSTA DE SALUD. Con esta nueva infraestructura se dará una alternativa más para resolver los problemas de salud de los habitantes de Guerraguayco y zonas aledañas, también en algunos casos se verá que las personas no tengan que trasladarse hasta los centros de salud existentes en la ciudad para ser atendidos, lo cual es beneficioso porque se ahorrará el transporte y tiempo en el traslado. En casos de emergencia, al tener un centro de salud cerca podría salvarse muchas vidas humanas.

En el diseño estructural se considerará una estructura aporticada de Hº Aº, con una cubierta de losa casetonada y alivianada, se utilizarán muros de contención de  $H^{\circ}C^{\circ}$ para contención del terreno en sectores de desnivel. Para ello se empleará el paquete computarizado CYPE CAD-2012 para el cálculo estructural de la infraestructura, y con los esfuerzos obtenidos del programa se procederá a realizar la verificación manual de cada elemento de la estructura.

#### **1.1 El problema**

En la era actual el ser humano ha alcanzado su auge científico-tecnológico, pero a la ves ésta ha marcado un alto costo económico haciendo más difícil el acceso hacia la salud, en especial para las personas que viven en las áreas sub urbanas y rurales, para quienes es casi imposible el acceso a los equipos médicos y el servicio de salud. Puesto que los servicios en la comunidad de Guerraguayco y otras zonas cercanas son precarios, no cuentan con ambientes amplios y equipos completos para la atención. Razon por la cual, se plantea como solución la construcción de una Posta de Salud. Esta brindará una atención sanitaria de calidad a la población de Guerraguayco, cumpliendo asi su función primaria de ayudar a la población contra enfermedades y accidentes producidos en la comunidad.

## **1.2 Planteamiento**

Después de una visita a la comunidad y al lugar donde se origina el problema, se pudo observar la sentida necesidad que tienen los comunarios de Guerraguayco de contar con una infraestructura de Posta de Salud, para así poder brindar una mejor atención de salud, atención de heridos, curaciones de diversas patologías, atención de mujeres en estado de gestación, y además salvar vidas que, por motivos de distancia desde Guerraguayco hasta los centros de salud de la ciudad, se pierden.

Con esta infraestructura se reducirá también el índice de mortalidad en la comunidad.

Las principales causas de este problema son las siguientes:

- La comunidad de Guerraguayco está alejada de la ciudad y por tanto del hospital.
- Alto índice de enfermedades que se presenta en la población, mayormente en los niños.
- Crecimiento poblacional de Guerraguayco.
- Falta de infraestructura

De mantenerse la situación actual los pronósticos que se prevén son:

- Aumento de enfermos
- Perdida de vidas humanas
- Migración de la gente de la comunidad
- Conflicto de los comunarios y la alcaldia

Sabiendo que el problema radica en la falta de una infraestructura acorde a la cantidad de personas de la comunidad y nuevos tiempos, se debe emplear una metodología de trabajo que dé solución al mencionado problema en concreto, para lo cual se buscan alternativas técnicas para escoger una sola de ellas.

Dichas alternativas son planteadas en base a un diseño arquitectónico, el cual está completamente ligado a varios aspectos como ser: La superficie disponible, la topografía, la tecnología, el aspecto cultural del lugar, etc.

Dentro de ese marco se plantean las siguientes alternativas:

- Construcción de una Infraestructura Actual.
- Capacitación a la población sobre medicinas naturales tradicionales.
- Introducción de postas móviles en la ciudad para trasladarse a comunidades, lejanas como Guerraguayco y otros.

### **1.3. Formulación**

La construcción de una Infraestructura de Posta de Salud dará la alternativa de solución al problema porque en la posta se podría atender a la población a un costo económico y de forma rápida.

La segunda alternativa de capacitar a la población sobre medicinas naturales tradicionales podría solucionar el problema pero no llegaría a toda la población (especialmente en el área rural), sería un proyecto muy grande y se podría convertir en un programa.

La tercera alternativa de introducir postas móviles solucionaría el problema, ya que se trasladarían desde la ciudad para atender algunos casos; pero es una alternativa a largo plazo y no muy eficaz en caso de presentarse alguna emergencia en las comunidades alejadas.

De las tres alternativas, la primera es la más acertada: la construcción de una posta de salud.

## **2. Objetivos**

### **2.1. General**

Realizar el diseño estructural de la Posta de Salud de Guerraguayco de la ciudad de Tarija, cumpliendo con los parámetros de diseño de la Norma Boliviana del Hormigón Armado CBH-87 para edificación.

## **2.2. Específicos.**

Entre los objetivos específicos se señalan los siguientes:

- o Efectuar el estudio topográfico de la zona donde se ubicará la estructura.
- o Ejecutar el estudio de suelo de la zona donde se ubicará la estructura.
- o Aplicar el software CYPECAD 2012 para el cálculo de la estructura aporticada.
- o Diseñar la fundación que tendrá la infraestructura.
- o Diseñar los muros y columnas que se utilizarán para la estructura.
- o Diseñar las vigas que tendrá la estructura.
- o Diseñar la losa que tendrá la estructura.
- o Verificar los resultados de la estructura aporticada (obtenidos del software CYPECAD 2012), con la aplicación de la Norma Boliviana del Hormigón Armado CBH-87.
- o Determinar el precio total de la obra mediante un Análisis de Precios Unitarios de los ítems considerados para el presente proyecto.
- o Establecer el cronograma de ejecución del proyecto.

### **3. Justificación**

Las razones por las cuales se plantea la propuesta de proyecto de ingeniería civil son las siguientes:

### **3.1. Académica**

Profundizar conocimientos adquiridos en el diseño de estructuras aporticadas, losas alivianadas y/o casetonada, gradas, rampa y muros de contención.

Utilizar el programa computarizado CYPECAD-2012 para efectuar el cálculo estructural de la infraestructura y, luego, comprobar los resultados de todos los elementos estructurales de forma manual.

Lograr la licenciatura en Ingeniería Civil**.**

## **3.2 . Técnica**

Realizar una verificación de los resultados obtenidos con la aplicación del paquete estructural CYPECAD 2012 y asi lograr un diseño eficiente de la infraestuctura para la comunidad de Guerraguayco.

#### **3.3. Social –Institucional**

Técnicamente el proyecto es viable, ya que se construirá un centro de salud que brindará a la gente de la comunidad seguridad y confort; como también para que su atención no sea limitada por deficiencias de la estructura. Tendrá todos los ambientes necesarios, beneficiando a un gran número de comunarios.

#### **4. Alcance del proyecto**

El presente trabajo sólo se enfocará en el diseño estructural de la edificación, por lo tanto se analizará el levantamiento topográfico del área de emplazamiento de la estructura, y el estudio de suelos para determinar la resistencia admisible del terreno de fundación. En base a esta información del terreno se realizará el planteo estructural y posterior diseño de las fundaciones, columnas, vigas, losas casetonada y muro de contención de H°C°, como también el diseño de la cubierta losa casetonada y alivianada.

En consecuencia, se plasmará todo el diseño y cálculo efectuado, en un ejemplar que

contendrá la memoria de cálculo, planos estructurales, especificaciones técnicas, costo y tiempo de ejecución física del proyecto según planeamiento.

## **5. Localización:**

La Posta de Salud está ubicada actualmente en la comunidad de Guerraguayco que está al Nor-Oeste de la ciudad de Tarija en la provincia Cercado, referenciada por las siguientes coordenadas geográficas: 21º33'33.87' de latitud Sur y 64º46'23.72' de longitud Oeste, y una altitud promedio de 2015 m.s.n.m. (fig. 1.1)

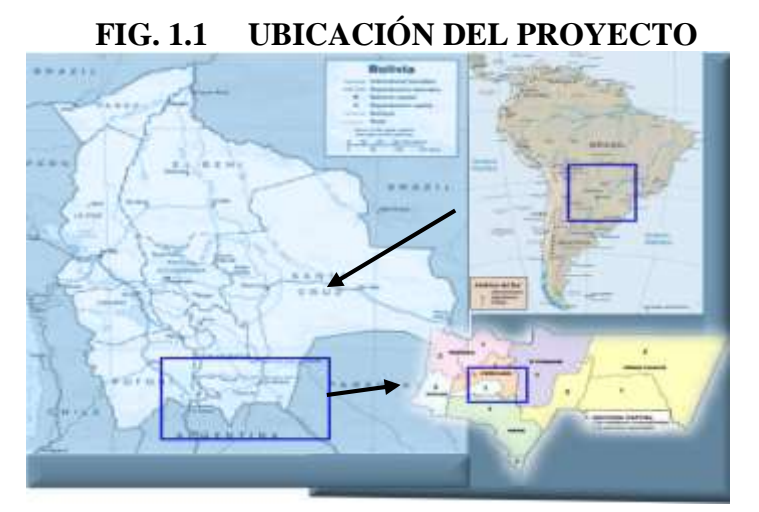

FUENTE: Internet - Mapas de Bolivia

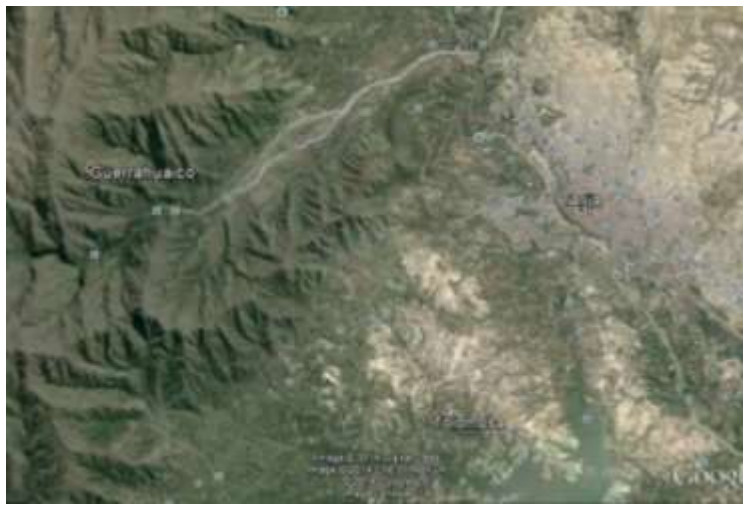

**FIG 1.2 IMAGEN SATELITAL DEL PROYECTO**

FUENTE: Google Earth

**6. Disposición de servicios básicos:**

### **Agua Potable y Alcantarillado Sanitario**

La comunidad de Guerraguayco en la cual se propone la construcción de la posta de salud, cuenta con los servicios de agua potable y alcantarillado sanitario el cual no está distribuido en toda la comunidad, pues la mayor parte de las viviendas usan pozo séptico.

### **Servicio Eléctrico**

Actualmente, la cobertura de energía eléctrica por parte de SETAR (Servicios Eléctricos Tarija) es total en la zona, ya que se cuenta con un servicio de baja y alta tensión como es común para el consumo familiar. Además es importante resaltar que la zona tiene acceso a cables de media tensión, lo cual es indispensable para la cantidad de potencia necesaria para una posta de salud.

# **CAPÍTULO 2**

## **MARCO TEÓRICO**

Para el logro del objetivo general de la propuesta, "Diseño Estructural de la POSTA DE SALUD", se debe tener conocimiento del suelo de fundación, sobre el Hormigón Armado y estructuras de edificación; en consecuencia, con lo señalado, en primera instancia elaborar el marco teórico.

### **2.1. Levantamiento topográfico**

Los levantamientos topográficos se realizan con el fin de determinar la configuración del terreno y la posición sobre la superficie de la tierra, de elementos naturales o instalaciones construidas por el hombre.

En un levantamiento topográfico se toman los datos necesarios para la representación gráfica o elaboración del mapa del área en estudio. Se efectúa con equipos topográficos como un Teodolito o una Estación total.

### **Curvas de Nivel**

Es el método más empleado para la representación gráfica de las formas del relieve de la superficie del terreno, ya que permite determinar, en forma sencilla y rápida, la cota o elevación del cualquier punto del terreno, trazar perfiles, calcular pendientes, resaltar las formas y accidentes del terreno, etc. figura 2.1

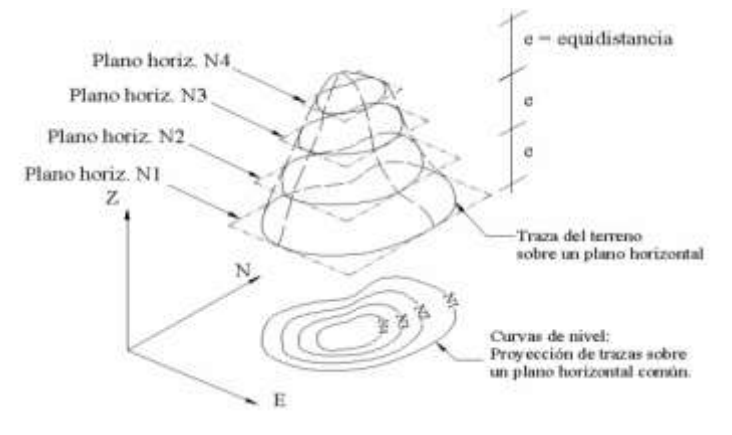

FIG. 2.1 REPRESENTACIÓN DEL CONCEPTO DE CURVA DE NIVEL

FUENTE: Geodesia y Topografía - Jose Manuel Millan

### **2.2. Estudio de suelos**

Cuando se trata de edificaciones, con el estudio de suelos se determina la capacidad máxima de carga que acepta el terreno y, si es suficiente, para la sobrecarga del edificio. Se lo realiza mediante un ensayo del suelo "in situ" utilizando el equipo de SPT (penetrómetro dinámico estándar). Este ensayo permite averiguar la densidad relativa del suelo.

Según la Ley General de Urbanismo y Construcción, si los metros cuadrados de la edificación van desde los 500 a 1000 se deben hacer tres pruebas o estudios de suelo para saber cuál es la calidad del suelo y de qué está compuesto.

Una vez realizado el ensayo en campo se procede al ensayo en laboratorio:

- ▶ . Sacar contenido de humedad de la muestra extraída, para calcular su condición saturada.
- Realizar ensayos de granulometría y límites de ATTERBERG, para determinar su clasificación de suelos según AASHTO y SUCS.
- Aplicar la metodología de cálculo

Posteriormente, se debe normalizar el número de golpes mediante Bowles. Una vez realizada la corrección, con el número de golpes y la clasificación del suelo, se puede entrar en los ábacos B.K. Hough, de acuerdo al tipo de suelo, y de inmediato se ubican los valores de capacidad de carga admisible.

### **2.3. Diseño arquitectónico**

De acuerdo al Dimensionamiento realizado en función a la demanda se obtuvo una estructura de dos niveles: planta baja y primer piso; los mismos que sirven para disponer de espacios claramente definidos según el organigrama de funcionamiento. La principal característica funcional tomada en cuenta para el diseño de esta posta de salud, es la claridad de la distribución de los ambientes y áreas bien definidos para cada repartición, según sus funciones y requerimientos.

#### **2.4. Idealización de las estructuras**

### **2.4.1 Sustentación de la cubierta**

Una vez establecidas las cargas actuantes sobre la cubierta, se analiza toda la cubierta que estará expuesta al medio ambiente.

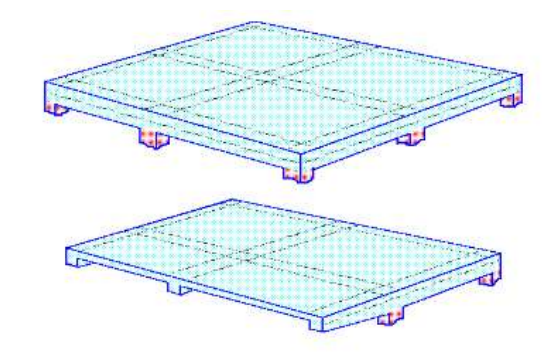

### FIG. 2.2. IDEALIZACIÓN DE LA CUBIERTA

FUENTE: Hormigón Armado – Jimenez Montoya

## **2.4.2 Sustentación de la edificación**

La estructura de sustentación de la edificación está constituida por varios pórticos. A su vez, los pórticos de la estructura están compuestos de columnas de sección cuadrada y rectangular, y vigas de sección rectangular. Las losas serán de forjados reticulares.

FIG. 2.3. IDEALIZACIÓN DE LA EDIFICACIÓN

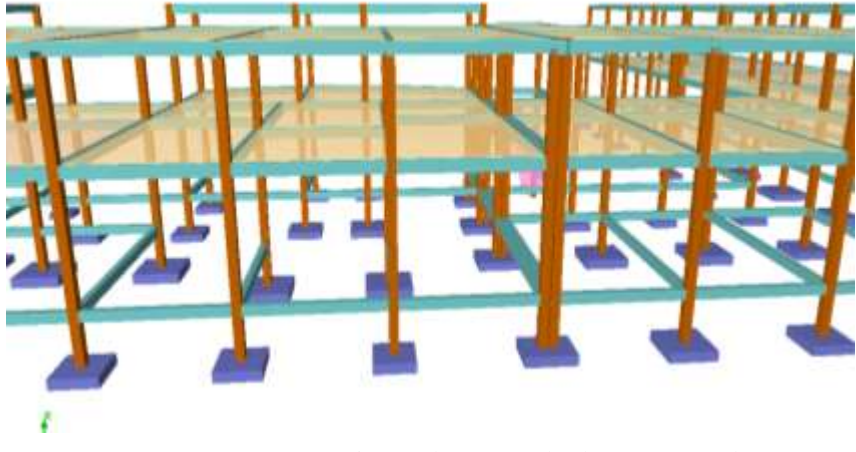

FUENTE: Programa CipeCad 2012 Cálculo Estructural

### **2.4.3 Fundaciones**

Las fundaciones estarán compuestas de zapatas aisladas, y muro de hormigón ciclópeo

debido a los desniveles que presenta el terreno. Las cargas provenientes de la estructuras son moderadas, debido a la magnitud de la obra, como así también al tipo de suelo de la fundación que es el adecuado. La fundación se encuentra a un nivel de 1,5 m. con desniveles del terreno, por lo que se necesitará construir un muro de contención de hormigón ciclópeo para poder evitar los deslizamientos de tierras al nivel inferior; además de que funcionara como zapata corrida para algunas columnas. En el caso de zapatas de base cuadrada, las armaduras se distribuirán uniformemente en las dos direcciones paralelas a los lados de la base.

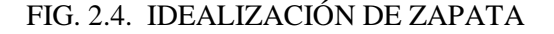

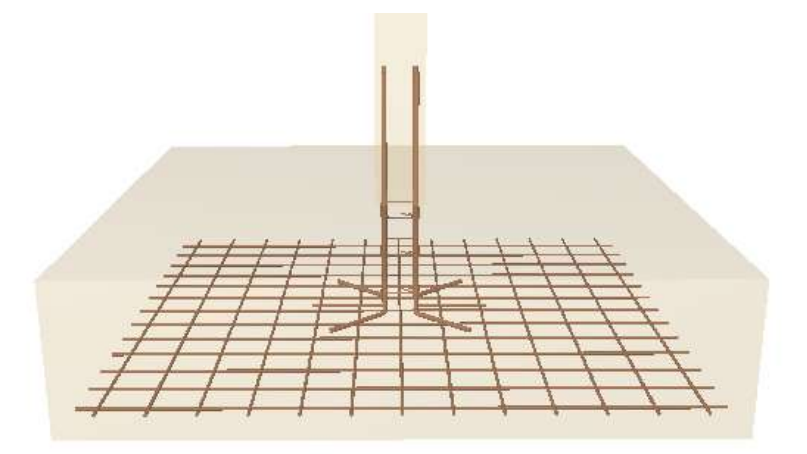

FUENTE: Programa CipeCad 2012 Cálculo Estructural

#### **2.4.4 Muro de contención**

El muro de contención será de hormigón ciclópeo y estará conformado por varios tramos de columna a columna para optimizar el material.

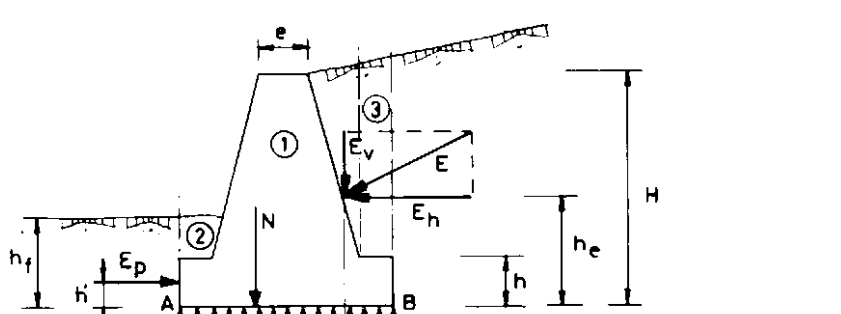

11

### FIG. 2.5. IDEALIZACIÓN DE MURO

FUENTE: Hormigón Armado – Jimenez Montoya

#### **2.5 Diseño estructural (normas, métodos, análisis de cargas, etc.)**

El proyecto comprende un análisis técnico siguiendo la Norma Boliviana CBH-87 para el hormigón armado. Para el análisis de la carga de viento, se tomará en cuenta las recomendaciones del Reglamento Argentino CIRSOC 102-1 (Centro de Investigación de los Reglamentos Nacionales de Seguridad para las Obras Civiles) porque se adecúa mejor a nuestra realidad climatológica al encontrarse cerca de nuestro país.

Siguiendo la teoría de aplicación de la Norma Boliviana del Hormigón (CBH), se señala:

Que se hará empleo del programa estructural Cypecad-versión 2012, el cual sí contempla en su diseño la Norma Boliviana.

### **2.5.1. Estructura de H°A**°

#### **2.5.1.1. Estados límites**

Todas las estructuras deben reunir las condiciones adecuadas de seguridad, funcionalidad y durabilidad, con el objeto de que puedan rendir el servicio para el que fueron proyectadas.

Los Estados Límites pueden clasificarse en:

**a) Estados Límites Últimos (ELU),** son aquellos que corresponden a la máxima capacidad resistente de la estructura. Se relaciona con la seguridad de la estructura y son independientes de la función que esta cumpla. Los más importantes no dependen del material que constituye la estructura y son los de:

- **Equilibrio,** definido por la pérdida de estabilidad estática de una parte o del conjunto de la estructura, considerada como un cuerpo rígido.
- **Agotamiento,** definidos por el agotamiento resistente o la deformación plástica excesiva de una o varias secciones de los elementos de la estructura.
- **Pandeo o inestabilidad,** de una parte o del conjunto de la estructura.
- **Adherencia,** caracterizado por la rotura de la adherencia entre las armaduras y el hormigón que las rodea.
- **Anclaje,** determinado por el cedimiento de un anclaje.
- **Fatiga,** caracterizado por la rotura de alguno de los materiales de laestructura por efecto de la fatiga, bajo la acción de cargas dinámicas.

**b) Estados Límites de Servicio (ELS, también llamado Estados Límites de Utilización),** corresponden a la máxima capacidad de servicio de la estructura. Se relacionan con la funcionalidad, la estética y la durabilidad de la estructura, y dependen de la función que deban cumplir; los más importantes son los de:

- **Deformación,** caracterizado por alcanzarse una determinada deformación (flechas, giros) en un elemento de la estructura. Se estudia respecto a la estructura o elemento estructural.
- **Fisuración,** caracterizado por el hecho de que la abertura máxima de las fisuras en una pieza alcance un determinado valor límite en función a las condiciones ambientales en que dicha pieza se encuentre y de las limitaciones de uso que correspondan a la estructura en cuestión. Se estudia respecto a la sección de la viga.
- **Vibraciones,** caracterizado por la presencia de vibraciones de una determinada amplitud o frecuencia en la estructura. Se estudia respecto a la estructura o elemento estructural.

**c) Estados Límites de Durabilidad (ELD),** que corresponde a la duración de la estructura (vida útil). Están relacionados con la necesidad de garantizar una duración mínima (vida útil) de la integridad de la estructura.

**2.5.1.2. Acciones de carga sobre la estructura.-** Una acción es un conjunto de: fuerzas concentradas y repartidas, y deformaciones impuestas, o impedidas parcial o totalmente, debidas a una misma causa y que aplicadas a una estructura o elemento estructural, son capaces de producir en ella estados tensionales.

Las acciones que en general actúan en los edificios son las que se definen a continuación:

**a) Acción gravitatoria.** Es la producida por el peso de los elementos constructivos, de los objetos que puedan actuar por razón de uso. En ciertos casos puede ir acompañada de impactos o vibraciones.

**b) Acción del viento.** Es la producida por las presiones y succiones que el viento origina sobre las superficies.

**c) Acción térmica.** Es la producida por las deformaciones debidas a los cambios de temperatura.

**d) Acción reológica.** Es la producida por las deformaciones que experimentan los materiales en el transcurso del tiempo por retracción, fluencia bajo las cargas u otras causas.

**e) Acción sísmica.** Es la producida por las aceleraciones de las sacudidas sísmicas.

**f) Acción del terreno.** Es la producida por el empuje activo o el empuje pasivo del terreno sobre las partes del edificio en contacto con él.

#### **2.5.1.3.Combinaciones de carga para la estructura de H°A°**

Para cada fase de comprobación y para cada estado límite de que se trate, se considerarán las dos hipótesis de carga que a continuación se indican y se elegirá la que, en cada caso, resulte más desfavorable. En cada hipótesis deberán tenerse en cuenta solamente aquellas acciones cuya actuación simultánea sea compatible.

*HIPÓTESIS I*  $\gamma_{\stackrel{\scriptstyle{f\!g}}{\scriptstyle{\beta}}} * G + \gamma_{\stackrel{\scriptstyle{f\!g}}{\scriptstyle{f\!g}}} * \mathcal{Q}$ 

14

*HIPÓTESIS II* 0.90(
$$
\gamma_{fg} * G + \gamma_{fq} * Q
$$
) + 0.90 $\gamma_{fq} * W$ 

Donde:

G= Valor característico de las cargas permanentes, más las acciones indirectas con carácter de permanencia.

Q= Valor característico de las cargas variables de explotación, de nieve, del terreno, más las acciones indirectas con carácter variable, excepto las sísmicas.

W= Valor característico de la carga del viento.

*HIP-ÔTESIS II*  $0.90k \gamma_p * G + \gamma_p * Q + 0.901 * \gamma_p * W$ <br>
Donde:<br>
Conde:<br>
Calc Pulor canceterístico de las cargas permanentes, más las acciones indirectas con<br>
Calc Pulor característico de las cargas permanentes, más las accione  $\gamma_{fg}$  =Coeficiente de ponderación de las cargas permanentes, si su efecto es desfavorable se tomará  $\gamma_{fg} = \gamma_f$ , aplicado simultáneamente a todas las acciones del mismo origen que actúen en la estructura, si su efecto es favorable se tomará el valor ponderado  $\gamma_{fg} = 0.90$ .

 $\gamma_{fq}$  =Coeficiente de ponderación de las cargas variables, si su efecto es desfavorable se tomará  $\gamma_{fq} = \gamma_f$ , y si el efecto es favorable se tomará  $\gamma_{fg} = 0$ .

 $r_f$ <sup>=</sup>Coeficiente de ponderación que lo define el proyectista de acuerdo a su criterio,

para los estados límites últimos no deberá ser menor que  $\gamma_f$  =1,25 pero sí mayor.

Los coeficientes de ponderación γ, para el caso de control normal de ejecución que recomienda Jiménez Montoya, son los siguientes:

 $\gamma_{fg}$  =1 si el efecto de las cargas permanentes es favorable.

 $\gamma_{fg}$  =1,50 si el efecto de las cargas permanentes es desfavorable.

 $\gamma_{fq}$  =0 si el efecto de las cargas variables es favorable.

 $\gamma_{\text{fq}}$  =1,60 si el efecto de las cargas variables es desfavorable.

#### **Sobrecarga del viento**

El viento produce sobre cada elemento superficial de una construcción, tanto orientado a barlovento como a sotavento, una sobrecarga unitaria W (kg/m²) en la dirección de su valor normal, positivo (presión) o negativo (succión):

 $W = C * P$ 

### Donde:

C=Coeficiente eólico, positivo para presión o negativo para succión

C1= (succión) para la cubierta.

P=Presión dinámica del viento (kg/m²).

W=Sobrecarga unitaria del viento (kg/m²).

### **Presión dinámica del viento**

La velocidad del viento produce una presión dinámica en los puntos donde la velocidad se anula, de valor:

$$
P=\frac{V^2}{16}
$$

Donde:

V=Velocidad del viento (m/s), para el proyecto se tomó una velocidad de 27.8m/s P=Presión dinámica del viento (kg/m²)

Los siguientes cuadros proporcionan valores de las cargas permanentes y accidentales de acuerdo al tipo de estructura, material y la función que cumple la misma. Es importante tomar en cuenta estos valores puesto que son los que recomiendan las normas.

### CUADRO 2.1. CARGAS PERMANENTES

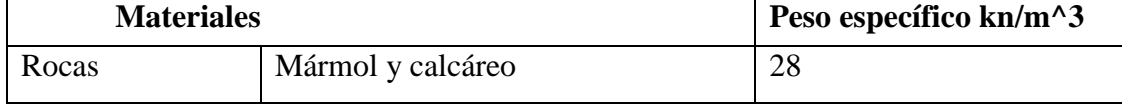

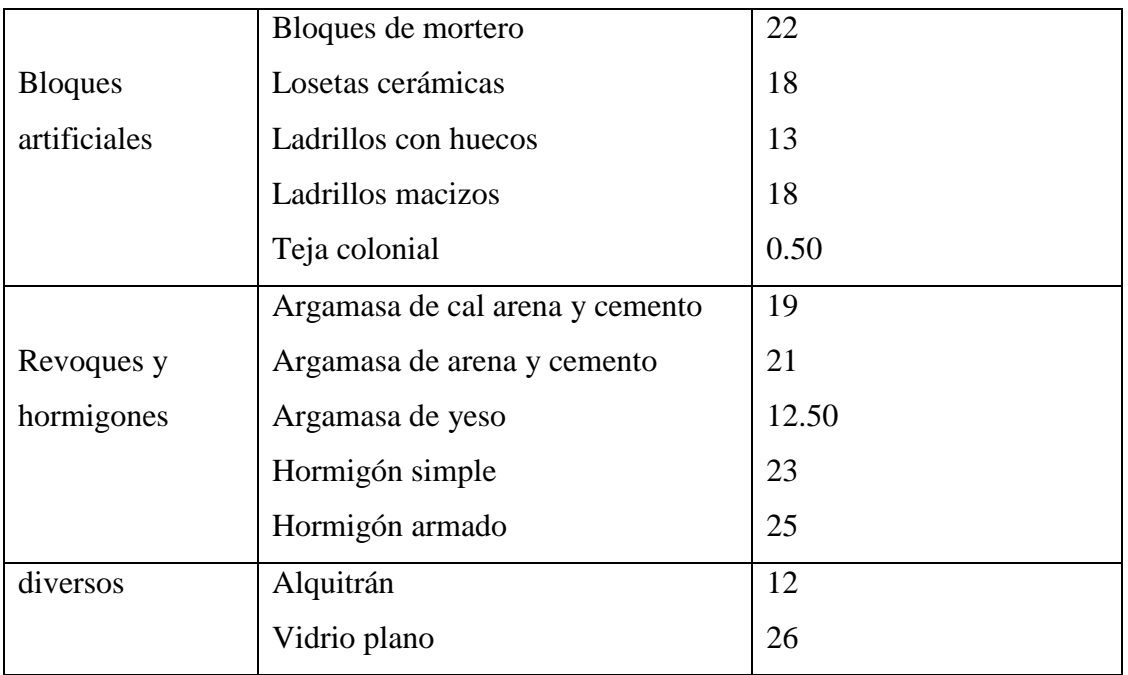

FUENTE: Norma Boliviana del Hormigón Armado

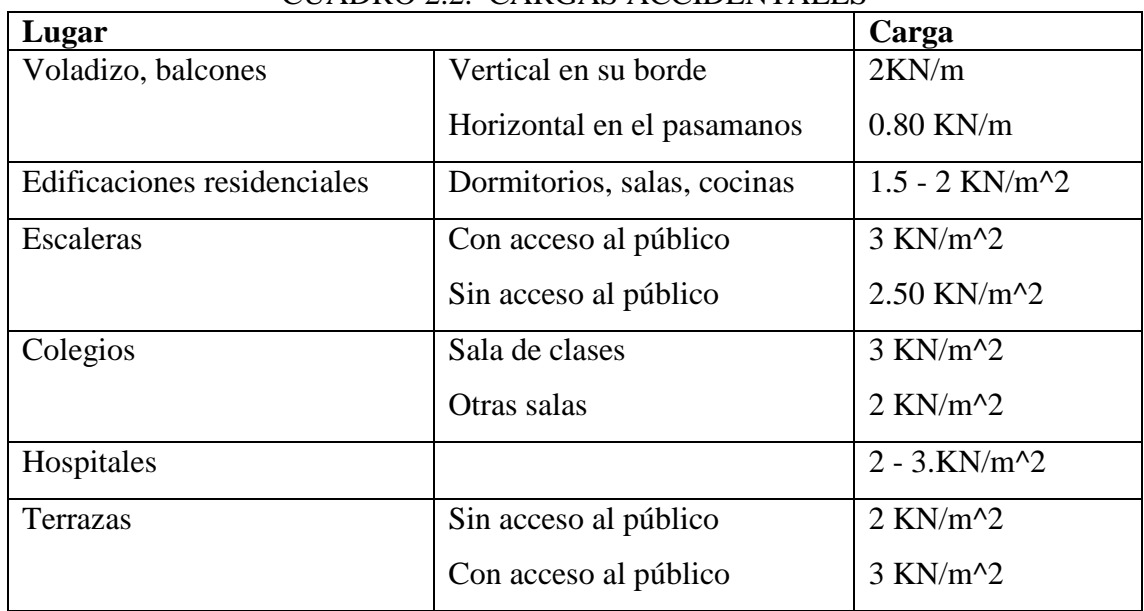

## CUADRO 2.2. CARGAS ACCIDENTALES

FUENTE: Norma Boliviana del Hormigón Armado

Las sobrecargas de uso fueron extraídas de la tabla 2.3 de la Norma Boliviana de Hormigón Armado por ser el más completo.

CUADRO 2.3. SOBRECARGAS DE USO

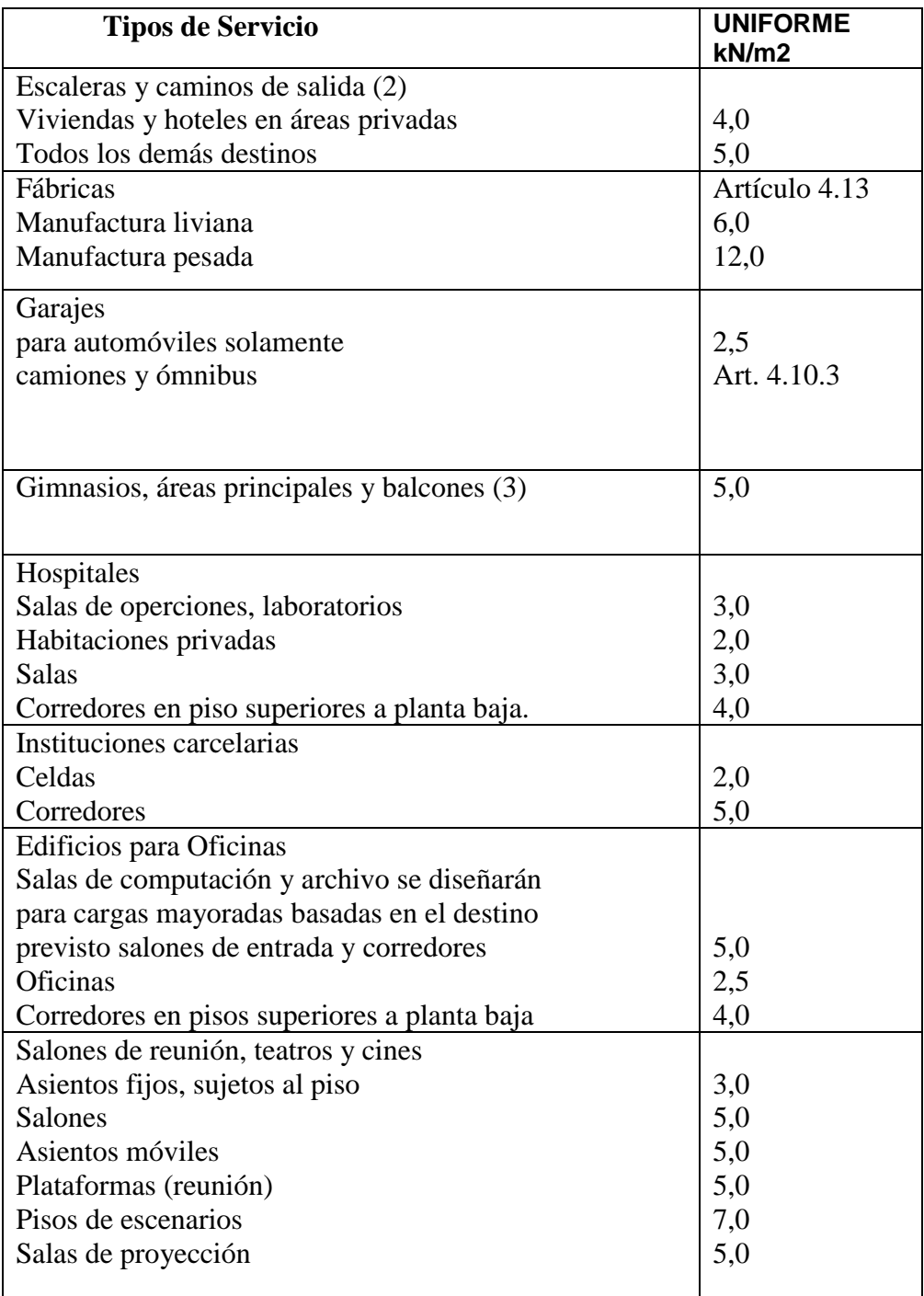

FUENTE: Norma Boliviana del Hormigón Armado

**2.5.1.4. Coeficientes de minoración de las resistencias de los materiales y mayoración de las cargas**

Los coeficientes de minoración de la resistencia de los materiales y mayoración de las cargas en los estados límites últimos que indica la Norma Boliviana de Hormigón Armado, se indican en los siguientes cuadros:

| <b>Material</b> | Coeficiente básico | Nivel de control | Corrección |
|-----------------|--------------------|------------------|------------|
|                 |                    | Reducido         | $+0.05$    |
| Acero           | $\gamma_s = 1.15$  | Normal           | $\theta$   |
|                 |                    | Intenso          | $-0.05$    |
|                 |                    | Reducido         | $+0.20$    |
| Hormigón        | $\gamma_c = 1.50$  | Normal           | $\theta$   |
|                 |                    | Intenso          | $-0.10$    |

CUADRO 2.4. COEFICIENTES DE MINORACIÓN

FUENTE: Norma Boliviana del Hormigón Armado

| <b>Coeficientes</b> | Nivel de control y daños previsibles | Corrección |         |
|---------------------|--------------------------------------|------------|---------|
| básicos             |                                      |            |         |
|                     | Nivel de control en la               | Reducido   | $+0.20$ |
|                     | ejecución                            | Normal     |         |
|                     |                                      | Intenso    | $-0.10$ |
| $\gamma_{s} = 1.60$ | Daños previsibles en                 | Mínimos    | $-0.10$ |
|                     | caso de accidentes                   | Normal     |         |
|                     |                                      | Intenso    | $+0.20$ |

CUADRO 2.5. COEFICIENTES DE MAYORACIÓN

FUENTE: Norma Boliviana del Hormigón Armado

### **2.5.1.5.Metrado de cargas sobre la estructura**

El metrado de cargas es una técnica con la cual se estiman las cargas actuantes sobre los distintos elementos estructurales que componen al edificio.

Como regla general, al metrar cargas debe pensarse en la manera cómo se apoya un elemento sobre otro; por ejemplo (ver figura 2.6), las cargas existentes en un nivel se transmiten a través de la losa del techo hacia las vigas (o muros) que la soportan. Luego estas vigas, al estar apoyadas sobre las columnas, les transfieren su carga;

posteriormente, las columnas transmiten la carga hacia sus elementos de apoyo que son las zapatas; finalmente, las cargas pasan a actuar sobre el suelo de cimentación.

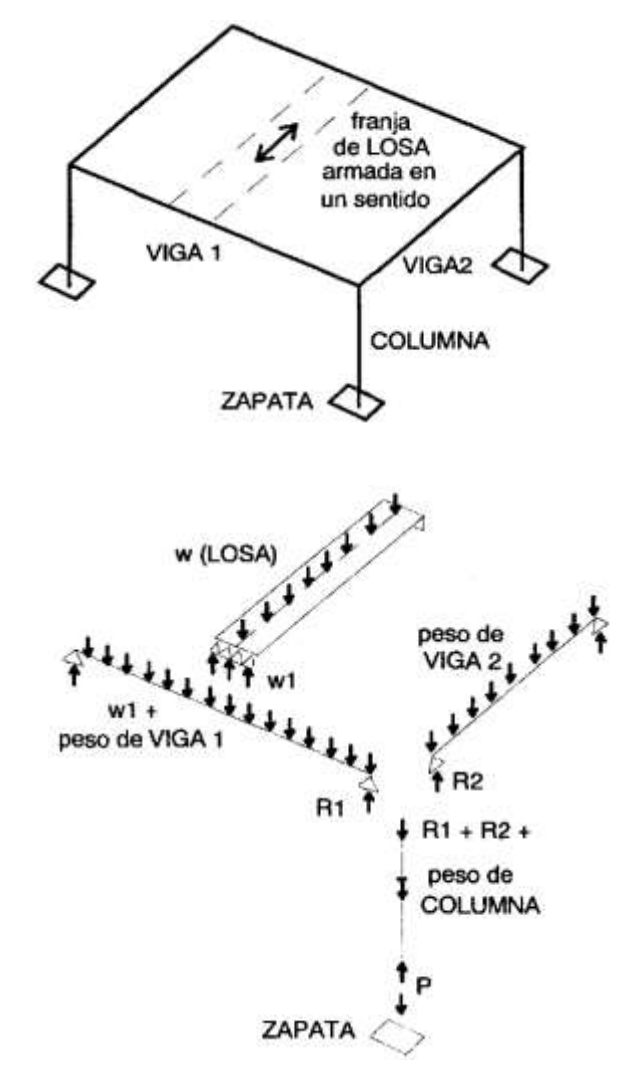

Figura 2.6 Transmisión de las Cargas Verticales.

FUENTE: [www.com.estructuras-](http://www.com.estructuras/) Internet

**Máximos Momentos Flectores en Vigas de Edificios.-** En un edificio las sobrecargas *(SC)* actúan en forma esporádica sobre sus ambientes (Figura 2.7); es decir, un día el ambiente puede estar sobrecargado y al otro día descargado. Esta contínua variación en la posición de la sobrecarga origina los máximos esfuerzos en los diversos elementos estructurales, que deben ser contemplados en el diseño.

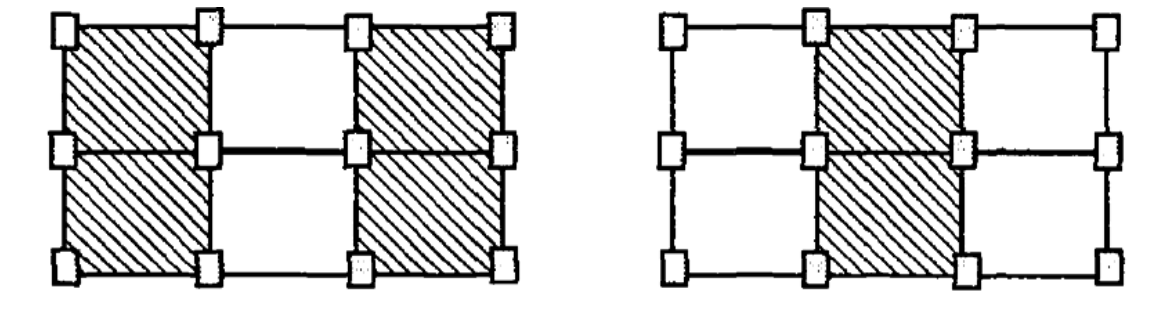

Figura 2.7 Variación en la Posición de la SC.

FUENTE: [www.com.estructuras-](http://www.com.estructuras/) Internet

**Máximo Momento Flector Positivo.-** Para determinar el máximo momento flector positivo debe buscarse que los extremos del tramo sobrecargado roten lo mayor posible, asimilando el tramo en análisis al caso de una viga simplemente apoyada.

Esta condición se logra sobrecargando en forma alternada los tramos. Para la viga que se muestra en la Fig. 2.8, los máximos momentos positivos en los tramos 1-2 y 3-4 se logran sobrecargando en forma simultánea dichos tramos y descargando al tramo central, ya que si se hubiese sobrecargado también al tramo central, la deformada se aplastaría y las rotaciones de los nudos 2 y 3 decrecerían; cabe destacar que ante esa hipótesis de carga podría ocurrir inversiones de esfuerzos en la región central del tramo 2-3. En cambio, el máximo momento positivo en el tramo central (2-3) se obtiene sobrecargando sólo ese tramo y descargando los paños adyacentes.

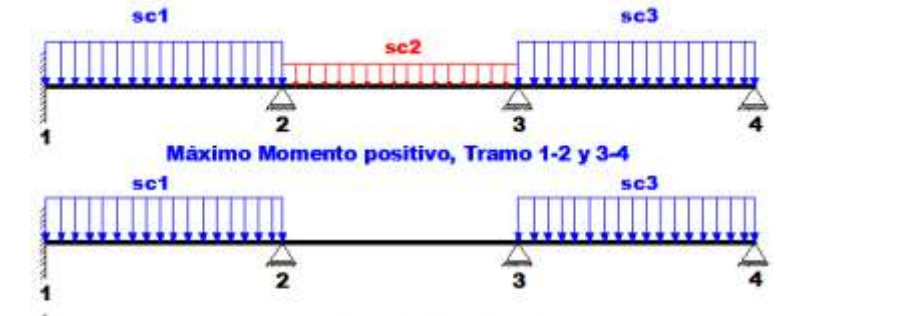

21

Figura 2.8. Alternación de cargas, para obtener el máximo momento positivo.

### FUENTE: Hormigón Armado – Jiménez Montoya

Para el caso de los pórticos se sobrecarga con una disposición en forma de *"damero";*  aunque, para estos casos, puede emplearse el modelo simplificado de la Norma CBH-87 (Fig. 2.9). Cabe mencionar que cualquiera fuese el caso, se necesita resolver tan sólo dos hipótesis de carga para obtener los máximos momentos positivos en todas las vigas del pórtico.

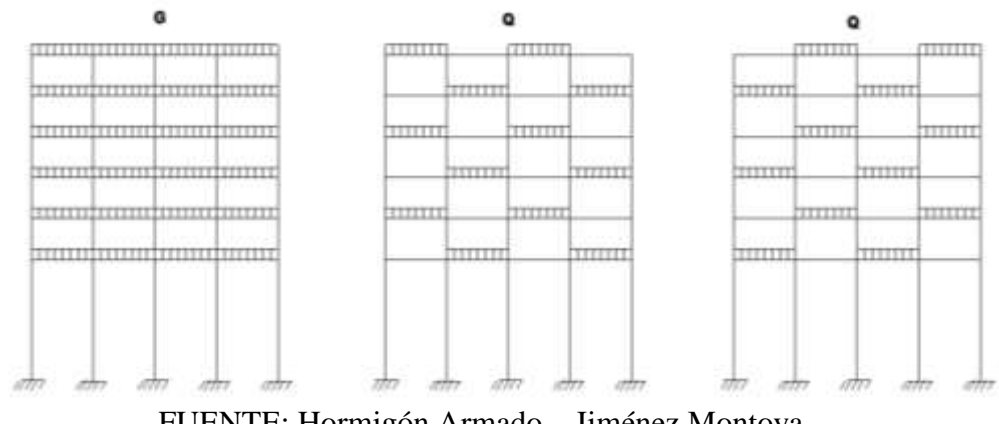

Figura 2.9 Hipótesis de carga para determinar las solicitaciones más desfavorables

FUENTE: Hormigón Armado – Jiménez Montoya

Véase: Norma Boliviana del Hormigón Armado CBH-87. Apartado 9.6. 32

**Máximo Momento Flector Negativo.-** Si se desea obtener el máximo momento flector negativo en un nudo, debe tratarse que ese nudo rote la menor cantidad posible, mientras que el nudo opuesto tiene que rotar lo mayor posible, tratando de asimilar el tramo sobrecargado al caso de una viga empotrada en el extremo en estudio y articulada en el otro (Fig. 2.10). Esta condición permite además calcular la máxima fuerza cortante.

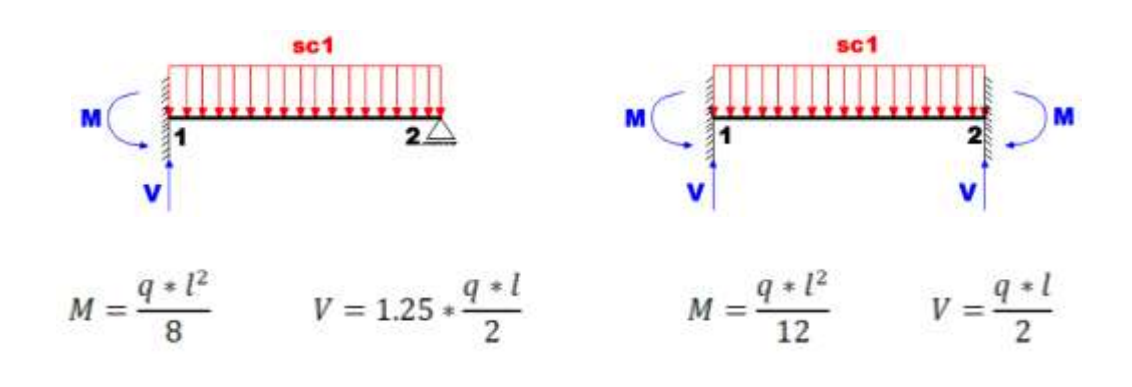

Figura 2.10Máximo momento flector negativo

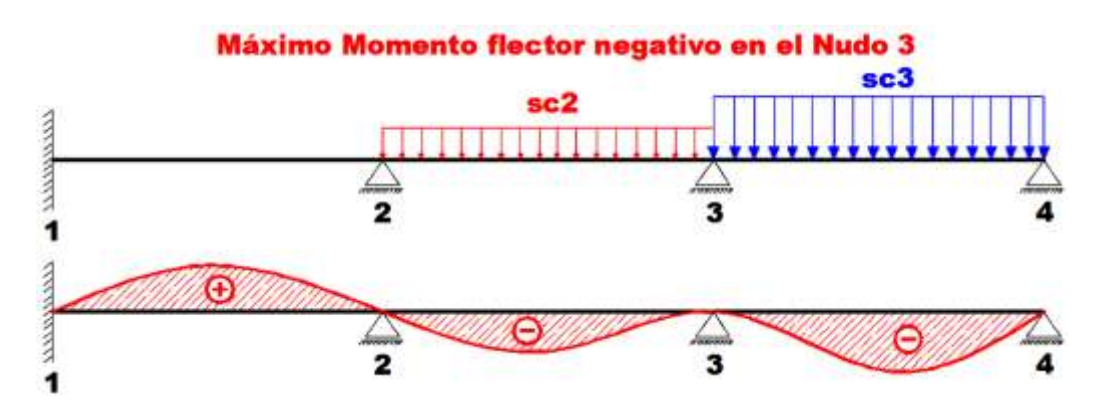

FUENTE: Hormigón Armado – Jiménez Montoya

Para las vigas que constan de muchos tramos, puede analizarse sólo los nudos de interés, adoptando modelos simplificados como los mostrados en la Fig. 2.11.

|  | Modelo simplificado para hallar Mmax (-) en el nudo 2                    |  |  |
|--|--------------------------------------------------------------------------|--|--|
|  | <b>Baja repercusión</b>                                                  |  |  |
|  |                                                                          |  |  |
|  | Modelo simplificado para hallar Mmax (--) en simultáneo en el nudo 2 y 5 |  |  |

Figura 2.11 Modelos simplificados para obtener el máximo momento negativo

#### FUENTE: Hormigón Armado – Jiménez Montoya

Sin embargo, ha podido observarse que mientras no exista mucha variación en la magnitud de la sobrecarga, así como en las longitudes de los tramos, es suficiente con sobrecargar todos los tramos para calcular simultáneamente los máximos momentos negativos en todos los nudos.

### **2.5.1.6.Distancia entre barras**

Las barras de acero que constituyen las armaduras de las piezas de hormigón armado deben tener unas separaciones mínimas, para permitir que la colocación y compactación del hormigón pueda efectuarse correctamente, de forma que no queden coqueras o espacios vacíos. La Norma Boliviana de Hormigón Armado recomienda los valores que se indican a continuación:

a) La distancia libre, horizontal y vertical, entre dos barras aisladas consecutivas de la armadura principal debe ser igual o mayor que el mayor de los tres valores siguientes:

- El diámetro de la barra más gruesa
- 1.25 veces el tamaño máximo del árido

b) Si se disponen de dos o más capas horizontales de barras de acero, las de cada capa deben situarse en correspondencia vertical una sobre otra, y el espacio entre columnas de barras debe ser tal que permita el paso de un vibrador interno.

c) En forjados, vigas y elementos similares pueden colocarse en contacto dos barras de la armadura principal de Ø≤32mm (una sobre otra), e incluso tres barras de Ø≤25mm. El disponer de estos grupos de barras (así como el aparear los estribos) es una práctica recomendable cuando haya gran densidad de armaduras, y así asegurar el buen paso del hormigón y que todas las barras queden envueltas por él.

#### **2.5.1.7.Distancia a los paramentos**

Se denomina recubrimiento geométrico de una barra, o simplemente recubrimiento, a la distancia libre entre su superficie y el paramento más próximo de la pieza. El objeto del recubrimiento es proteger las armaduras tanto de la corrosión como de la acción del fuego; por ello es fundamental la buena compacidad del hormigón del recubrimiento, más aun que su espesor.

Las diferentes normas establecen limitaciones coincidentes para los recubrimientos, las cuales serecomiendan a continuación:

a) Como norma general, cualquier barra debe quedar a una distancia libre del paramento más próximo igual o mayor a un diámetro y a los seis quintos del tamaño máximo del árido.

b) El valor máximo admisible para el recubrimiento de la capa exterior de armaduras es de cinco centímetros. Si es necesario disponer de un mayor recubrimiento, salvo casos especiales de ambientes agresivos, conviene colocar una malla fina de reparto en medio del espesor del recubrimiento, para sujetar el hormigón del mismo.

El recubrimiento mínimo en cualquier caso deberá ser mayor que 1,5cm.

TABLA 2.1. RECUBRIMIENTOS MÍNIMOS

| Para losas y paredes en el interior de los edificios | 15cm             |
|------------------------------------------------------|------------------|
| Para losas y paredes al aire libre                   | $1.5 \text{ cm}$ |
| Para vigas y pilares en el interior de edificios     | $1.5 \text{ cm}$ |
| Para vigas y pilares al aire libre                   | 2cm              |
| Para piezas en contacto con el suelo                 | $3 \text{ cm}$   |
| Para un hormigón en un medio fuertemente agresivo    | 4 cm             |

FUENTE: Norma Boliviana del Hormigón Armado

#### **2.5.1.8.Doblado de las armaduras**

Con independencia del ensayo de doblado-desdoblado de las armaduras, encaminado a comprobar las características plásticas del acero, en las piezas de hormigón armado las barras deben doblarse con radios más amplios que los utilizados en este ensayo para no provocar una perjudicial concentración de tensiones en el hormigón de la zona de codo. En este sentido conviene advertir que las tracciones transversales que tienden a desgarrar el hormigón suelen ser más peligrosas que las compresiones originadas directamente por el codo.

Radios de curvatura para ganchos y estribos son los que se muestran en la siguiente tabla:

| Diámetro de   CA-25   |                             | $CA-32$                     | $CA-40$ | $CA-50$                     | $CA-60$                   |
|-----------------------|-----------------------------|-----------------------------|---------|-----------------------------|---------------------------|
| la armadura           |                             |                             |         |                             |                           |
| $\mathcal{O}$ <20mm   | Ø                           | $2\varnothing$              | 2Ø      | $2.5\,\mathrm{\varnothing}$ | $3\varnothing$            |
| $\varnothing$ > 20 mm | $2.5\,\mathrm{\varnothing}$ | $2.5\,\mathrm{\varnothing}$ | 3Ø      | 4 Ø                         | $5\,\mathrm{\varnothing}$ |

TABLA 2.2. RADIOS DE CURVATURA PARA GANCHOS Y ESTRIBOS

FUENTE: Hormigón Armado de Jiménez Montoya

Ø= Diámetro de la barra (mm).

a) En el caso de estribos con Ø<10mm los radios de curvatura internos podrán ser adoptados igual a 1.50 Ø cualquiera que sea el acero

b) Para barras de acero liso fraccionadas de acero CA-25 y CA-32 con  $\emptyset$  >6mm es obligatorio colocar gancho en las extremidades del anclaje.

Radios de curvatura para la armadura principal se muestran en la siguiente tabla:

| Acero                                    | $CA-25$ | $CA-32$ | $CA-40$ | $CA-50$                     | $\overline{CA-60}$ |
|------------------------------------------|---------|---------|---------|-----------------------------|--------------------|
| Radio mínimo $\vert 5 \varnothing \vert$ |         | 6 Ø     |         | $7.5\,\mathrm{\varnothing}$ | $9\varnothing$     |

TABLA 2.3.RADIOS DE CURVATURA DE LA ARMADURA PRINCIPAL

FUENTE: Hormigón Armado de Jiménez Montoya

En el caso de que el doblado sea en varias capas para evitar el colapso y la fisuración del hormigón en la región, se aumenta el radio mínimo de doblaje en función de la cantidad de capas:

- Para 2 capas de hierro doblado aumentar 50%,
- Para 3 capas de hierro doblado aumentar 100%

#### **2.5.1.9.Anclaje de las armaduras**

El concepto de la longitud de anclaje de las barras conformadas y los alambres conformados solicitados a tracción se basa en la tensión de adherencia promedio que se logra en la longitud embebida de las barras o alambres. Este concepto exige que las armaduras tengan longitudes mínimas especificadas o que se prolonguen las distancias mínimas especificadas más allá de las secciones en las cuales la armadura está solicitada a las tensiones máximas.

Jiménez Montoya dice "*la longitud de anclaje de una armadura es función de sus características geométricas de adherencia, de la resistencia del hormigón, y de la posición de la barra con respecto a la dirección del hormigonado, del esfuerzo en la armadura y de la forma del dispositivo de anclaje*".

Las fórmulas que se utilizan para calcular la longitud de anclaje por prolongación recta son:  $f_{yd}$  $\phi^*$ 

**Para aceros** li

$$
lb_1 = \frac{y_d}{4 * \tau_{bu}}
$$
  
\n
$$
\tau_{bu} = 0.90 * \sqrt{f_{cd}} (kgf/cm^2); \qquad \tau_{bu} = 0.28 * \sqrt{f_{cd}} (MPA)
$$

**Para aceros corrugados**

$$
\tau_{_{bu}} = 0.90 * \sqrt[3]{f_{cd}^2} (kgf/cm^2); \qquad \tau_{_{bu}} = 0.40 * \sqrt[3]{f_{cd}^2} (MPA)
$$

**Cuando la armadura real es mayor que la necesaria**

$$
lb = \frac{\phi * f_{y,d} * As_{calc}}{4 * \tau_{bu} * As_{real}} \qquad \qquad lb \geq \begin{bmatrix} 0.30 * lb_1 \\ 10 * \phi \\ 15 cm \end{bmatrix}
$$

En el caso de que la armadura real colocada en la pieza sea mayor que la armadura necesaria determinada por el cálculo estructural (donde el esfuerzo de las barras no llega a la tensión de cálculo), se puede recalcular el tamaño del anclaje en función de la relación de la armadura calculada y la armadura real colocada en la pieza.

Donde:

Ø=Diámetro de la armadura

fyd=Resistencia de cálculo de la armadura

fcd=Resistencia de cálculo del hormigón a compresión

lb1=Tamaño mínimo para la transmisión de la fuerza de cálculo al hormigón

 $\tau_{bu}$  = La tensión de adherencia desarrollada alrededor de la barra de acero

Para un contacto de 2 barras se debe aumentar un 20% más de la longitud de anclaje y para un contacto de 3 barras o más se debe aumentar un 33%.

El tamaño del anclaje rectilíneo puede ser disminuido en el caso de que la armadura termine en un gancho, una buena parte de la solicitación de la fuerza del arrancamiento será resistida por el gancho. Se adoptan las siguientes consideraciones:

**Para aceros lisos**

$$
lb_{1} = lb - \Delta lb = (lb - 15 * \phi) \ge \begin{bmatrix} lb/3 \\ 10 * \phi \\ 15cm \end{bmatrix}
$$

**Para aceros corrugados**

$$
lb_{1} = lb - \Delta lb = (lb - 10 * \phi) \ge \begin{bmatrix} lb/3 \\ 10 * \phi \\ 15cm \end{bmatrix}
$$

El tipo de anclaje empleado en los estribos no debe provocar un riesgo de hendimiento o desconchado del hormigón del recubrimiento. Son indispensables los anclajes por gancho (135° a 180°), en el caso de las barras lisas; los anclajes por patilla(90° a 135°) sólo se admite para barras corrugadas.

Se considera que hay un anclaje total cuando las porciones curvas se prolongan a través de porciones rectilíneas de longitud por lo menos igual a:

- 5Ø o 50mm, a continuación de un arco de círculo de 135° o más.
- 10Ø o 70mm, a continuación de un arco de círculo de 90°.

### **2.5.1.10. Empalme de las armaduras**

Las barras de acero que se comercializan están entre 10 y 12 m de largo; cuando tenemos una pieza estructural de un mayor tamaño es necesario hacer un empalme para cubrir las solicitaciones determinadas en los diagramas. Otras veces se tiene en la obra un pedazo de armadura que se puede reutilizar con las otras armaduras respentando los empalmes.

### **Empalme por traslapo o solapo**

Es el tipo de empalme más común, no es utilizado en barras de acero cuyo diámetro sea mayor a 25mm y explícitamente está prohibido su uso en tirantes.

La idea básica es transferir esfuerzo de una barra a otra por medio de la adherencia en una longitud igual al largo del anclaje; el mismo es corregido por un coeficiente Ψ que lleva en cuenta la cantidad de barras traccionadas empalmadas en la misma región.

La ecuación para poder determinar el empalme por traslapo o solape, se expone a continuación:

$$
lv = \psi * lb_1
$$

**Con ganchos para aceros lisos**

$$
lv = (\psi * l v - 15 * \phi) \ge \begin{bmatrix} 20cm \\ 15 * \phi \\ 0.50 * l b_1 \end{bmatrix}
$$

**Con ganchos para aceros corrugados**

$$
lv = (\psi *lv - 10*\phi) \ge \begin{bmatrix} 20cm \\ 10*\phi \\ 0.50*\mathit{lb}_1 \end{bmatrix}
$$

Coeficiente  $\psi$ ; multiplica el largo del anclaje rectilíneo que depende de los siguientes factores:

- Del porcentaje de barras empalmadas en la misma sección
- Del largo del empalme también depende de la distancia "a", que es la distancia entre ejes de las barras empalmadas en la misma sección transversal
- También depende de la distancia "b", que es la distancia de la barra externa empalmada hasta la parte de la pieza

### FIGURA 2.12.EMPALME POR TRASLAPO

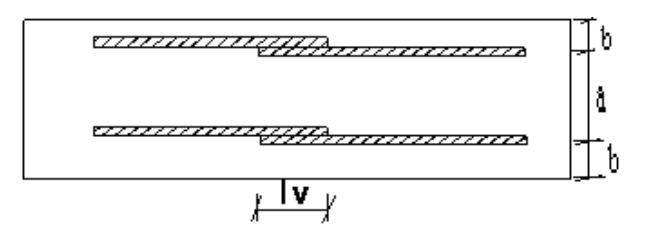

FUENTE: Hormigón Armado de Jiménez Montoya

| <b>Distancia</b>       | <b>Distancia</b> | Porcentaje máximo de barras empalme |      |     |     |         |
|------------------------|------------------|-------------------------------------|------|-----|-----|---------|
| a                      |                  | 20%                                 | 25%  | 33% | 50% | $>50\%$ |
| $a<10*0$               | $B < 5*O$        | 1.20                                | 1.40 | .60 | .80 | 2.00    |
| $a>10^{\ast}\emptyset$ | $b > 5*Q$        | 1.00                                | .00  | .20 | .30 | 1.40    |

TABLA 2.4.PARA OBTENER LOS COEFICIENTES Ψ

FUENTE: Hormigón Armado de Jiménez Montoya

La norma también limita el porcentaje de los empalmes de las barras traccionadas en una misma sección transversal en función al tipo de solicitación.

Existen varios tipos de empalmes, pero sólo nos limitamos al empalme por traslape porque es más utilizado en este proyecto. La norma recomienda que el deslizamiento relativo de las armaduras empalmadas no rebase el 0,1mm.

Para poder asegurar la transmisión del esfuerzo de una barra de acero a otra, es fundamental que el espesor del hormigón que existe alrededor del empalme sea lo suficiente. El valor mínimo, que recomienda la Norma Boliviana de Hormigón /Armado para ese espesor, es de dos veces el diámetro de las barras.

## **2.5.1.11. Losa casetonada de H°A°**

#### **Introducción**

Las losas son elementos estructurales bidimensionales, en los que la tercera dimensión es pequeña comparada con las otras dos dimensiones básicas. Las cargas que actúan sobre las losas son esencialmente perpendiculares al plano principal de las mismas, por lo que su comportamiento está dominado por la flexión.

#### **Tipos de losas:**

Las losas pueden estar soportadas perimetral e interiormente por vigas monolíticas de mayor peralte, por vigas de otros materiales independientes o integradas a la losa; o soportadas por muros de hormigón, muros de mampostería o muros de otro material, en cuyo caso se las llama **Losas Sustentadas sobre Vigas** o **Losas Sustentadas sobre Muros**, respectivamente.

Si la geometría de la losa y el tipo de apoyo determinan que la magnitud de los esfuerzos en dos direcciones ortogonales sean comparables, se denominan **Losas Bidireccionales**. Por otro lado, si los esfuerzos en una dirección son preponderantes sobre los esfuerzos en la dirección ortogonal, se llaman **Losas Unidireccionales**.

#### **Losas unidireccionales**

Las Losas Unidireccionales se comportan básicamente como vigas anchas, que se suelen diseñar tomando como referencia una franja de ancho unitario (un metro de ancho). Existen consideraciones adicionales que serán estudiadas en su momento. Cuando las losas rectangulares se apoyan en dos extremos opuestos, y carecen de apoyo en los otros dos bordes restantes, trabajan y se diseñan como losas unidireccionales.

#### **Losas bidireccionales**

Cuando las losas se sustentan en dos direcciones ortogonales, se desarrollan esfuerzos y deformaciones en ambas direcciones, recibiendo el nombre de **Losas Bidireccionales**.

La ecuación general que describe el comportamiento de las losas bidireccionales macizas, de espesor constante, es conocida como la Ecuación de Lagrange o Ecuación de Placas, que se presenta a continuación:

$$
\Delta \Delta w = \frac{\partial^4 w}{\partial x^4} + 2 \frac{\partial^4 w}{\partial x^2 \partial y^2} + \frac{\partial^4 w}{\partial y^4} = \frac{q}{D}
$$
  

$$
D = \frac{E.h^3}{12(1-\mu^2)}
$$

Donde:

w : ordenada de la elástica de deformación de la placa en un punto de coordenadas (x,

y)

D : rigidez a la flexión de la placa, análoga al producto E . I en vigas

E : módulo de elasticidad longitudinal del hormigón

h : espesor de la placa

m : coeficiente de Poisson del hormigón (su valor está comprendido entre 0.15 y 0.20) La ecuación de Lagrange utiliza como fundamento la Ley de Deformación Plana de Kirchhoff la cual establece que una placa plana delgada, sometida a cargas perpendiculares a su plano principal, se deformará de modo que todos los puntos materiales que pertenecen a una recta normal a la superficie sin deformarse permanecerán dentro de la correspondiente recta normal a la superficie deformada (la versión simplificada para vigas diría que las secciones transversales planas antes de la deformación permanecen planas después de la deformación).

Las solicitaciones unitarias internas que se desarrollan en las placas quedan definidas por las siguientes expresiones:

$$
m_x = -D\left[\frac{\partial^2 w}{\partial y^2} + \mu \frac{\partial^2 w}{\partial x^2}\right]
$$
  
\n
$$
m_y = -D\left[\frac{\partial^2 w}{\partial x^2} + \mu \frac{\partial^2 w}{\partial y^2}\right]
$$
  
\n
$$
v_x = -D\frac{\partial}{\partial x}\left[\frac{\partial^2 w}{\partial x^2} + \frac{\partial^2 w}{\partial y^2}\right]
$$
  
\n
$$
v_y = -D\frac{\partial}{\partial y}\left[\frac{\partial^2 w}{\partial x^2} + \frac{\partial^2 w}{\partial y^2}\right]
$$
  
\n
$$
v_y = -D\frac{\partial}{\partial y}\left[\frac{\partial^2 w}{\partial x^2} + \frac{\partial^2 w}{\partial y^2}\right]
$$

Donde:

mx : momento flector alrededor del eje x, por unidad de ancho de losa my : momento flector alrededor del eje y, por unidad de ancho de losa mxy : momento torsor, por unidad de ancho de losa

vx : esfuerzo cortante en la dirección x, por unidad de ancho de losa

vy : esfuerzo cortante en la dirección y, por unidad de ancho de losa

Es importante notar que las deformaciones producidas por flexión en una de las direcciones generan esfuerzos flexionantes en la dirección perpendicular debido al efecto de Poisson. También debe tomarse en consideración de que simultáneamente a la flexión en las dos direcciones, aparecen momentos torsionantes que actúan sobre la losa.

Las dos primeras ecuaciones son análogas a la Ecuación General de la Flexión en Vigas, pero se incluye la deformación provocada por los momentos flexionantes transversales.

Las solicitaciones de diseño para las losas bidireccionales dependen de las cargas y las condiciones de apoyo. Existen tablas de diseño de losas para las cargas y las condiciones de apoyo (o de carencia de apoyo) más frecuentes (empotramiento o continuidad total; apoyo fijo con posibilidad de rotación; borde libre o voladizo), y en casos de geometrías y cargas excepcionales se pueden utilizar los métodos de las *Diferencias Finitas* o de los *Elementos Finitos.*

### **Condiciones Geométricas de la Losa Nervada**

La InstrucciónEspañolaEHE-08 establece que:

**Los nervios**: son los elementos encargados de transmitir las acciones a los soportes. La separación entre nervios puede ser variable en función del diseño estructural, asi la separación máxima es de 100 cm y el ancho de nervio de 10cm y 15cm (artículo 37.2.4). **Capa de compresión**: las losas nervadas deberán disponer de una capa de compresión no inferior a 5cm y ésta deberá disponer de una armadura de reparto en malla.

**Canto de la losa:** el canto óptimo de losa aligerada debe disponer de un canto total de espesor constante no inferior a L/28, siendo L la luz de cálculo mayor entre los soportes(Art.56.2).

Limitaciones dimensionales para losas nervadas:

bmin  $\geq 100$ mm h  $\geq 3.5$  bmin s  $\leq 800$ mm

El espesor de losa de hormigón hf (capa de compresión) debe ser:

#### $hf > 5cm$

#### **Dimensionamiento de la sección del nervio en T o L**

Las experiencias han verificado que las vigas se encuentran íntimamente ligadas a las losas que arrastran en su deformación una parte de esta. Por este motivo, la sección de la viga no será rectangular sino en forma de T o L.

Las vigas T o L constituyen, sin duda, una solución estructural muy racional. En el hormigón, la viga cuenta con una gran cantidad de material sometido a compresión y puede resistir grandes momentos flectores, aun con alturas reducidas.

# **Tablas para el diseño de losas nervadas rectangulares sustentadas perimetralmente en vigas:**

Existen tablas para el diseño de losas, desarrolladas por diferentes autores, que facilitan el análisis y el diseño de las losas de geometrías y estados de carga más comunes, basadas en la mayor parte de los casos en la Teoría de Placas. Se han preparado, para esta publicación, tablas para el diseño de losas sustentadas perimetralmente en vigas de mayor peralte que las losas (de este modo se garantiza que las deflexiones en las vigas no tienen gran influencia sobre el comportamiento de las losas), sometidas a cargas uniformemente distribuidas. El tipo de sustentación está definido por las condiciones de borde de las losas. Para el modelamiento de las losas macizas se ha utilizado el Método de los Elementos Finitos basado en la Teoría de Placas, el mismo que se recomienda para analizar losas macizas de geometrías, estados de carga o condiciones de borde especiales, que no aparezcan en las tablas. Otra alternativa de análisis podría ser el uso del Método de las Diferencias Finitas. Para modelar las losas nervadas se empleó el Análisis Matricial de Estructuras tradicional, al igual que para las estructuras conformadas por barras rectas espaciales bajo la hipótesis de que el efecto de flexión es dominante sobre las deformaciones de cortante y torsión. Las tablas para losas nervadas constituyen una novedad importante con respecto a otras publicaciones similares. Las deformaciones y los momentos flectores que se obtienen en el modelo de losas nervadas son generalmente mayores que los valores obtenidos

en losas macizas, debido a que los momentos torsores en las placas se transforman en momentos flectores en los nervios.

### **Determinación de armaduras:**

$$
A_s = 0.85 * b * d * \frac{f_{cd}}{f_{yd}} * \left[1 - \sqrt{1 - \frac{M_d}{0.425 * b * f_{cd} * d^2}}\right]
$$

Donde los factores que componen esta expresión son ya conocidos.

#### **Determinación de la armadura mínima:**

En losas nervadas, la cuantía mínima se calculará mediante la siguiente expresión:

$$
\varphi_{\min} = \frac{14}{fy}
$$

$$
A_{\min} = \varphi_{\min} * b * d
$$

Fy= esfuerzo de fluencia del acero de refuerzo.

El armado en losas nervadas se calculará tomando como ancho de la franja de hormigón el ancho de los nervios.

En la loseta de compresión de las losas nervadas deberá proveerse de acero de refuerzo para resistir la retracción de fraguado y los cambios de temperatura, de un modo similar a las losas macizas de espesor constante.

La diferencia entre las especificaciones para losas nervadas y para losas macizas se produce porque los nervios de las losas nervadas se comporten fundamentalmente como una malla espacial de vigas, y la loseta de compresión se comporta como una combinación de placa y membrana.

#### **Verificación de la resistencia a cortante:**

De acuerdo con la experimentación en que se basa la **Teoría de las Líneas de Rotura**, cuando una losa rectangular, sustentada en todo su perímetro sobre vigas de mayor peralte y sometida a una carga uniformemente distribuida que actúa en toda su superficie, se encuentra al borde del colapso, se fisura conformando triángulos y trapecios.

FIGURA 2.13.TEORÍA DE LÍNEAS DE ROTURA

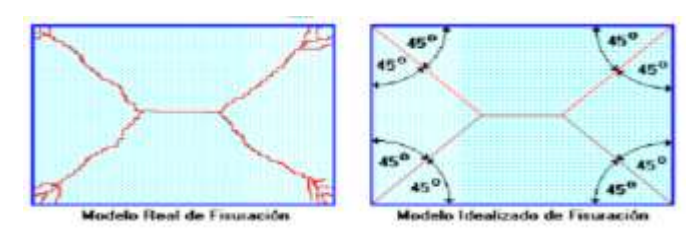

FUENTE: Hormigón Armado de Jiménez Montoya

Bajo este estado límite, las fuerzas cortantes que generan las cargas que actúan en los triángulos y trapecios se transmiten directamente a las vigas en las que se sustentan los respectivos triángulos y trapecios.

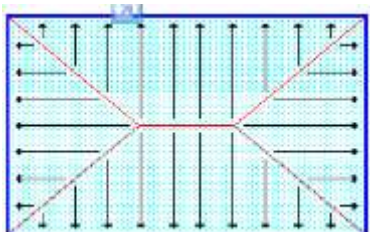

FIGURA 2.14.CARGAS ACTUANTES EN LA LOSA

FUENTE: Hormigón Armado de Jiménez Montoya

Las losas deben estar en capacidad de resistir las fuerzas cortantes generadas por este tipo de comportamiento.

Las secciones críticas de las losas, para el diseño a cortante, se ubican en los sectores de ordenada máxima de los triángulos y trapecios, próximos a las vigas de apoyo.

## FIGURA 2.15.SECCIONES CRÍTICAS DE LOSA
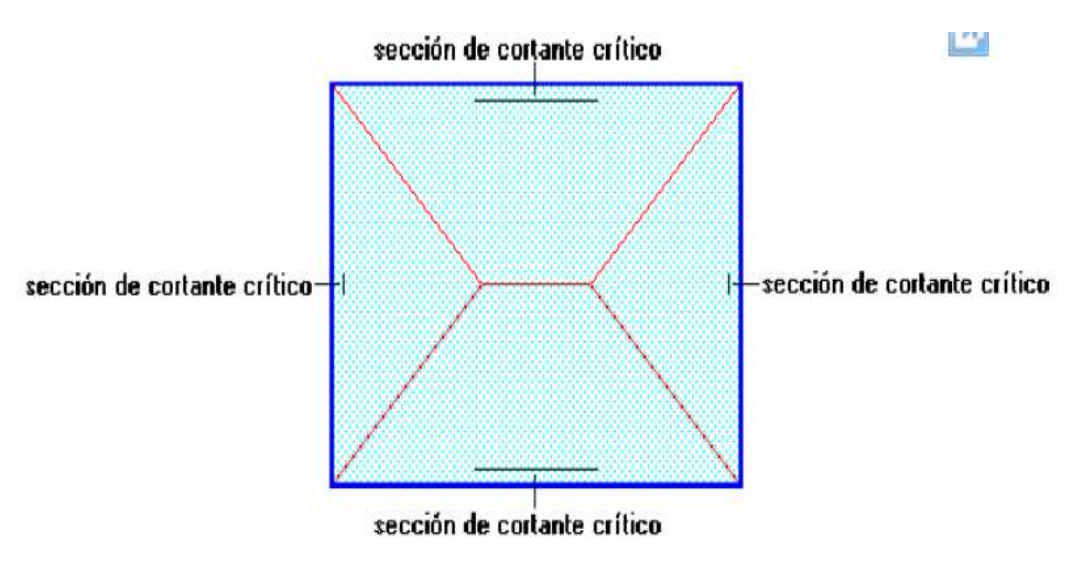

FUENTE: Hormigón Armado de Jiménez Montoya

Las cargas que solicitan las secciones de cortante crítico son aquellas que actúan sobre zonas ORTOGONALES limitadas por la línea de cortante crítico y la línea de fisuración intermedia de la losa.

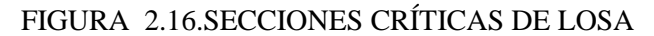

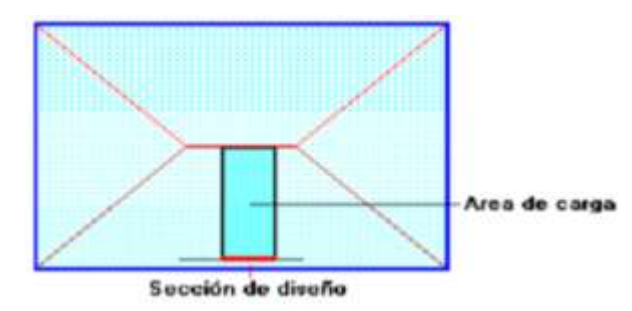

FUENTE: Hormigón Armado de Jiménez Montoya

Se toma la sección de diseño con el ancho unitario (un metro de ancho) y la carga última superficial qu. La sección de diseño está ubicada en la cara interna de la viga de apoyo y estará a una distancia del el eje de la misma (b/2).

En un metro de losa se dispone de dos nervios de  $\boldsymbol{b}$  cm de ancho (ancho total =  $2 * \boldsymbol{b}$ cm), por lo que el esfuerzo cortante último es:

$$
\mathbf{v}_u = \frac{\mathbf{V}_u}{\phi, \mathbf{b}, \mathbf{d}}
$$

El esfuerzo cortante que puede soportar el hormigón es:

$$
\mathbf{v}_{\rm c} = 0.5\sqrt{\mathbf{f}'\mathbf{c}}
$$

$$
V_{\rm u} < v_{\rm c}
$$

Cuando la sección transversal no es suficiente para resistir las fuerzas cortantes se dispondrá de una armadura transversal, y se calculará igual que una viga:

Armadura de Temperatura y Retracción de Fraguado:

Para absorber los esfuerzos generados en el hormigón de la loseta de compresión, por concepto de cambios de temperatura y retracción de fraguado, y permitir un control eficiente de la fisuración, se puede utilizar una malla electro soldada con esfuerzo de fluencia Fy = 2800 Kg/cm2, requiriéndose la siguiente armadura mínima en las dos direcciones:

 $r \text{ mín} = 0.0020$ 

 $A\text{smín} = r \text{mín} \cdot b \cdot d$ 

El máximo espaciamiento entre alambres de la malla electro soldada es 5 veces el espesor de la loseta o 45 cm, se toma el que sea menor:

emáx =  $5$  hf emáx £ 45 cm

## **2.5.1.12.Vigas de H°A°**

#### **Introducción:**

Las vigas son elementos estructurales lineales, con diferentes formas de sección transversal y que, por lo general, están solicitadas principalmente a flexión. Solamente se analizará el caso de secciones rectangulares de hormigón armado.

## **Proceso de cálculo a flexión simple**

1.-Se deberá mayorar el momento de diseño por un coeficiente de seguridad γs de acuerdo a la Norma Boliviana.

$$
M_d = M * \gamma_s
$$

2.-Se deberá calcular el momento reducido de cálculo con la siguiente ecuación:

$$
\mu_d = \frac{M_d}{b_w * d^2 * f_{cd}}
$$

Donde:

bw= Ancho de la viga

d= Distancia del borde más comprimido hasta el centro de gravedad de la armadura más traccionada (también llamada canto útil)

fcd= Resistencia de cálculo del hormigón

3.- Se calculará el valor de μ lim , segun formulario de la Norma Boliviana del Hormigón Armado.

**1.**si →  $\mu$ <sub>lim</sub> >  $\mu$ <sub>d</sub>no necesita armadura a compresión

**2.** si  $\rightarrow \mu_{\text{lim}} \leq \mu_d$  necesita armadura a compresión

## **Cálculo de las armaduras a tracción y compresión**

Para el primer caso, cuando la viga no necesite armadura a compresión, se deberá disponer de una armadura que soporte los esfuerzos de tracción.

Proceso de cálculo de la armadura a tracción:

**a)** Con el valor del momento reducido, se obtiene la cuantía mecánica de la armadura

**b)** Se calcula la armadura para el momento flector tanto positivo como negativo

$$
A_s = w * bw * d * \frac{f_{cd}}{f_{yd}}
$$

### **Donde:**

w= Cuantía mecánica de la armadura

fyd= Resistencia de cálculo del acero

As=Área de la armadura de acero que resiste el esfuerzo de tracción.

**c)**Se calcula la armadura mínima y el valor de w se obtiene de la Norma Boliviana.

$$
A_{s\min} = w * b_w * h
$$

La ecuación que se muestra, solo es para secciones rectangulares

**d)** Se tomará la mayor armadura de los dos valores anteriormente mencionados.

Para el segundo caso, cuando la viga necesite armadura a compresión, como de una

armadura que soporte los esfuerzos de tracción, se deberá seguir los pasos que se mencionan a continuación:

**a)**Se determina la cuantía mecánica para la armadura a tracción y compresión

$$
\zeta = \frac{\mathbf{r}}{\mathbf{d}}
$$

$$
w_{s2} = \frac{\mu_{\mathbf{d}} - \mu_{\text{dlim}}}{1 - \zeta}
$$

$$
w_{s1} = w_{\text{lim}} + w_{s2}
$$

#### **Donde:**

Wlim= Este valor se obtiene del formulario de hormigón armado

Ws1= Cuantía mecánica para la armadura a tracción

Ws2= Cuantía mecánica para la armadura a compresión

 $\zeta$  =Relación entre el recubrimiento y el canto útil

r=Recubrimiento geométrico.

## FIGURA 2.17. SECCIÓN DE UNA VIGA DE HORMIGÓN ARMADO

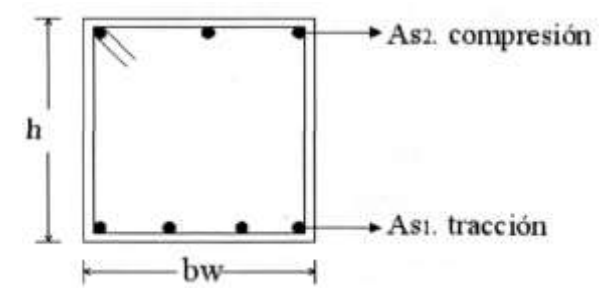

**b)**Se determina la armadura tanto para tracción como para compresión

$$
A_{s1} = \frac{w_{s1} * b_w * d * f_{cd}}{f_{yd}} A_{s2} = \frac{w_{s2} * b_w * d * f_{cd}}{f_{yd}}
$$

## **Dónde:**

Asl= Área de la armadura de acero que resiste el esfuerzo de tracción.

As2= Área de la armadura de acero que resiste el esfuerzo de compresión.

**c)** Calcular la armadura mínima, y el valor de μ se obtiene de tablas

$$
A_{s\min} = w_{\min} * b_w * h
$$

**d)** Se tomará la mayor armadura de los dos valores anteriormente mencionados

#### **Cálculo del esfuerzo cortante**

Para el cálculo del esfuerzo cortante, Jiménez Montoya dice: en caso particular de inercias constantes tenemos que la tensión de cizallamiento es definida por la ecuación ya conocida de la resistencia de los materiales".

$$
\tau = \frac{V * m}{b * I}
$$

## **Donde:**

τ=Esfuerzo cortante

V=Cortante en la sección que se está verificando la tensión del cizallamiento m=Momento estático en la sección donde se está verificando la tensión de cizallamiento.

b= Ancho de la pieza donde se está verificando la tensión de cizallamiento.

I= Momento de inercia respecto del centro de gravedad de la pieza en la dirección en que se está diseñando.

## **Cálculo de la armadura transversal**

El hormigón y las armaduras en conjunto resisten el esfuerzo cortante, la armadura transversal está constituida por estribos y barras levantadas.

En virtud a todos los efectos favorables, el hormigón puede resistir el esfuerzo cortante sin armadura.

$$
V_{\text{cu}} \ge V_{\text{d}}
$$

$$
V_{\text{cu}} = f_{\text{vd}} * \text{bw} * \text{d}
$$

 $f_{\text{vd}} = 0.50 * \sqrt{f_{\text{cd}}(kg/\text{cm}^2)}$ 

Cuando el esfuerzo cortante real es mayor que el esfuerzo cortante que resiste la pieza, es necesario colocar una armadura transversal para resistir el esfuerzo cortante de la diferencia.

$$
V_{d} > V_{cu}
$$

$$
V_{d} = V_{cu} + V_{su} \rightarrow V_{su} = V_{d} - V_{cu}
$$

La norma recomienda, en todas las piezas de hormigón armado se deben colocar, por lo menos, una armadura mínima; así, para el estribo vertical se tiene el 2 %, de la sección transversal de la pieza multiplicada por t.

$$
A_{\rm st\,min}\,=0.02*\text{bw}*t*\frac{f_{\rm cd}}{f_{\rm yd}}
$$

La norma recomienda que la máxima resistencia característica del acero será de  $4200$ kg/cm<sup>2</sup>.

A continuación se muestra un diagrama de flujo en orden secuencial para el cálculo de la armadura transversal, donde se indica las fórmulas y criterios de cálculo.

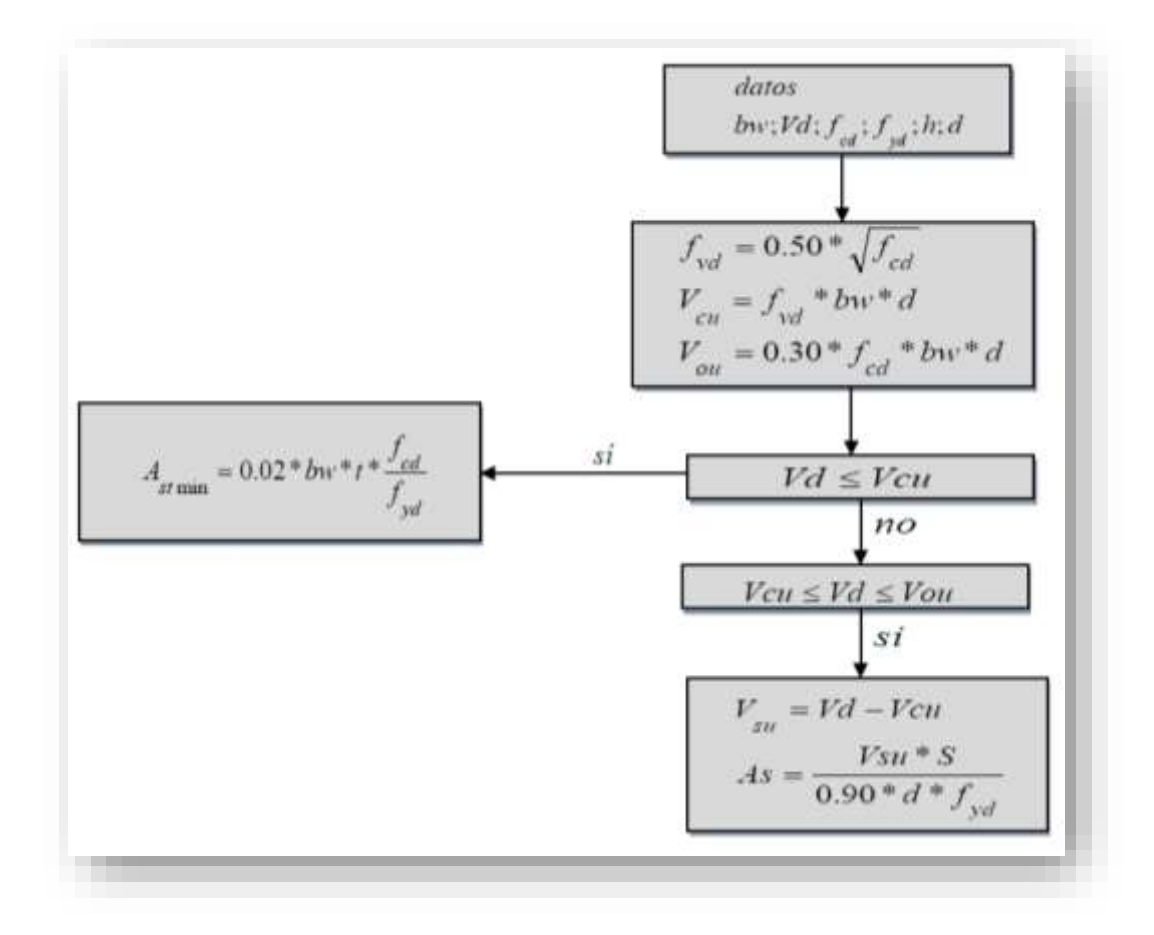

# **2.5.1.13.Columnas de H°A°**

## **Introducción**

Las columnas son elementos estructurales generalmente de hormigón armado donde el

esfuerzo principal es el nominal. Su función principal es absorber los esfuerzos de la estructura y transmitirlos a la cimentación. Su forma común es la cuadrada y la rectangular.

La armadura está constituida por barras longitudinales, las cuales absorben los esfuerzos principales junto con el hormigón y la armadura transversal, que son los estribos, tienen la función de evitar la rotura por deslizamiento, evitando el pandeo de la armadura longitudinal y absorber los esfuerzos cortantes.

Sus distintas secciones transversales pueden estar sometidas a compresión simple, compresión compuesta o flexión compuesta.

Para poder determinar la longitud de pandeo se utiliza la siguiente ecuación:

 $Longitud$  *de*  $pandeo$   $l$ <sub>o</sub> =  $k * l$  ( $k$  *se obtiene entrando con*  $\psi$ )

; (igual para  $\psi$ )  $(EI \div l)$  $(EI \div l)$ *A B igual para EI l de todos las vigas EI l de todos los pilares*  $\psi_A = \frac{1}{\sum (EI \div l)}$  de todos las vigas; (igual para  $\psi$  $\sum$  $\div$  $\div$  $=$ 

COEFICIENTE DE PANDEO "A" (PÓRTICOS INTRASLACIONALES)

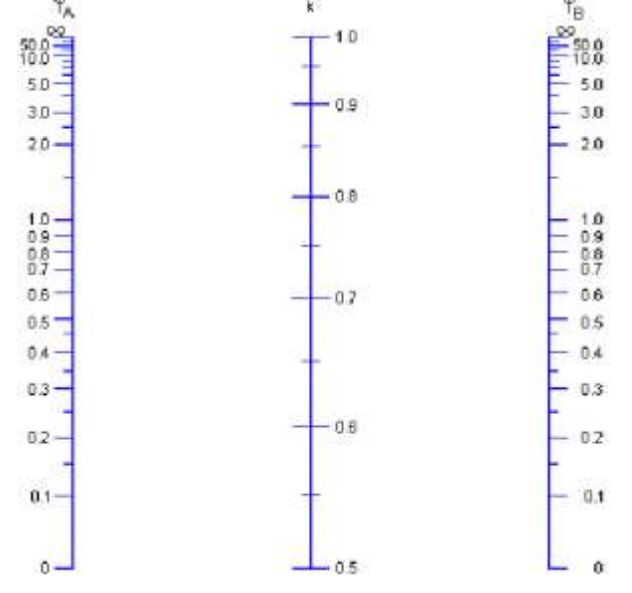

FUENTE: Hormigón Armado – Jiménez Montoya

#### **Columnas cortas y largas**

Las columnas son elementos axiales que en la mayoría de los casos trabajan sólo a compresión, pero ofrecen el problema del pandeo o flexión lateral que hace que pierdan capacidad resistente. Es de esta forma que las columnas pueden clasificarse en:

- Columnas Cortas
- Columnas Largas

La determinación de una columna corta o larga está directamente ligada a la esbeltez de la misma, si la esbeltez es menor que 35 se trata de una columna corta, y si es mayor se trata de una columna larga.

## **Relación de esbeltez**

 $\lambda = \frac{1}{\sqrt{2}}$ √ I A ≤ 35 Esbeltez mecánica  $\lambda = \frac{l_o}{l}$ h ≤ 10 Esbeltez geométrica  $l_0 = k \cdot l$ lo: Longitud de pandeo

i: Radio de giro

k: Coeficiente de pandeo

## **Compresión simple**

La compresión simple corresponde al caso ideal en que la solicitación exterior es un esfuerzo normal N que actúa en el baricentro plástico de la sección.

En la práctica es muy difícil que se presente una compresión simple, dada la incertidumbre del punto de aplicación del esfuerzo normal. Por esta causa, la mayor parte de las normas recomiendan que las piezas sometidas a compresión se calculen con una excentricidad mínima accidental, o bien que se aumenten convenientemente los coeficientes de seguridad.

## **Excentricidad mínima de cálculo**

Debido a la dificultad que se tiene en la práctica para que la carga actúe realmente en el baricentro, la Norma Boliviana considera una excentricidad constructiva qué (dependiendo ladirección en que se está considerando el pandeo) al mayor de los dos valores:

$$
e \geq \begin{cases} h/20 & \text{6b/20} \\ 2 & \text{cm.} \end{cases}
$$

## **Donde:**

h: Canto total en la dirección considerada

### **Resistencia del hormigón**

De acuerdo a la norma, cuando se trata de piezas de cierta altura hormigonadas verticalmente, la resistencia del hormigón debe rebajarse en un 10 por 100, con el objeto de prever la perdida que dicha resistencia puede experimentar, debido a que durante el proceso de compactación el agua tiende a elevarse a la parte superior de la pieza.

$$
f_{cd}=0.9\cdot\frac{f_{ck}}{\gamma_c}
$$

## **Excentricidad de primer orden**

Se tomará como excentricidad de primer orden la correspondiente al extremo de mayor momento

$$
\mathbf{e}_{\mathbf{o}} = \frac{\mathbf{M}}{\mathbf{N}_{\mathbf{d}}}
$$

## **Excentricidad ficticia**

Para piezas de sección rectangular viene dada por:

$$
e_{fic} = \left(3 + \frac{f_{yd}}{3500}\right) \cdot \frac{c + 20 \cdot e_{o}}{c + 10 \cdot e_{o}} \cdot \frac{l_{o}^{2}}{h} \cdot 10^{-4}
$$

c: Dimensión de la sección, paralela al plano de pandeo

## **Excentricidad total**

$$
e_T = e_o + e_{\text{fic}}
$$

### **Armadura longitudinal**

#### **Para piezas sin pandeo y solicitadas por carga axial**

En caso de secciones rectangulares con armaduras simétricas y para un acero de dureza natural, la resistencia máxima de la columna es:

$$
\gamma_m * N_d = 0.85 * f_{cd} * b * h + A_s * f_{yd}
$$
  

$$
\gamma_m = \frac{b + 6}{b} \ge 1.15
$$

Despejando As de la ecuación:

$$
A_s = \frac{\gamma_m * N_d - 0.85 * f_{cd} * b * h}{f_{yd}}
$$

La armadura mínima es:

$$
A_s = 0.008 \times A_c
$$

La armadura máxima es:

$$
A_s = 0.08 * A_c
$$

Para piezas con pandeo se calculará la armadura longitudinal con el ábaco en roseta para la flexión esviada que sé utilizara (ANEXOS1 TABLA 5).

## **Armadura transversal**

Para el cálculo de la armadura transversal en las columnas, la separación entre estribos será:

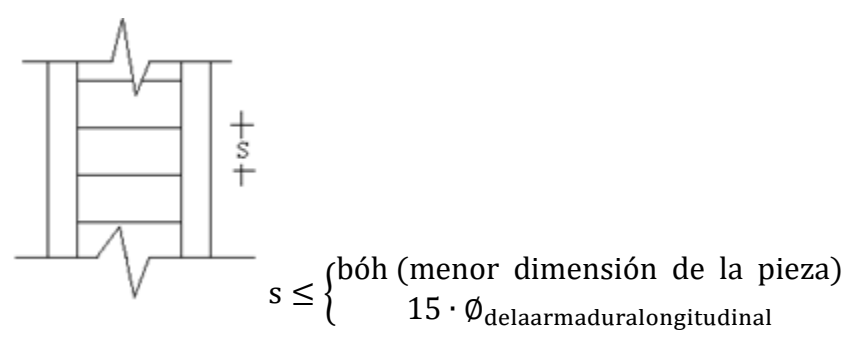

El diámetro del estribo será:

$$
\emptyset_{Estribo} \ge \begin{cases} 1/4 \cdot \emptyset_{de\ la\ armadura\ longitudinal} \\ 6 \text{ mm.} \end{cases}
$$

### **2.5.1.14. Zapatas de H°A°**

#### **Cálculo de la zapata centralera (aislada):**

El cálculo de la armadura de tracción en la zapata central se realiza como una zapata aislada. Se debe considerar que la presión de reacción del suelo,  $\sigma_2$ , se reduce, debido a la reacción ascendente de la viga centradora; por ello, para garantizar la seguridad, es conveniente prescindir de esta reacción ascendente y calcularla teniendo en cuenta únicamente los esfuerzos que le transmite el pilar situado sobre la misma.

Los datos necesarios para el cálculo de esta zapata son:

Momento en el eje x (Mx)

Momento en el eje y (My)

Cortante en el eje x (Vx)

Cortante en el eje y (Vy)

Carga vertical que llega a la zapata (N).

#### FIGURA 2.18. VISTA EN PLANTA Y CORTE DE UNA ZAPATA CENTRADA

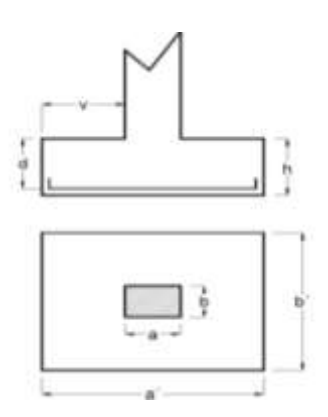

FUENTE: Hormigón Armado – Jiménez Montoya

1.-Se calculará el peso propio de la zapata, asumiendo un valor igual al 5% del total de la carga N:

$$
pp_{\text{zapata}} = 1.05 * N
$$

2.-Para estimar las dimensiones a y b de la zapata, se determina el área mínima necesaria que deberá tener y en función a ésta se encuentra los valores de a2 y b2

$$
A_{\text{nec}} = \frac{N}{\sigma_{\text{adm}}}
$$

Se escoge un área mayor a la necesaria, y se determina las dimensiones tentativas de a y b, éstos deben ser valores constructivos.

Para comprobar si las dimensiones se cumplen, se verifica el punto más crítico:

$$
\sigma_{\text{max}} = \frac{N}{A} \pm \frac{6 * M_a}{a^2 * b} \pm \frac{6 * M_b}{a * b^2}
$$

3.-Para estimar la altura de la zapata, se aplica las siguientes fórmulas (que toman en cuenta las solicitaciones por punzonamiento y el corte)

$$
d_1 = \sqrt{\frac{a_1 * b_1}{4} \pm \frac{a * b}{2k - 1} - \frac{(a_1 + b_1)}{4}}
$$

$$
d_2 \ge \sqrt{\frac{2(a - a_1)}{4 + k}}
$$

$$
\frac{2(b - b_1)}{4 + k}
$$

Donde:

$$
\gamma_{\rm f} = 1.6
$$

$$
f_{\rm vd} = 0.5 * \sqrt{f_{\rm cd}}
$$

El σ<sub>real</sub> puede ser el σ<sub>max</sub> o el σ<sub>adm</sub>

Se asumirá un recubrimiento de la zapata de 5 cm.

Por lo tanto, la altura de la zapata será igual a d + 5cm

La altura mínima que deberá tener una zapata es de 20 cm.

#### **Cálculo del peso propio real de la zapata con la siguiente fórmula:**

 $pp_{\text{zapata}} = \gamma_H *$  Volumen

Los esfuerzos cortantes en la base de la columna generan momentos flectores en la base de la zapata.

Dichos momentos serán:

$$
M_{ox} = M_x \pm V_x * h
$$

$$
M_{oy} = M_y \pm V_y * h
$$

**Verificaciones**

**Verificación de la resistencia del suelo**

$$
\sigma_{\text{max}} = \frac{N + PP}{A} + \frac{6 * M_a}{a^2 * b} + \frac{6 * M_b}{a * b^2} \le \sigma_{\text{adm (suelo)}}
$$

**Verificación al vuelco**

Todo elemento de cimentación sometido a momentos flectores o fuerzas horizontales deberá comprobar su seguridad al vuelco.

## **Verificación para la dirección X-X**

$$
\frac{(N_{p1} + N_{c1}) * (\frac{a}{2})}{(M_y + V_x * h)} \ge 1,50 \to 0K
$$

**Verificación para la dirección Y-Y**

$$
\frac{(N_{p1} + N_{c1}) * {b \choose 2}}{(M_x + V_y * h)} \ge 1,50 \to 0K
$$

## **Donde:**

Npl= Carga de servicio transmitida al soporte.

Mx y My=Momentos en las direcciones X y Y, pero sin mayorar.

Vx y Vy=Esfuerzos cortantes en las direcciones X y Y, pero sin mayorar.

a y b= Las dimensiones en planta de la zapata medianera.

Nc1 = El peso propio de la zapata medianera.

h=Altura total del elemento de cimentación.

Esta verificación se realizará para la zapata centrada, al igual que para la zapata medianera.

#### **Verificación al deslizamiento**

Como fuerza estabilizante se contará sólo con el rozamiento entre la base del elemento de cimentación y el terreno, o la cohesión de éste. Se verificará que cumpla las siguientes recomendaciones:

#### **Para suelos sin cohesión (arenas)**

$$
\frac{(N_{p1} + N_{c1}) \cdot \tan \varphi_d}{V_x} \ge 1,50 \to 0K
$$

$$
\frac{(N_{p1} + N_{c1}) \cdot \tan \varphi_d}{V_y} \ge 1,50 \to 0K
$$

Donde:

A=Área de la base de la zapata medianera.

φd=(2\*φ/3)=Valor de cálculo del Angulo de rozamiento interno.

## **Cálculo de la armadura**

Para calcular la armadura de la zapata, se debe determinar el momento de diseño. Para esto calculamos los esfuerzos de la zapata sin tomar en cuenta el peso propio de la misma.

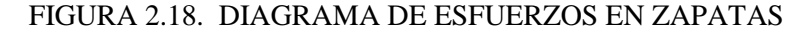

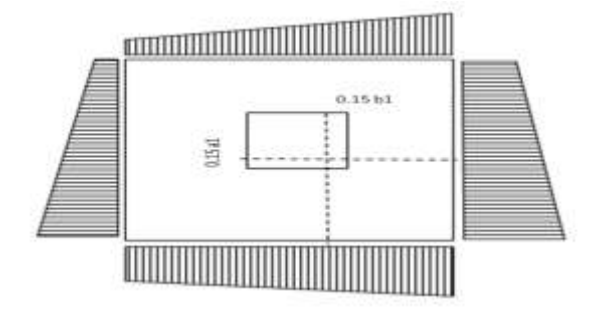

FUENTE: Hormigón Armado – Jiménez Montoya

Luego se especifica el momento (Me) a una distancia de 15 cm. de la cara de la columna del bloque más comprimido.

Luego el momento mayorado será:

$$
M_{ed} = 1.6 * M_e
$$

$$
\mu_d = \frac{\mu_{de}}{b * d^2 * f_{cd}}
$$

$$
w = \mu_{d*}(1 - \mu_d)
$$

El área de armadura será:

$$
A_s = w * b * d * \frac{f_{cd}}{f_{yd}}
$$

Con la cuantía mínima **wmin** se determinará la armadura mínima necesaria en la pieza.

#### **Para calcular la armadura longitudinal:**

Se utilizará el área de armadura mayor de los dos valores encontrados

$$
N^{\circ} \text{barras} = \frac{A_s}{A_{s1}}
$$

**Donde:**

As= Área de la armadura

As1= Área de una barra de acero

Recubrimiento= Se asumirá (3 cm)

## **Para calcular la armadura transversal:**

Se trabaja con Asmin para completar la armadura de la zapata:

$$
N^{\circ} \text{barras} = \frac{A_{\text{s min}}}{A_{\text{s2}}}
$$

As min= Área de la armadura mínima

As2= Área de una barra de acero

Recubrimiento= Se asumirá (3 cm)

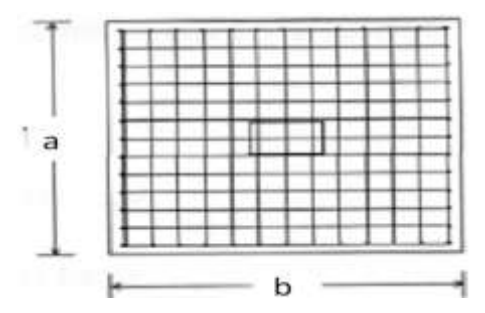

#### FIGURA 2.19.ARMADURA DE LA ZAPATA CENTRADA

FUENTE: Hormigón Armado – Jiménez Montoya

Se recomienda que el diámetro de las barras de acero sea como mínimo de 10 mm, con una separación máxima de 30 cm y 10 cm de separación mínima.

## **Verificación de la adherencia en dirección x-x**

Para garantizar la suficiente adherencia entre las armaduras y el hormigón del elemento de cimentación, deberá verificarse que:

$$
\tau_b \leq \tau_{bd}
$$

$$
\tau_b = \frac{V_{d1}}{0.90 * d * n * u}
$$

$$
V_{d1} = \gamma_f * \sigma_{t1} * b_2 * \left[ \left( \frac{a - a_1}{2} \right) + 0.15 * a_1 \right]
$$

$$
\tau_{bd} = k \sqrt[3]{f^2_{cd}}
$$

 $\begin{cases} k = 0.95 \text{ (righta)} \end{cases}$  $(k = 2$  (flexible)

Donde:

Tb= Tensión tangencial de adherencia

τbd=Resistencia de cálculo para adherencia

Vd1 =Fuerza cortante mayorada en la sección.

d=Canto útil

n= Número de barras

u=Perímetro de cada barra

σtl- Tensión o presión con la que trabaja el suelo, en la zapata medianera

fcd= Resistencia de cálculo del hormigón (kg/cm'2)

γt1 =Coeficiente de mayoración de cargas

k=Coeficientede 0,95 para zapatas rígidas y 2 para zapatas flexibles

Se define como zapatas flexibles a las que cuyo vuelo máximo es superior a 2h, en alguna de las direcciones principales.

Se define como zapatas rígidas, todas aquellas que tengan un vuelo máximo de la cimentación, medido en ambas direcciones principales, donde el paramento del elemento que se cimienta, no sea superior a 2h.

## **Verificación de la adherencia en dirección y-y**

Para garantizar la suficiente adherencia entre las armaduras y el hormigón del elemento de cimentación, deberá verificarse que:

$$
\tau_b \le \tau_{bd}
$$
  

$$
\tau_b = \frac{V_{d1}}{0.90 * d * n * u}
$$
  

$$
V_{d1} = \gamma_f * \sigma_{t1} * b_2 * \left[ \left( \frac{b - b_1}{2} \right) + 0.15 * ab_1 \right]
$$
  

$$
\tau_{bd} = k \sqrt[3]{f^2_{cd}}
$$

 $\begin{cases} k = 2 \text{ (tensor)} \\ k = 0.95 \text{ (rigida)} \end{cases}$  $k = 2$  (flexible)

## **2.5.1.15. Muro de contención de H°C°**

#### **Introducción**

En general, en el proyecto de un muro existen algunas características fijas y otras seleccionables por el proyectista.

Son características fijas:

- El suelo de cimentación, y por lo tanto, las presiones máximas admisibles, el coeficiente de rozamiento hormigón-suelo, y el empuje pasivo eventualmente movilizable frente al muro. La cota de coronación del muro.
- La profundidad mínima de cimentación. Como norma general un muro no debe cimentarse a una profundidad inferior a 1 m, ya que hasta esa profundidad las variaciones de humedad del suelo suelen ser importantes, afectando la estabilidad del muro. La posibilidad de penetración de la helada también debe ser considerada en relación con este aspecto.

Son en cambio características seleccionables:

- **-** Las dimensiones del muro.
- **-** El material de relleno del trasdos.
- **-** Las características resistentes de los materiales de muro.

El proceso del proyecto incluye las etapas siguientes:

- a) Selección de las dimensiones.
- b) Cálculo del empuje del terreno sobre el muro.
- c) Comprobación de:
- La seguridad a vuelco.
- La seguridad a deslizamiento.

-Las tensiones sobre el terreno de cimentación en condiciones de servicio.

-Las tensiones sobre el terreno de cimentación bajo el empuje mayorado.

-Las comprobaciones de resistencia del muro como estructura de hormigón.

Si alguna de las comprobaciones consignadas en c), no resulta satisfactoria, el muro debe ser redimensionado y en definitiva las etapas a), b) y c) deben ser repetidas hasta conseguir un diseño que sea a la vez económico y suficientemente seguro.

Esto puede exigir la repetición de los cálculos varias veces y de **ahí** el interés de los métodos de pre dimensionamiento que eviten repeticiones o las reduzcan a un **mí**nimo.

En el punto anterior 2.4.4 se explicó lo referente a la etapa b), correspondiente al cálculo del empuje del terreno. En el apartado siguiente, para mayor claridad en la exposición, se determinará primeramente los métodos de comprobación, correspondientes a la etapa c); y, posteriormente, se desarrollará un método de **pre dimensionamien**to para resolver la etapa a). Por supuesto, en el proyecto real las etapas deben abordarse en el orden a), b) y c).

## COMPROBACIÓN

Suponiendo el caso más general de muro, representado en la figura 2.20 y además se tiene calculado el empuje  $E$ , de componentes  $E$ <sup>*H*</sup>,  $E$ <sup>*R*</sup> de acuerdo con lo expuesto.

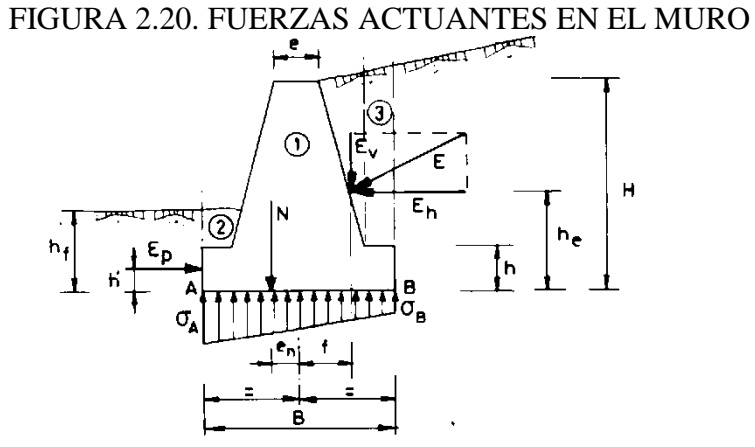

FUENTE: Hormigón Armado – Jiménez Montoya

Las comprobaciones a realizar son las que se exponen a continuación, todas ellas para una rebanada de muro de un ancho definido en sentido perpendicular al plano de la figura.

#### SEGURIDAD A DESLIZAMIENTO

La fuerza que puede producir el deslizamiento es el componente horizontal de empuje, *E<sup>h</sup>* /' *E,* (1). Las fuerzas que se oponen al deslizamiento son el rozamiento de la base del muro con el suelo de cimentación y el eventual pasivo, $E_p$ , frente al muro.

La fuerza que resiste al deslizamiento viene dada por la expresión

$$
R = N' - i1 + E_{\nu}(2)
$$

Donde

 $\overline{a}$ 

R= Resultante de los pesos de muro y de las zonas de terreno situadas verti- cálmente sobre la puntera y el talón (zonas 1, 2 y 3 de la figura 2.20).

H = Coeficiente de rozamiento entre suelo y hormigón. En general, será el resultado del correspondiente estudio geotécnico. Para terrenos granulares puede tomarse*¡i = tg(p),* siendo *(p)* el ángulo de rozamiento interno, aunque ello puede resultar conservador.

 $E_p$  = Empuje pasivo frente al muro.

El valor de*E<sup>P</sup>* puede ser estimado conservadoramente mediante la fórmula de RANKINE

#### SEGURIDAD A VUELCO

Convencionalmente se supone que el giro del muro se produce alrededor del Punto *A,* correspondiente a la arista exterior del cimiento (3) de la figura 2.20.

El único momento volcador es el producido por el empuje *E,* y son momentos establizadores los debidos a N y eventualmente al empuje pasivo *Ep.* Descomponiendo:

*E* en *E<sup>h</sup>* y *E<sup>v</sup>* y considerando las excentricidades de las fuerzas respecto al punto medio

de la base positiva hacia la puntera, se tiene, de acuerdo con la figura 2.20.

Momento volcador:

 $M_v = E_h$ . K-  $E_y$  -/]

## **Predimensionamiento**

Interesa disponer de un método de predimensionamiento que permita seleccionar las dimensiones del muro de forma que se eviten tanteos y repeticiones innecesarias en los cálculos.

Como orientación al predimensionamiento de los muros en ménsula, a modo simplificado, se podría tomar los siguientes parámetros en función de la altura total del muro:

- Anchura de la zapata (a´):

 $0,4H < a < 0,7H$ 

- Canto de la zapata (h):

$$
h = \frac{H}{10} \ge 0.25n
$$

- Espesor del fuste (a):

$$
a = \frac{H}{10} \ge 0.25m
$$

- Longitud de la puntera:

$$
\frac{a^2}{3}
$$

Según se puede apreciar en la figura 2.21, la fuerza que produce el deslizamiento es la componente horizontal del empuje activo PH .

Las fuerzas que se oponen al deslizamiento son el rozamiento entre la base del muro y elterreno de cimentación y el eventual empuje pasivo en frente a la puntera del muro.

La fuerza que se opone al deslizamiento viene dada por la siguiente expresión:

 $R = (N' + PV) \mu + Ep$ 

Donde:

• N' : resultante de los pesos del muro y las zonas de terreno situadas verticalmente sobre la puntera y el talón (zonas 1, 2 3) en la figura 2.20.

• PV : Componente vertical del empuje activo.

• µ : Coeficiente de rozamiento entre suelo y hormigón.

En general será el resultado del correspondiente estudio geotécnico. A falta de datos más precisos, puede tomarse:

µ=tan ϕ, siendo ϕ, el ángulo de rozamiento interno del terreno base. En la tabla 2.5, tomada de Calavera, se indican valores del coeficiente de rozamiento para algunos tipos de suelo.

• Ep: Empuje pasivo frente a la puntera del muro.

TABLA 2.5. COEFICIENTE DE ROZAMIENTO (Μ) ENTRE EL SUELO Y EL HORMIGÓN.

| Tipo de suelo                   | Coeficiente µ |
|---------------------------------|---------------|
| Arenas sin limos                | 0.55          |
| Arenas limosas                  | 0.45          |
| Limos                           | 0.35          |
| Roca sana con superficie rugosa | 0.60          |

FUENTE: Estructura de Cimentación- J. Calavera

El coeficiente de seguridad a deslizamiento viene dado por la siguiente expresión:

$$
C_{sd} = \frac{F_{\text{estabilizante}}}{F_{\text{desestabilizante}}} = \frac{(N' + P_V)\mu + Ep}{P_H}
$$

El valor del empuje pasivo en la puntera puede ser estimado conservadoramente mediante la fórmula de Rankine:

$$
E_p=\frac{1}{2}\gamma\cdot\left[D^2-(D-h)^2\right]\frac{1+sen\varphi}{1-sen\varphi}
$$

No se debe considerar el empuje pasivo a nivel superior de la puntera, ya que este terreno ha sido excavado para la ejecución de la misma.

En cuanto a los valores a adoptar para el coeficiente de seguridad a deslizamiento, una

posible solución es garantizar el valor Csd> 1 suponiendo Ep = 0 en es decir, no considerar el empuje pasivo en el estado de servicio y garantizar Csd> 1,5 contando con Ep en estado límite último.

La profundidad de cimentación (D) no suele ser inferior a 1,00 m y en el caso de tener encuenta el empuje pasivo en los cálculos, el proyectista debe el asegurarse de que elterreno existe frente al muro a una distancia suficiente, la cual suele estimarse en el doble de la profundidad de cimentación ( 2D ) y que esta existencia queda asegurada durante la vida del muro.

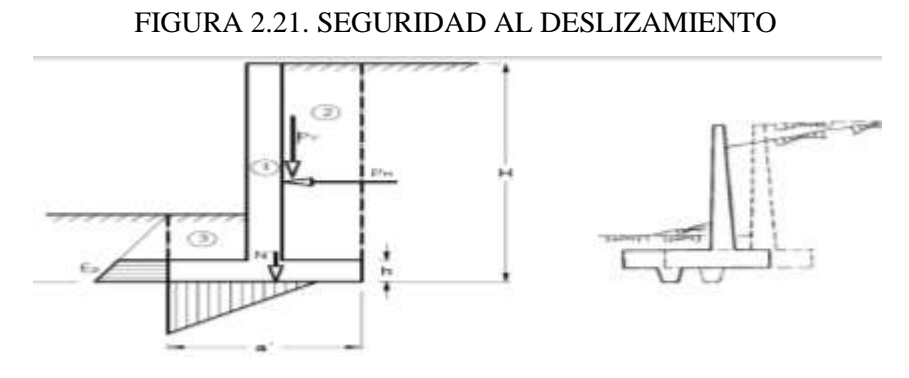

FUENTE: Estructura de Cimentación- J. Calavera

## **Seguridad a vuelco**

Como se aprecia en la figura 2.22, el vuelco del muro está producido por el empuje horizontal.

Despreciando el empuje pasivo en la puntera, el coeficiente de seguridad al vuelco se obtiene a partir de la siguiente expresión:

$$
C_{sv} = \frac{M_{\text{extabilicate}}}{M_{\text{deversabilicate}}} = \frac{N\left(\frac{a'}{2} - e_p\right)}{\left[P_H\left(H - y\right)\right] - \left[P_V\left(\frac{a'}{2} - x\right)\right]} \ge 1,
$$

• N': resultante de los pesos del muro y las zonas de terreno situadas verticalmente sobre la puntera y el talón (zonas 1, 2 3) en la figura 2.20.

• PV : componente vertical del empuje activo.

• PH : componente horizontal del empuje activo.

• ep : excentricidad de N´ respecto al punto medio de la base del cimiento. Se introduce en la fórmula con su signo, siendo positiva si cae del lado de la puntera del muro.

• x: excentricidad del punto de aplicación de PV, respecto al punto medio de la base del cimiento. Se introduce en la fórmula con su signo, siendo positiva si cae del lado de lapuntera del muro.

• y: profundidad del punto de aplicación del empuje activo

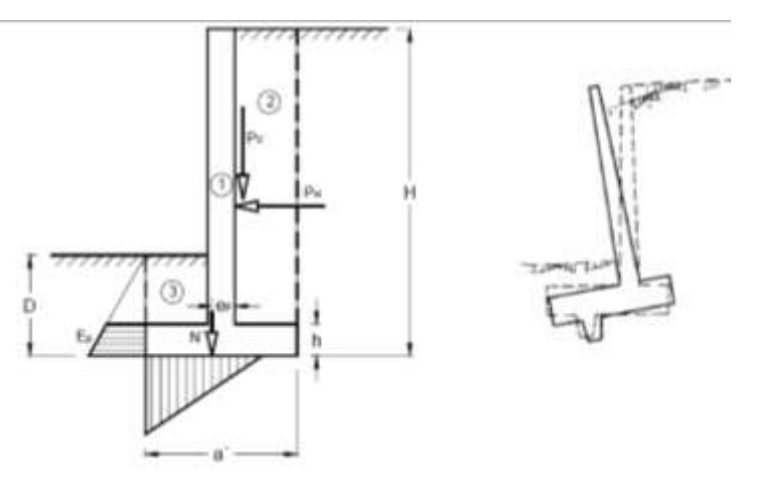

FIGURA 2.22. SEGURIDAD AL VUELCO DEL MURO.

FUENTE: Estructura de Cimentación- J. Calavera

La comprobación se realiza en condiciones de servicio.

## FIGURA 2.23. SEGURIDAD AL HUNDIMIENTO DEL MURO

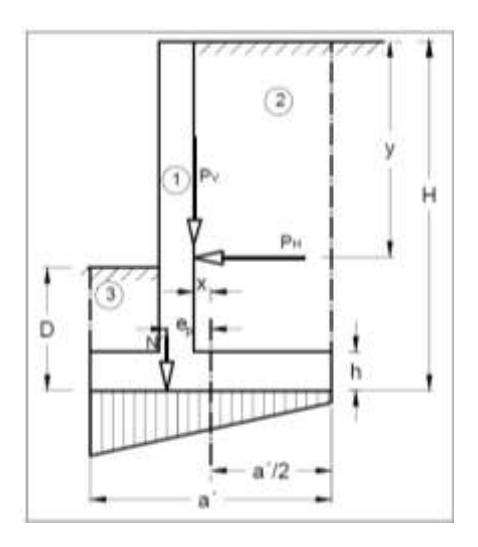

FUENTE: Estructura de Cimentación- J. Calavera

En primer lugar es preciso calcular la resultante, Nc, de todas las fuerzas verticales, y la fuerza aplicada en la base del cimiento:

$$
Nc = N' + PV
$$

A continuación se calcula la excentricidad de la resultante (Nc) respecto al punto medio de la base del cimiento. Esta excentricidad vendrá dada por la siguiente fórmula:

$$
e_n = \frac{N' e_p + P_V \cdot x + [P_H (H - y)]}{N_e} = \frac{M_e}{N_e}
$$

Donde:

• N': resultante de los pesos del muro, cargas en coronación (si hubiese) y las zonas de terreno situadas verticalmente sobre la puntera y el talón (zonas 1, 2 3) en la figura 2.20

- Nc: resultante de todas las fuerzas verticales que actúan sobre el cimiento.
- PV : componente vertical del empuje activo.
- PH : componente horizontal del empuje activo.
- ep : excentricidad de N´ respecto al punto medio de la base del cimiento.
- en : excentricidad de N respecto al punto medio de la base del cimiento.

• x: excentricidad del punto de aplicación de PV , respecto al punto medio de la base del cimiento. Se introduce en la fórmula con su signo, siendo positiva si cae del lado de lapuntera del muro.

• y: profundidad del punto de aplicación del empuje activo.

• H: altura total del muro.

En función del valor que tome en relación a la sexta parte del ancho del cimiento, a/6, se encuentra dos casos:

## **Carga actuando con una excentricidad reducida:**

 $e_n \leq \frac{a}{6}$  (resultante dentro del núcleo central)

En éste caso la distribución de presiones bajo el terreno es una distribución trapezoidal (figura 2.20) y las presiones en los bordes de la zapata se obtienen mediante la ecuación:

$$
\sigma = \frac{N_c}{a'} \left( 1 \pm \frac{6 \times e_n}{a'} \right)
$$

Tomando la presión máxima, media y mínima, se tiene los siguientes valores:

#### FIGURA 2.24. DISTRIBUCIÓN TRAPEZOIDAL DE PRESIONES SOBRE EL

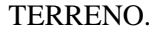

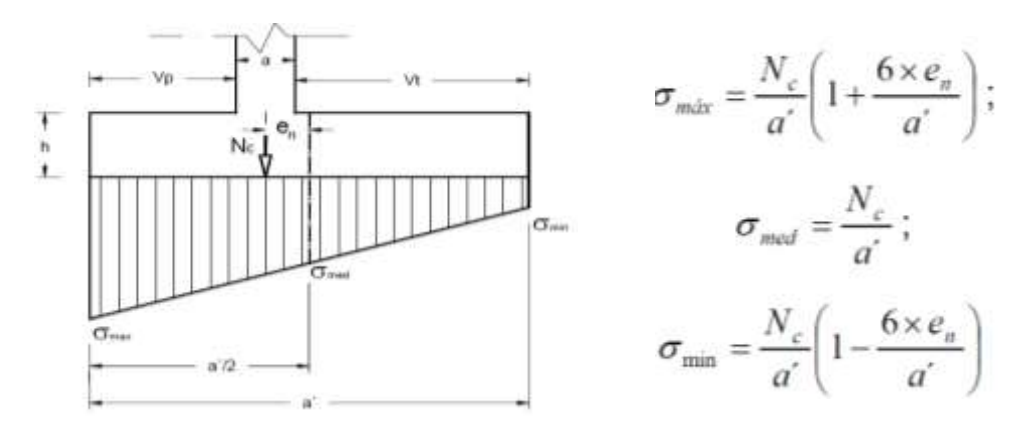

FUENTE: Estructura de Cimentación- J. Calavera

**Carga actuando con una excentricidad elevada:**

$$
c_n > \frac{a'}{6}
$$
 (resultante fuera del núcleo central)

En este caso, se obtiene una distribución triangular,pues no es posible que se produzcan

tracciones bajo la zapata.

**Es recomendable limitar la excentricidad al valor**:

$$
e_n\leq \frac{a'}{3}
$$

ya que, de lo contrario, la presión en punta σmax crece excesivamente, y a pequeñosincrementos de la excentricidad le corresponden grandes incrementos en la presión σmax. En ambos casos, 1º y 2º, debe verificarse la seguridad frente al hundimiento de la cimentación:

$$
\sigma_{\text{max}} \le 1.25 \sigma_{\text{adm}}
$$

$$
\sigma_{\text{med}} \le \sigma_{\text{adm}}
$$

Tolerándose en el borde una presión algo mayor que la admisible del terreno.

## **2.5.1.16. Junta de dilatación**

Las variaciones de temperatura ocasionan cambios dimensionales, tanto en la estructura como en el resto de los componentes de la construcción. Por tanto, el proyectista se ve obligado a disponer juntas de dilatación que permitan la contracción y la expansión de la estructura y reduzcan los esfuerzos de dichos movimientos.

El hecho de que los métodos actuales permitan calcular las construcciones con mayor precisión que en otros tiempos, conduce, en definitiva, a estructuras más afinadas; y ello hace que muchas reglas empíricas sobre el tema de las juntas de dilatación no resulten ya válidas y sea necesario un análisis más racional del tema.

En el caso de edificios corrientes, la separación entre juntas de dilatación, en función de las condiciones climatológicas del lugar en que estén ubicadas, no será superior a:

• En regiones secas o con gran variación de temperatura (superior a 10°C), 25 metros.

• En regiones húmedas y de temperatura poco variable (variación no mayor de  $10^{\circ}$ C), 50 metros.

Así el ancho mínimo de la junta debe ser, en cualquier caso, de 25 mm.

Según el autor Jou Calavera Ruiz en su libro "Juntas en Construcciones de Hormigón" ofrece dos métodos para determinar la dilatación en edificios.

**Temperatura de cálculo.**La información sobre el tema es poca especialmente por lo que se refiere a mediciones sobre edificios construidos. Las referencias contienen información importante sobre este asunto. En particular el informe de la National Academy of Ciences, de Washintong, "Expansion Joints in Building",basado en el estudio "medidas sobre nueve edificios reales y numerosos cálculos de estructuras teóricas", contiene , a nuestro juicio, la información más valida sobre el tema. En lo que siguese llamará variación de temperatura de cálculo al mayor de los valores:  $\Delta t = Ts - Tm$ 

$$
\Delta t{=}Tm{-}Ti
$$

#### Donde:

Ts = temperatura que como término medio, es excedida solamente el uno por ciento del tiempo durante los meses de verano.

Tm = temperatura media durante la época normal de construcción en la zona que se va a construir el edificio.

Ti = temperatura igualada o excedida, por término medio, el noventa y nueve por ciento del tiempo durante los meses de invierno.

#### **Método Empírico**

#### **Distancia entre juntas**

Para estructuras de edificios formados por entramados, pantallas y/o núcleos, la distancia entre juntas puede ser determinada mediante el gráfico presentado en la figura 2.25, correspondiente a estructuras en las que puede suponerse que los pilares están articulados en su unión al cimiento y que el edificio tiene calefacción (\*\*\*).

## FIGURA 2.25. DISTANCIA ENTRE JUNTAS

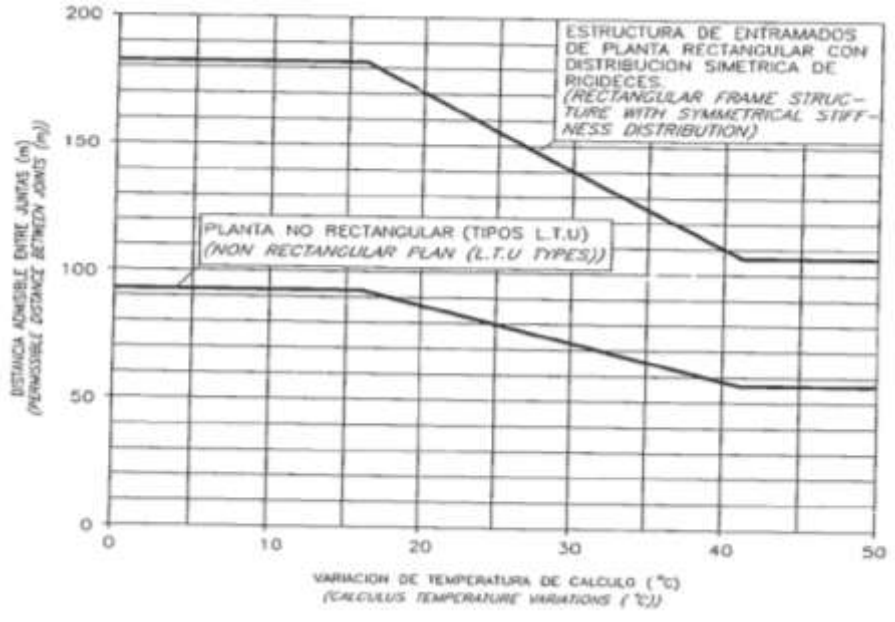

FUENTE: Estructura de Hormigón- J. Calavera Ruiz

A la distancia entre juntas del gráfico de la figura 2.26., se debe aplicar las siguientes correcciones:

- **-** Si el edificio va a tener aire acondicionado, aumentar la distancia en un 15%.(\*)
- **-** Si el edificio no va a tener calefacción, reducir la distancia en un 33%(\*\*).
- **-** Si los pilares pueden considerarse empotrados en su unión al cimiento reducir la distancia en un 15%(\*\*\*).

Todo lo anterior es aplicable a casos como los a) y b) de la figura 2.26. De tal manera que las deformaciones por temperatura se distribuyen simétricamente a cada lado del plano medio entre juntas. Si se dan situaciones como la c) de la figura 2.26, en la que la deformación se produce esencialmente hacia un lado de la junta, la distancia indicada por el grafico de la figura 2.26 debe reducirse en un 33%.

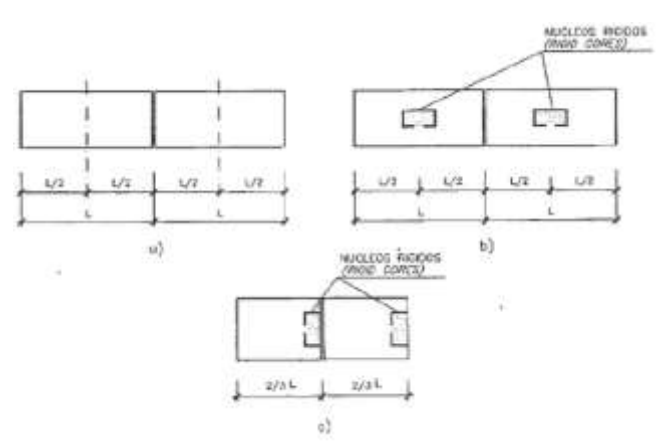

FUENTE: Estructura de Hormigón- J. Calavera Ruiz

Los porcentajes de corrección indicados en los anteriores párrafos se aplicarán sumándolos algebraicamente, si coexisten varias de dichas situaciones.

#### **Cierre máximo entre juntas**

El máximo cierre teórico de una junta en un edificio de entramado sometido a una variación de temperatura en grados centígrados.

La distancia L entre juntas viene dado por:

$$
Ct = (Ts-Tm)*L*1.1*10-5
$$

La expresión debe tomarse como L el valor medio de las dos distancias entre juntas de los bloques continuos a la junta considerada. Si se está en uno de los casos de rigidez asimétrica, como lo indicado en la figura 2.26 debe tomarse como distancia del bloque la real aumentada en un 50% si la zona rígida está en el lado opuesto la junta considerada, y la real reducida en un 33% si está en el mismo lado de la junta considerada.

#### **Ancho entre juntas**

Para tener en cuenta la tolerancia de construcción y las características de deformabilidad del material de sellado de la junta, se dispondrá de la separación de la junta.

(\*) Si se considera probable que el equipo de aire acondicionado sufra interrupciones en su funcionamiento por más de dos días, no debe aplicarse esta corrección.

(\*\*) Se considerara también esta corrección si se supone probable que el equipo de calefacción sufra interrupciones en su funcionamiento por más de dos días.

(\*\*) Puede considerarse que se está en este caso cuando se cimiente en suelos muy compactos o rocosos. Un análisis teórico conduce a que los esfuerzos producidos en dos edificios, uno con pilares articulados y otro con pilares empotrados en su cimentación, son sustancialmente idénticos en todos los pisos excepto el bajo, en el que los esfuerzos, en el caso de empotramiento, son casi el doble. En cualquier caso, los máximos momentos flectores y esfuerzos cortantes se presentan en los pilares y dinteles contiguos a las juntas, mientras que los máximos esfuerzos axiles inducidos en los dinteles se producen en la zona equidistante de dos juntas consecutivas.

 $a=kl*Ct$ 

Donde los valores de k1 son:

 $k1=2$  Para edificios sin calefacción.

 $k1=1.7$  Para edificios con calefacción pero sin aire acondicionado (\*)  $k1=1.4$  Para edificios con calefacción y sin aire acondicionado (\*\*) El ancho mínimo de la junta debe ser, en cualquier caso, de 25mm.

## **2.6 Estrategia para la ejecución del proyecto**

Para poder ejecutar el proyecto, es necesario, primero, determinar las especificaciones técnicas necesarias para la realización de la obra; seguidamente, se realizará los cómputos métricos con sus precios unitarios para la elaboración del presupuesto y así efectuar el planeamiento y cronograma respectivo.

#### **2.6.1 Especificaciones técnicas**

Las especificaciones técnicas en el caso de la realización de estudios o construcción de obras, forman parte integral del proyecto y complementan lo indicado en los planos respectivos y en el contrato. De modo que, son muy importantes para definir la calidad de los acabados.

En general, las especificaciones técnicas se hicieron en base a las especificaciones nacionales oficiales del país.

#### **2.6.2 Precios unitarios**

Los precios unitarios se refieren al costo por unidad de volumen, área o longitud, según corresponda, para cada ítem de construcción.

El análisis de precios unitarios realizado para cada ítem, comprende los siguientes puntos: materiales, mano de obra, equipo, maquinaria y herramientas; tomado en cuenta como beneficios sociales el 55% de la mano de obra e IVA; como herramientas menores el 5% de la mano de obra; como gastos generales el 10% y como utilidad el 7%. Para los impuestos se tomó un valor de IVA del 14,94 % y un valor de IT del 3,09 %.

#### **2.6.3 Cómputos métricos**

Los cómputos métricos se calculan de manera general más o menos complejos para las cantidades de cada tarea de la obra, con el fin de obtener una valoración anticipada de ésta y poder predecir las cantidades y volúmenes de material que llevará la realización de la misma, se vale de los planos y documentación definitoria del proyecto.

El trabajo se divide por etapas, cada una de las cuales constituye un rubro del presupuesto, esta clasificación por actividades deberá ser hecha con criterio de separar todas las partes que sean susceptibles de costo distinto, no sólo para facilitar la formación del presupuesto, sino también porque éste es un documento de contrato y sirve como lista indicativa de los trabajos a ejecutar.

#### **2.6.4 Presupuesto**

El presupuesto de la obra se determina de acuerdo a los precios unitarios para cada cómputo métrico referido a la misma; con esto se anticipa el costo total de la obra y se puede estimar una utilidad conveniente. Se debe tener cuidado porque un mal presupuesto puede generar pérdidas para la empresa encargada de la construcción de la obra.

# **CAPÍTULO 3 INGENIERÍA DEL PROYECTO**

## **3.1. Análisis de la topografía**

Se pudo apreciar que el terreno de emplazamiento del proyecto presenta pendientes mínimas y desniveles de hasta 1 m. Debido a la existencia de este desnivel se debe realizar la respectiva nivelación del terreno con muros de hormigón ciclópeo para su posterior construcción. Esta topografía fue proporcionada por la alcaldía, la cual se puede apreciar en los planos.

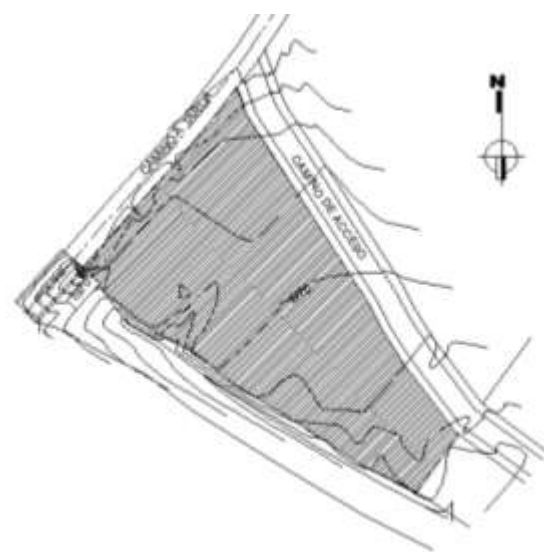

FIG. 3.1. CURVAS DE NIVEL

FUENTE: Levantamiento Topográfico – G.A.M.T.

El terreno cuenta con una superficie útil de 5.021,16 m2. Y la superficie de construción es de 1090 m2; topográficamente se considera una superficie semiplana con un desnivel inferior al 2%.

## **3.2. Análisis del estudio de suelos**

El estudio de suelos fue realizado en la comunidad de Guerraguayco lugar de emplazamiento de la estructura. Este estudio fue proporcionado por el gobierno municipal de la ciudad de Tarija y la provincia Cercado; el cual fue efectuado a una profundidad de 1,5 y 2,5 metros y se determinó el esfuerzo admisible del terreno donde

será fundada la estructura.

El informe de dicho análisis se encuentra en el ANEXO 2, el cual es un documento avalado por el Laboratorio de Suelos del Gobierno Municipal de la Ciudad de Tarija y la Provincia Cercado.

El ensayo de penetración estándar (S.T.P.) y el trabajo de laboratorio sobre los ensayos de granulometría, límites de Atterberg dieron como resultado el siguiente tipo de suelo: S*uelo granular con mezcla de grava, arena y limo, con contenido de humedad de 10,08% tipo A-1-a con una resistencia admisible de 1.4 kg/cm2.* Estos resultados se obtuvieron a una profundidad de 1,6 m del nivel del suelo y a 2,5 m de profundidad se tiene una resistencia admisible de 1,7 kg/cm2.

## **3.3. Análisis del diseño arquitectónico**

El diseño arquitectónico toma en cuenta todos los requerimientos mínimos para un centro de salud moderno, el proyectista tiene que hacer un análisis de la arquitectura y modelar la estructura de acuerdo a la misma; los planos arquitectónicos correspondientes se los puede apreciar detalladamente en ANEXO 9.

## **3.4. Planteamiento estructural**

Una vez obtenida la topografía del estudio de suelos y el diseño estructural se procede a realizar el planteo estructural de la edificación.

De esta manera, con los criterios mencionados en el marco teórico, se efectúa la idealización de la estructura.

#### **3.4.1. Estructura de la edificación**

La estructura de sustentación de la edificación está constituida por varios pórticos, los cuales están compuestos de columnas de sección cuadrada y rectangular, y vigas de sección rectangular; por otro lado, las losas serán de forjados reticulares y losas alivianadas con plastoform.

La estructura tiene una longitud mayor a 30m por lo que se divide en tres partes con juntas de dilatacion en dos puntos de la estructura, como se muestra en el modelado de

## CYPE CAD. (Figura 3.2).

#### FIG. 3.2. ESTRUCTURA DE LA EDIFICACIÓN

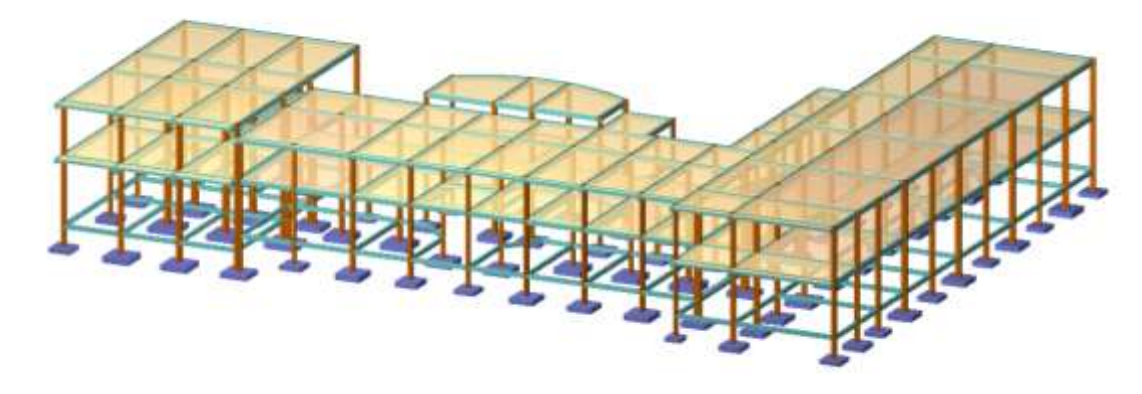

FUENTE: Estructura en 3D CYPECAD-2012

# **3.4.2. Fundaciones**

Las fundaciones están compuestas de zapatas aisladas, ya que la construcción no tiene colindancia con ninguna construcción y, por ello, no tiene zapatas medianeras. Las cargas provenientes de la estructura son moderadas, debido a la magnitud de la obra, como así también al tipo de suelo de fundación. La fundación se encuentra a un nivel de 1,5 m. por lo que se necesitan zapatas sencillas de hormigón armado para su sustentación y unos pequeños muros de hormigón ciclópeo para la parte del desnivel de 1 m.

#### FIG. 3.3. ESTRUCTURA DE LA FUNDACIÓN

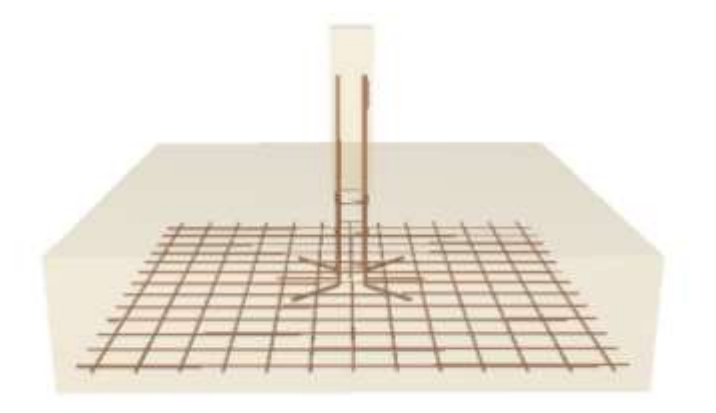

FUENTE: Estructura en 3D CYPECAD-2012

**3.5. Análisis, cálculo y diseño estructural (análisis de cargas – resultados)**

## **3.5.1 Estructura de sustentación de la edificación**

Para este punto es importante aclarar, que se realizara todo el proceso de diseño para un solo elemento, y los demás resultados se los podrá apreciar en los respectivos anexos.

## **3.5.1.1 diseño de la losa casetonada de H°A°**

FIG. 3.4. DETALLE DE LOSA CASETONADA

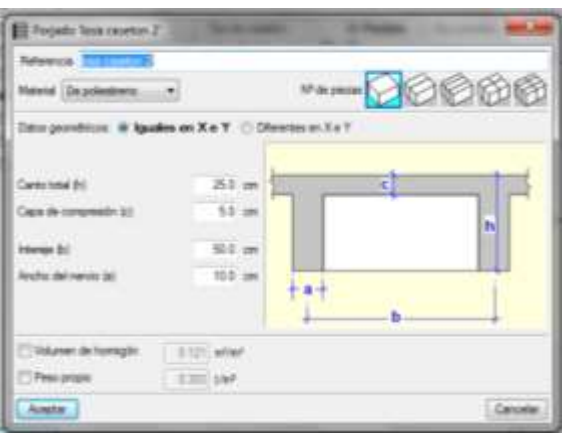

FUENTE: Diseño Estructural CYPECAD-2012

## **Datos geométricos:**

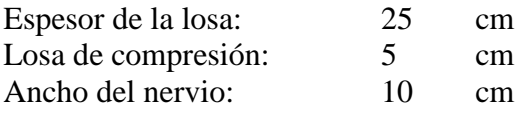

## **Características de los materiales:**

Peso específico del hormigón  $\gamma_{H^{\circ}} = 2300Kg/m3$ Resistencia de cálculo del hormigón: fcd = 140 kg/cm2 Resistencia de cálculo del acero: fyd = 3652,17 kg/cm2 Factor de mayoración:  $γ_f=1,6$ 

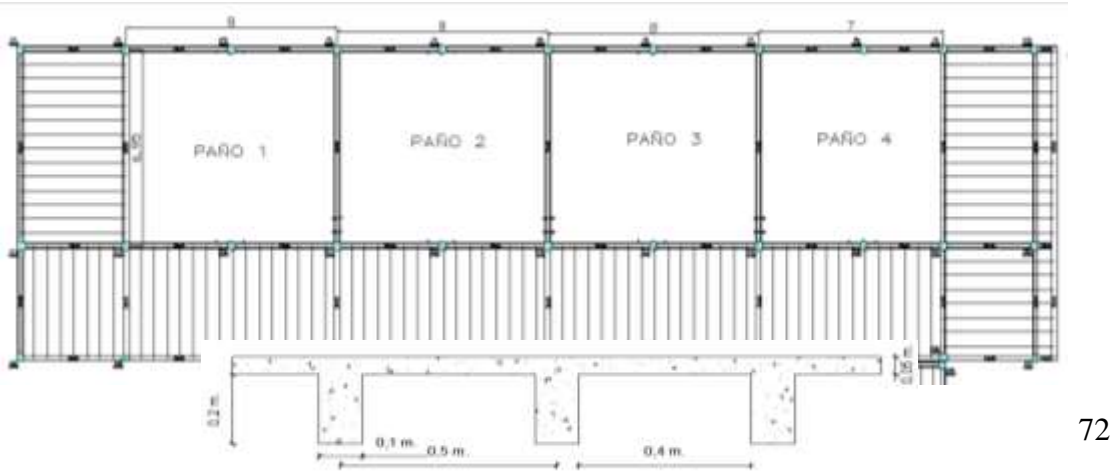

#### FIG. 3.5. LOSA CASETONADA EN PLANTA
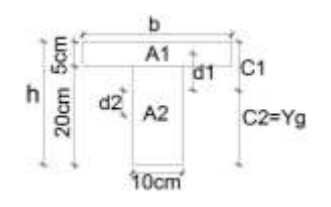

$$
Y_g = \frac{\sum A_i * Y_i}{A_i} \Longrightarrow Y_g = 16.94 \text{cm}
$$

Se calcula la inercia de la viga T con relación a su centro de gravedad:

$$
I = \sum (I_{xi} + (d_i^2 * A_i)) \Rightarrow I = 24549 \, \text{cm}^2
$$

La inercia de la viga de altura constante deberá ser la misma que la inercia de la viga T:

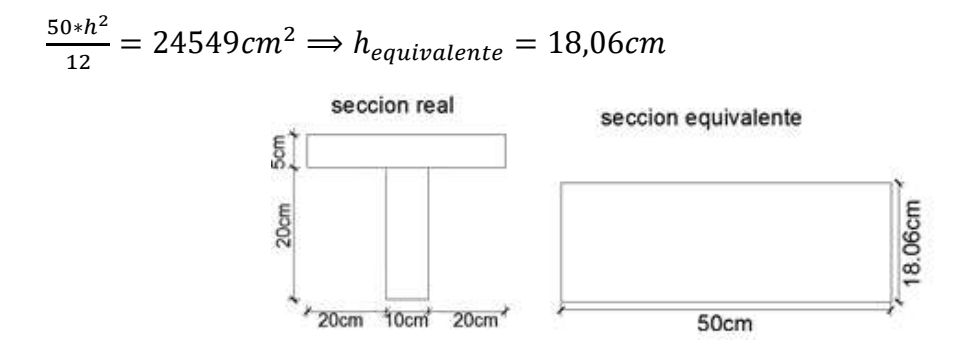

### **Determinación de las cargas de diseño en las losas del primer piso:**

Peso de la loseta de compresión =  $1 * 1 * 0.05 * 2300 = 115kg/m^2$ 

Peso de los nervios =  $(1 * 2 * 0.1 + 0.40 * 4 * 0.1) * 0.2 * 2300 = 156.6kg/m<sup>2</sup>$ 

Peso propio de la losa = 280,6kg/m<sup>2</sup>.

$$
Peso\ sobrepiso = 50kg/m^2
$$

carga permanente 
$$
G = 280, 6 + 50 = 330, 6kg/m^2
$$

# carga viva  $q = 300 kg/m^2$

$$
q_d = 1.6G + 1.6 \times Q = 1.6 \times 330.6 + 1.6 \times 300 \implies q_d = 1169kg/m^2
$$

Modelos estructurales de losas para el diseño a flexión:

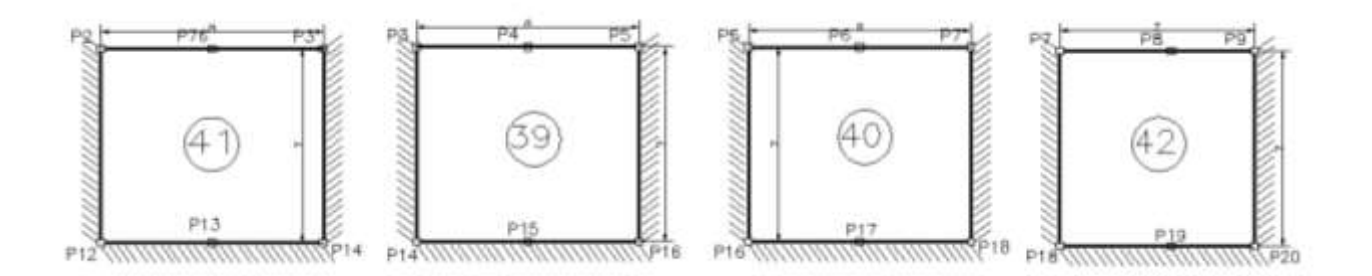

Analizando la gráfica del panel de losas del nivel planta baja, se puede ver que el paño 43 tiene más lados sin continuidad, por lo que es el más crítico, de manera que se va calcular el paño 43:

El coeficiente  $m_i$  para el cálculo de los momentos flectores se obtiene de las **tablas para el diseño de losas nervadas rectangulares sustentadas perimetralmente, sometidas a cargas distribuidas uniformes** (ANEXO 1 TABLA N°6).

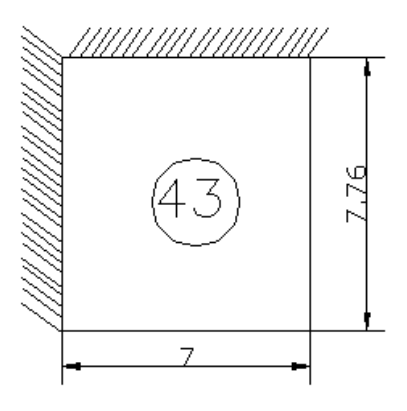

**Clasificación de la losa:**

$$
\frac{l_y}{l_x} = \frac{7.76}{7.00} = 1.10 \text{ donde } 1.10 < 2 \implies \text{losa bidirectional}
$$

De acuerdo con las condiciones de continuidad que tiene esta losa, según las **tablas para el diseño de losas nervadas rectangulares sustentadas perimetralmente, sometidas a cargas distribuidas uniformes (ANEXO 1 TABLA 6),** la losa en estudio pertenece al CASO N°6.

Con  $\frac{l_x}{l_y} = \frac{7,00}{7,76}$  $\frac{7,00}{7,76}$  = 0.90 ingresamos a la tabla, de donde obtenemos los valores de los coeficientes adimencionales para calcular los momentos flectores.

$$
m_{y-} = 856
$$
  
\n
$$
m_{y+} = 401
$$
  
\n
$$
m_{x-} = 1000
$$
  
\n
$$
m_{x+} = 544.2
$$
  
\n
$$
M = 0,0001 * m * q * Lx^2
$$
  
\n
$$
Mu_{y-} = 0,0001 * 856 * 1169 * 7^2 = 4903,25 Kgm/m
$$
  
\n
$$
Mu_{y+} = 0,0001 * 401 * 1169 * 7^2 = 2296,97 Kgm/m
$$
  
\n
$$
Mu_{x-} = 0,0001 * 1000 * 1169 * 7^2 = 5728,1 Kgm/m
$$
  
\n
$$
Mu_{x+} = 0,0001 * 544.2 * 1169 * 7^2 = 3117,23 Kgm/m
$$

**Cálculo de las armaduras**:

$$
A_{s} = 0.85 * b * d * \frac{f_{cd}}{f_{yd}} * \left[ 1 - \sqrt{1 - \frac{M_{d}}{0.425 * b * f_{cd} * d^{2}}} \right]
$$
  
\n
$$
A_{sy-} = 0.85 * 20 * 22 * \frac{140}{3652.17} * \left[ 1 - \sqrt{1 - \frac{4903.25/100}{0.425 * 20 * 140 * 22^{2}}} \right]
$$
  
\n
$$
= 8.81 cm^{2}/m
$$
  
\n
$$
A_{sy+} = 0.85 * 20 * 22 \frac{140}{3652.17} * \left[ 1 - \sqrt{1 - \frac{2296.97/100}{0.425 * 20 * 140 * 22^{2}}} \right]
$$
  
\n
$$
= 3.22 cm^{2}/m
$$

$$
A_{sx-} = 0.85 * 20 * 22 * \frac{140}{3652,17} * \left[ 1 - \sqrt{1 - \frac{5728.10/100}{0.425 * 20 * 140 * 22^2}} \right]
$$
  
= 11,72*cm*<sup>2</sup>/*m*  

$$
A_{sx+} = 0.85 * 20 * 22 * \frac{140}{3652,17} * \left[ 1 - \sqrt{1 - \frac{3117.23/100}{0.425 * 20 * 140 * 22^2}} \right]
$$
  
= 4,63*cm*<sup>2</sup>/*m*

## **Determinación de la armadura mínima:**

 $A_{s min} = \varphi_{min} * b * d = 0,00333 * 20 * 22 \implies A_{s min} = 1,47 cm^2/m$ 

Se puede ver que en todos los casos la armadura mínima es menor, por lo que se tomara en cuenta la armadura calculada.

Esta armaduras se las tiene que dividir entre los dos nervios que corresponden a un metro de franja en las dos direcciones "X" (longitudinal) y "Y" (transversal).

**Determinación de la armadura a flexión.**

| Losa | Asy(-) | Asv(+) | Asx(-) | Asx(+) | Asy(-)     |      | $Asy(+)$   |      | Asx(-)     |      | $Ask(+)$   |      |
|------|--------|--------|--------|--------|------------|------|------------|------|------------|------|------------|------|
|      | cm2/m  | cm2/m  | cm2/m  | cm2/m  | cm2/nervio |      | cm2/nervio |      | cm2/nervio |      | cm2/nervio |      |
| 43   | 8.81   | 3.22   | 11.72  | 4.63   | 4.40       | 2020 | 1.61       | 1Ø16 | 5.86       | 2020 | 2.31       | 1Ø20 |

## **Verificación de la resistencia a cortante:**

Se toma la sección de diseño con ancho unitario (un metro de ancho). La carga última superficial es:

 $q_u = 1169kg/cm^2$ 

La sección de diseño está ubicada en la cara de la viga; la cara de la viga exterior está ubicada a 12.5cm del eje de la viga:

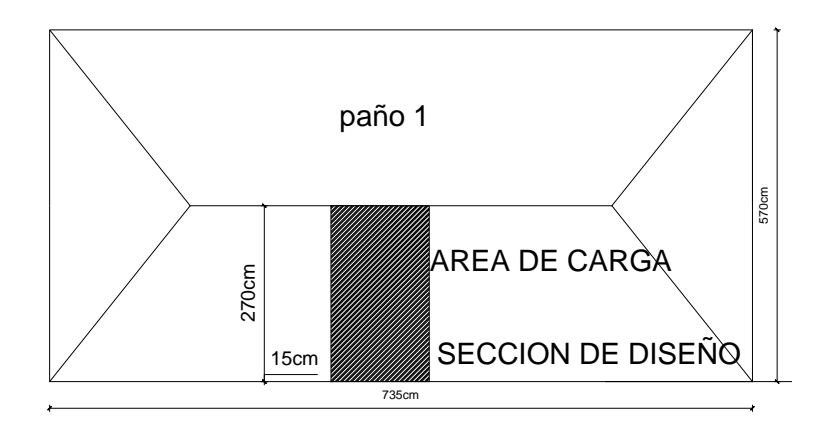

La fuerza cortante que actúa sobre 1 m de ancho de la zona crítica a cortante es:

$$
v_u = \frac{V_d}{b*d} = \frac{3693.60}{20*22*} \Rightarrow v_u = 8.39kg/cm^2
$$

$$
V_c = 0.50 * \sqrt{fcd} = 0.50 * \sqrt{\frac{210}{1.5}} \Rightarrow V_c = 5.92 kg/cm^2
$$
  

$$
\mathbf{V_c} = 5.92 > \mathbf{v_u} = 8.39 \text{ [kg/cm}^2 \text{]no cumple}
$$

La sección transversal no es suficiente para resistir las fuerzas cortantes. Por lo tanto se dispondrá de armadura transversal perimetral en esos sectores cerca de las vigas.

**Cálculo de la distancia hasta donde se pondrá la armadura a cortante:**

|                                                                                          |             |           | 270cm<br>15cm | 735cm    |              | איט יוי שב איני יו<br>SECCION DE DISEÑO                  |                                                                                |  |
|------------------------------------------------------------------------------------------|-------------|-----------|---------------|----------|--------------|----------------------------------------------------------|--------------------------------------------------------------------------------|--|
|                                                                                          |             |           |               |          |              |                                                          | La fuerza cortante que actúa sobre 1 m de ancho de la zona crítica a cortant   |  |
| $V_d = 1 * 3.16 * 1169 \Rightarrow V_d = 3693,6kg$                                       |             |           |               |          |              |                                                          |                                                                                |  |
| El esfuerzo cortante último que soporta la retícula es:                                  |             |           |               |          |              |                                                          |                                                                                |  |
| $v_u = \frac{V_d}{h * d} = \frac{3693.60}{20 * 22 *} \Rightarrow v_u = 8.39 kg/cm^2$     |             |           |               |          |              |                                                          |                                                                                |  |
| El esfuerzo cortante que puede soportar el hormigón es:                                  |             |           |               |          |              |                                                          |                                                                                |  |
| $V_c = 0.50 * \sqrt{fcd} = 0.50 * \sqrt{\frac{210}{1.5}} \Rightarrow V_c = 5.92 kg/cm^2$ |             |           |               |          |              |                                                          |                                                                                |  |
|                                                                                          |             |           |               |          |              | $V_c = 5.92 > V_u = 8.39$ [kg/cm <sup>2</sup> ] nocumple |                                                                                |  |
|                                                                                          |             |           |               |          |              |                                                          | La sección transversal no es suficiente para resistir las fuerzas cortantes. F |  |
|                                                                                          |             |           |               |          |              |                                                          | se dispondrá de armadura transversal perimetral en esos sectores cerca de la   |  |
|                                                                                          |             |           |               |          |              |                                                          | Cálculo de la distancia hasta donde se pondrá la armadura a cortante:          |  |
|                                                                                          |             |           |               |          |              |                                                          |                                                                                |  |
|                                                                                          | <b>PAÑO</b> | d1i<br>cm | d2<br>cm      | Vd<br>Kg | Vu<br>Kg/cm2 | Vc<br>Kg/cm2                                             | Vc >Vu                                                                         |  |
|                                                                                          |             | 15        | 255           | 3488     | 7,93         | 5,92                                                     | NO CUMPLE                                                                      |  |
|                                                                                          |             | 15        | 255           | 3488     | 7,93         | 5,92                                                     | NO CUMPLE                                                                      |  |
|                                                                                          |             | 30        | 240           | 3283     | 7,46         | 5,92                                                     | <b>NO CUMPLE</b>                                                               |  |
|                                                                                          | PAÑO        | 45        | 225           | 3078     | 7,00         | 5,92                                                     | <b>NO CUMPLE</b>                                                               |  |
|                                                                                          | 43          | 60        | 210           | 2873     | 6,53         | 5,92                                                     | <b>NO CUMPLE</b>                                                               |  |
|                                                                                          |             | 75        | 195           | 2668     | 6,06         | 5,92                                                     | <b>NO CUMPLE</b>                                                               |  |
|                                                                                          |             | 90        | 180           | 2462     | 5,60         | 5,92                                                     | <b>CUMPLE</b>                                                                  |  |
|                                                                                          |             | 100       | 170           | 2326     | 5,29         | 5,92                                                     | <b>CUMPLE</b>                                                                  |  |
|                                                                                          |             |           |               |          |              |                                                          | Entonces se dispondrá de armadura de cortante perimetralmente hasta una d      |  |
| $1.00$ m.                                                                                |             |           |               |          |              |                                                          |                                                                                |  |

Entonces se dispondrá de armadura de cortante perimetralmente hasta una distancia de

### **Cálculo de la armadura de corte:**

 $\textbf{Como}$   $Vu > Vc$ 

Entonces la armadura la armadura mínima es:

$$
A_{smin} = 0.02 * \frac{f_{cd}}{f_{yd}} * b * t
$$
  

$$
A_{smin} = 0.02 * \frac{140}{3652.17} * 20 * 100 = 1.53 cm2
$$

La armadura transversal para una pierna será: 0.38cm<sup>2</sup>/m

Se adoptará un diámetro Φ=8mm

La separación entre estribos debe ser:

 $s \leq 0.85 * d$  de donde  $0.85 * 22 = 18.70$  cm

 $o \quad s \leq 30$ 

Constructivamente se adoptara una distancia entre estribos de 15 cm.

La longitud donde se pondrán los estribos es de 100cm.

#estribos =  $\frac{100}{15}$  $\frac{100}{15} + 1 = 8$  estribos

**Se utilizara: 8Φ8mm c/15cm (en todo ese sector)**

### **Armadura de reparto por temperatura y retracción de fraguado:**

Para absorber los esfuerzos generados en el hormigón de la loseta de compresión, por concepto de cambios de temperatura y retracción de fraguado, y permitir un control eficiente de las fisuraciones:

 $A_{smin} = \varphi_{min} * b * d$  donde  $\varphi_{min} = 0.0018$  para losa def ck  $= 4200kg/cm^2$  $A_{smin} = 0.0018 * 100 * 5 \implies A_{smin} = 0.9cm^2$  $#barras =$ 0.9  $\frac{1}{0.283}$  = 3.18  $\approx$  4 barras  $Espaceiamiento =$ 100 4  $= 25cm$ 

**Se utilizara: Φ6mm c/25cm (a media altura de loseta de compresión)** 

#### FIGURA 3.7 DETALLE DE ARMADURA DE LOSA

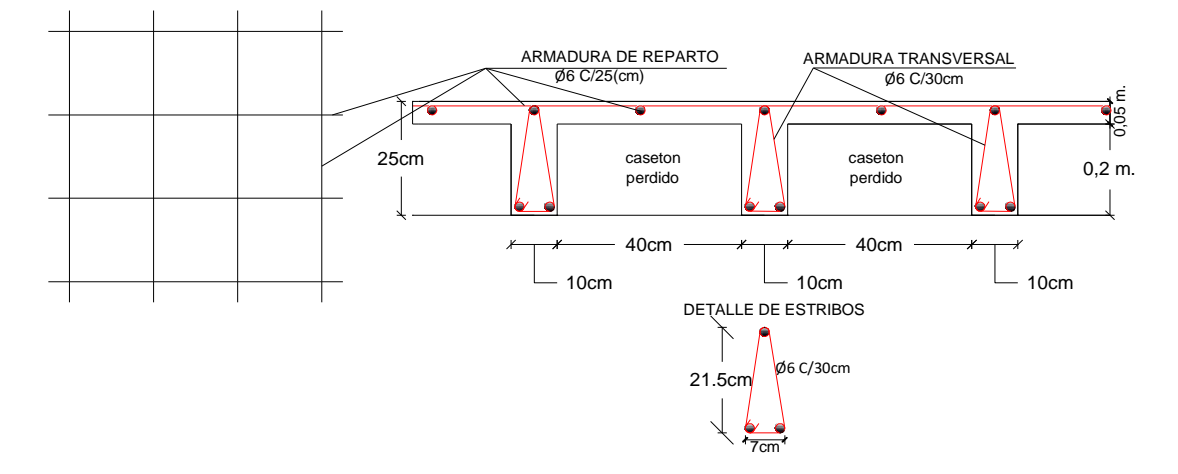

Armadura de reparto por temperatura y retracción de fraguado

Para absorber los esfuerzos generados en el hormigón de la loseta de compresión, por concepto de cambios de temperatura y retracción de fraguado, y permitir un control eficiente de las fisuraciones:

 $A_{s min} = \varphi_{min} * b * d$  donde  $\varphi_{min} = 0.0018$  para losa de f ck = 4200kg/cm<sup>2</sup>  $A_{smin} = 0.0018 * 100 * 5 \implies A_{smin} = 0.9cm^2$ 

El máximo espaciamiento entre alambres electrosoldadas es 5 veces el espesor de la loseta o 30cm el que sea menor:

$$
e_{max} = 5 * (5) = 25cm \implies e_{max} = 25cm \; OK
$$

#### **3.5.1.2. Diseño de vigas de H°A°**

El cálculo de las vigas que componen las estructuras del proyecto, se calcularon por el programa computacional CYPE CAD 2012, introduciendo los datos generales que se indicaron anteriormente. En esta etapa se realizara el cálculo de la viga más cargada y armada o más crítica (entre el pilar P64 y P65), para demostrar: el cálculo, el funcionamiento del programa, la sección obtenida por el mismo, etc.

### **Pre dimensionamiento:**

Lo aconsejable es que la altura"h" de la viga sea:

$$
h = \frac{lux}{12} = \frac{710}{12} = 59,2cm
$$

Por lo que se adoptaremos una altura de **h=60cm**

La base: **b=20cm**

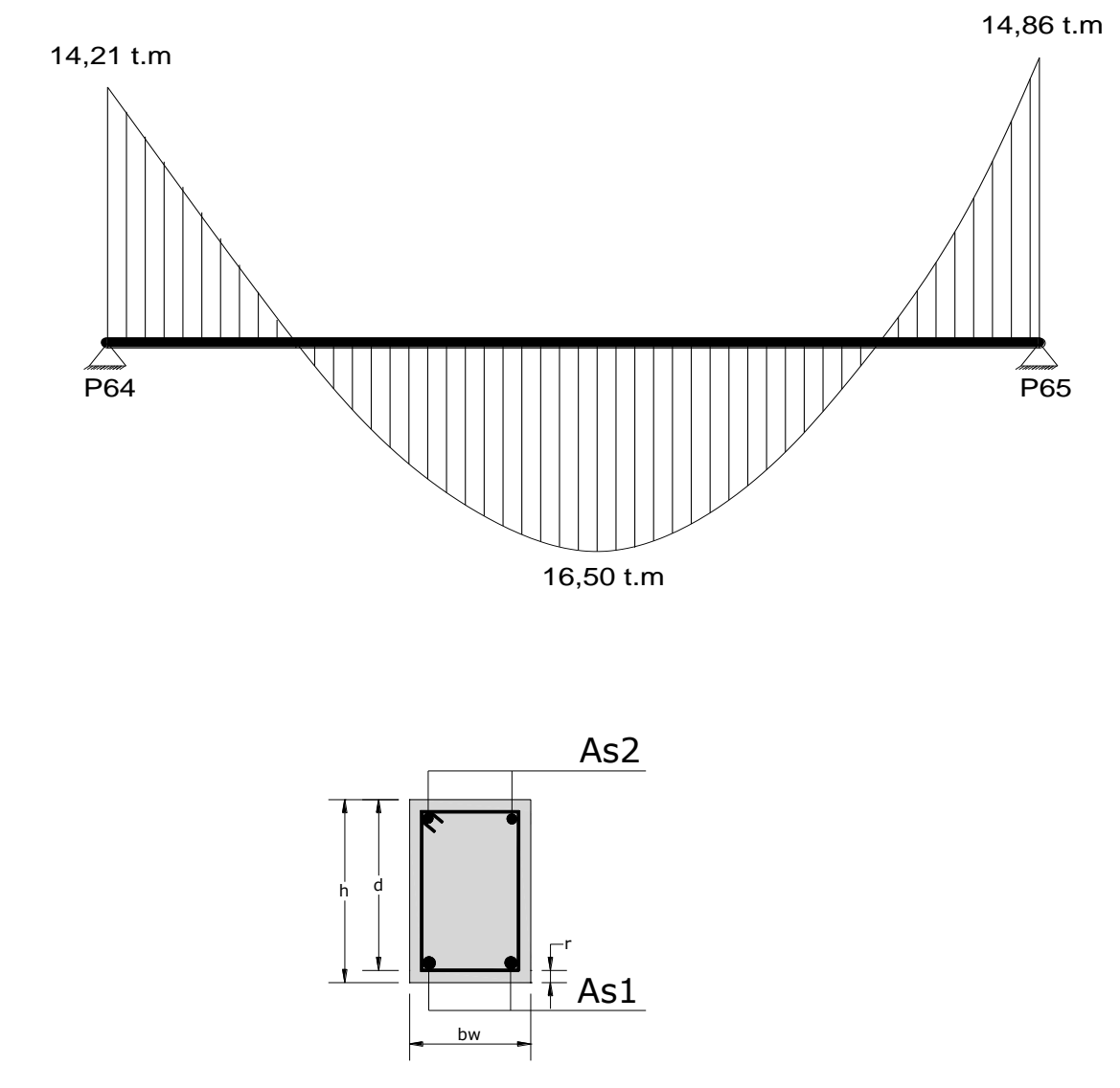

Para el dimensionamiento de las vigas se procedió a cargar los pórticos en el programa Cypecad-2012 para obtener las máximas solicitaciones. A continuación se realizará la verificación manual para comprobar si los resultados coinciden con los obtenidos por

el programa Cypecad-2012

**Determinación de la armadura positiva para la viga entre la columna 64 y columna 65 (planta baja)**

**Datos: Mmax=**10312,5 Kg\*m **h=6**0 cm  $$ **r=** 2 cm **d=60**cm-2 cm =58 cm **fcd=**140 kg/m  $f_{yd} = 3652,17 \text{ kg/cm}^2$ **γc=**1.5 **; γs=**1.15 **; γf=**1,6

**El momento mayorado (momento de cálculo) será:**

$$
M_d = M_{max} * \gamma_f = 1, 6 * 10312, 5 = 16500 kg * m
$$

**Determinación del momento reducido de cálculo: (μd)**

$$
\mu_d = \frac{M_d}{b_w * d^2 * f_{cd}} = \frac{16500 * 100 kg * cm}{20 cm * (58 cm)^2 * 140 kg/cm^2} = 0,175
$$

Entonces:  $\mu_{\text{lim}} = 0.332$  valor obtenido en función al tipo de acero(AE-42)

**Como:** μd<μ<sub>lim</sub> no se necesita armadura a compresión. Determinación de la cuantía mecánica: se obtiene (Ws) de tablas

**Con:** μ<sub>d</sub>=0,175 obtiene una cuantía mecánica de Ws=0,1990

**Determinación de la armadura: (As)**

$$
A_s = w * bw * d * \frac{f_{cd}}{f_{yd}} = 0,1990 * 20 \text{ cm} * 58 \text{ cm} * \frac{140 \text{ kg/cm}^2}{3652,17 \text{ kg/cm}^2}
$$

### **As=8,85 cm<sup>2</sup>**

**Determinación de la armadura mínima: (As) wmin=0,0033(de tabla, de acuerdo al tipo de acero"AE-42" y tipo de elemento estructural "viga")** 

 $A_{s min} = w_{min} * b_w * d = 0,0033 * 20cm * 48 cm = 3,20 cm<sup>2</sup>$ 

**Como: As > Asmin**

Con el área de As =  $8,85$  cm<sup>2</sup>:

 $As = 3 * 3$ ,  $14 = 9$ ,  $42 \, \text{cm}^2$ 

 **(**Hierros de 20 mm**)**

 $As = 9.42 \text{ cm}^2$ 

, cm<sup>2</sup>> 8**,85** cm<sup>2</sup>**ok**

### Se utilizara **3Φ20mm**

### **Armadura de piel**

En las vigas de canto igual o superior a 60 cm se dispondrán unas armaduras longitudinales de piel que por norma no se debe emplear diámetros inferiores a 10 mm si se trata de acero ordinario y a 8 mm si se trata de acero ordinario con separación máxima entre barras de 30 cm y cuantía geométrica mínima en cada cara, referida al alma, igual a:

$$
\frac{100*A_{\text{spiel}}}{b(2d-h)}\geq 0,05
$$

Donde: b=Ancho del alma d =canto útil h=canto total

$$
A_{s \text{piel}} \ge \frac{0.05}{100} * b(2d - h)
$$

$$
A_{s \text{piel}} = \frac{0.03}{100} * 20(2 * 58 - 60) = 0,60 \text{ cm}^2
$$

**Se asumirá 2Φ 10 mm** 

As=2\* 0.503cm<sup>2</sup>=1.01cm<sup>2</sup>  
1.56 cm<sup>2</sup> 
$$
\ge
$$
 0.60 cm<sup>2</sup> ok

**Cálculo de la armadura negativa derecha para la viga entre la columna 64 y columna 65**

**Datos:**

**Mmax=** 9287,5 Kg\*m **h=**60 cm **bw=2**0 cm **r=**2 cm **d=**60cm-2cm=58 cm **fcd=**140 kg/ cm<sup>2</sup> **fyd=**3652,17 kg/ cm<sup>2</sup> **γc=**1,5 **; γs=**1,15 **; γf=**1,6

**El momento mayorado (momento de cálculo) será:**

$$
M_d = M_{max} * \gamma_f = 1,6 * 9393,75 kg * m = 14860 kg * m
$$

**Determinación del momento reducido de cálculo: (μd)**

$$
\mu_d = \frac{M_d}{b_w * d^2 * f_{cd}} = \frac{14860 * 100 kg * cm}{20 cm * (58 cm)^2 * 140 kg/cm^2} = 0,158
$$

Entonces: μlim=0,332 valor obtenido en función al tipo de acero

**Como:** μd<μlim no se necesita armadura a compresión.

Determinación de la cuantía mecánica: (Ws) de tablas

**Con:** μd=0,16 se obtiene una cuantía mecánica de Ws=0,1795

**Determinación de la armadura: (As)**

$$
A_s = w * bw * d * \frac{f_{cd}}{f_{yd}} = 0,1795 * 20 \text{ cm} * 58 \text{ cm} * \frac{140 \text{ kg/cm}^2}{3652,17 \text{ kg/cm}^2}
$$
  
As=7,98 cm<sup>2</sup>

**Determinación de la armadura mínima: (As) wmin=0,0033** 

 $A_{s min} = W_{min} * b_w * d = 0,0033 * 20cm * 58 cm = 3,83cm<sup>2</sup>$ 

**Como: As > As min**

Se escogerá el área As=7,98 cm<sup>2</sup>

 $As\phi 20mm = 2 * 3, 14 + 1 * 2, 01cm^2 = 8, 29 cm^2$ 

**8,29 cm<sup>2</sup>> 7,98 cm<sup>2</sup>ok**

### Se utilizara **2Φ20+1Φ 16mm**

**Cálculo de la armadura negativa izquierda para la viga entre la columna 64 y columna 65**

**Datos: Mmax=** 8906,25 Kg\*m **h=**60 cm

$$
bw=20 cm
$$
  
\n
$$
r=2 cm
$$
  
\n
$$
d=60 cm-2 cm=58 cm
$$
  
\n
$$
fcd=140 kg/cm2
$$
  
\n
$$
fyd=3652,17 kg/cm2
$$
  
\n
$$
γc=1,5; γs=1,15; γf=1,6
$$

**El momento mayorado (momento de cálculo) será:**

$$
M_d = M_{max} * \gamma_f = 1,6 * 8906,25 kg * m = 14250 kg * m
$$

**Determinación del momento reducido de cálculo: (μd)**

$$
\mu_d = \frac{M_d}{b_w * d^2 * f_{cd}} = \frac{14250 * 100 kg * cm}{20 cm * (58 cm)^2 * 140 kg/cm^2} = 0,15
$$

Entonces: μlim=0,332 valor obtenido en función al tipo de acero

**Como:** μd<μlim no se necesita armadura a compresión.

Determinación de la cuantía mecánica: (Ws) de tablas

**Con:** μd=0,15 se obtiene una cuantía mecánica de Ws=0,1669

**Determinación de la armadura: (As)**

$$
A_s = w * bw * d * \frac{f_{cd}}{f_{yd}} = 0,1669 * 20 \text{ cm} * 58 \text{ cm} * \frac{140 \text{ kg/cm}^2}{3652,17 \text{ kg/cm}^2}
$$
  
As= 7,42 cm<sup>2</sup>

**Determinación de la armadura mínima: (As) wmin=0,0033** 

 $A_{s min} = w_{min} * b_w * d = 0,0033 * 20cm * 58 cm = 3,828 cm<sup>2</sup>$ 

## **Como:As > As min**

Se escogerá el área As=7,42 cm<sup>2</sup>

Se utilizará 1Φ25+1Φ20mm

 $As\phi16mm = 1 * 4,909 + 1 * 3,14 \, cm^2 = 8,05 \, cm^2$ 

**As=8,05 cm<sup>2</sup>**

$$
8,05 \text{ cm}^2 > 7,42 \text{ cm}^2 \text{ ok}
$$

**Cálculo de la armadura transversal para la viga en lado de columna 64**

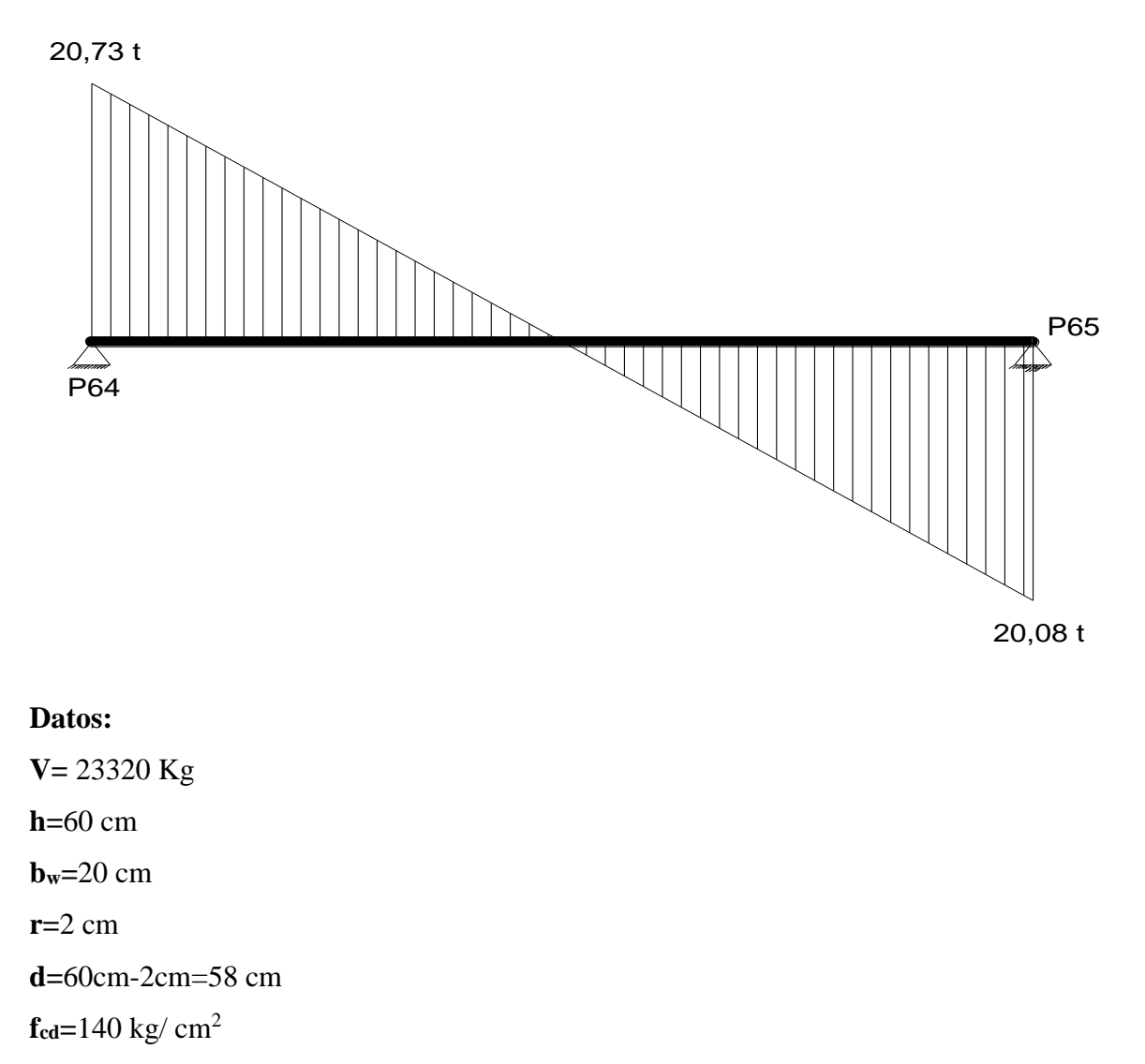

**fyd=**3652,17 kg/ cm<sup>2</sup>

**γc=**1,5 **; γs=**1,15 **; γf=**1,6

**El cortante mayorado (cortante de cálculo) será:**

$$
Vd = 1, 6 * V = 1, 6 * 12956, 25 kg = 20730 Kg
$$
  

$$
fvd = 0, 5 * \sqrt{fcd} = 0, 5 * \sqrt{140} = 5, 92 kg/cm2
$$
  

$$
V_{cu} = f_{vd} * bw * d = 5, 92 \frac{Kg}{cm2} * 20 cm * 58 cm = 6867, 2 kg
$$
  

$$
Vd \le V_{cu} \quad No \, cumple
$$

20730 Kg ≤ 6867, 2 Kg **Necesita armadura transversal** 

**Como:**

$$
Vd > V_{cu} = 20730kg > 6867, 2kg
$$

 ${V}_{ou} = 0$ , 30  $\ast$  f cd  $\ast$  bw  $\ast$  d  $=$  0, 30  $\ast$  140  $Kg$  $\frac{18}{cm^2}$  \* 20 cm \* 58 cm = 48720Kg

$$
V_{cu} < V_d < V_{ou} = 6867, 2kg < 20730 \ kg < 48720 \ kg
$$

$$
V_{su} = V_d - V_{cu} = 20730kg - 6867, 2kg = 13862, 8kg
$$

$$
A_{st} = \frac{V_{su}*t}{0.90*d*fyd} = \frac{13862.8 kg*100cm}{0.90*58 cm*3652.17 kg/cm^2} = 7.27 cm^2
$$

**Cálculo de la armadura mínima**

$$
A_{st\ min} = 0.02 * bw * t * \frac{f_{cd}}{f_{yd}} = 0.02 * 20 \ cm * 100 \ cm * \frac{140 \ kg/cm^2}{3652,17 \ kg/cm^2}
$$

$$
A_{st} = 1,53 \ cm^2
$$

Asumiendo el mayor  $A_{st}$ =7,27 cm<sup>2</sup>/m (As=6.28 resultado del CYPECAD)

La armadura transversal para una pierna será: 3.635 cm<sup>2</sup>/m

Se adoptará un diámetro Φ=8mm

Se tiene un área A=0,503 cm<sup>2</sup>

$$
N^{\circ}barras = \frac{Ast_{1\,pierna}}{A\,\phi\omega Rmm} = \frac{3.\,635}{0.\,503} = 7.\,22 \approx 8\,barras
$$

$$
A_{st} = N^{\circ} \, \text{bar} \, \text{ras} \ast A \phi \, \text{bar} \, \text{bar} \, = 8 \ast 0,503 \, \text{cm}^2 = 4,024 \, \text{cm}^2
$$

Dividiendo entre la cantidad necesaria obtenemos 160/8= 20,00 cm

### **Se utilizara: 8Φ8mm c/20 cm**

$$
4.024 \, \mathrm{cm}^2 > 3.635 \, \mathrm{cm}^2 \, \mathrm{ok}
$$

### **Cálculo de la armadura transversal para la viga en lado columna 65**

**Datos:**

**V=** 12550 Kg **h=**60 cm **bw=**20 cm **r=**2 cm **d=**60cm-2cm=58 cm  $f_{cd} = 140 \text{ kg/cm}^2$  $f_{yd} = 3652,17$  kg/  $cm<sup>2</sup>$ **γc=**1.5 **; γs=**1.15 **; γf=**1,6

**El cortante mayorado (cortante de cálculo) será:**

 $Vd = 1, 6 * V = 1, 6 * 12550kg = 20080Kg$  $fvd = 0, 5 * \sqrt{fcd} = 0, 5 * \sqrt{140} = 5,92 kg/cm^2$  $V_{cu=} f_{vd} * bw * d = 5,92$ **Kg**  $\frac{12}{cm^2}$  \* 20 cm \* 58 cm = 6867, 2 kg  $Vd \leq V_{cu}$  No cumple

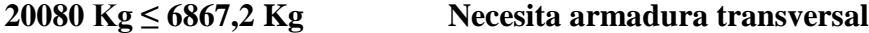

**Como:**

$$
Vd > V_{cu} = 20080 kg > 6867, 2 kg
$$
  
\n
$$
V_{ou} = 0, 30 * fcd * bw * d = 0, 30 * 140 \frac{Kg}{cm^2} * 20 cm * 58 cm = 48720 kg
$$
  
\n
$$
V_{cu} < V_d < V_{ou} = 6867, 2 kg < 20080 kg < 48720 kg
$$
  
\n
$$
V_{su} = V_d - V_{cu} = 20080 kg - 6867, 2 kg = 13212, 8 kg
$$
  
\n
$$
A_{st} = \frac{V_{su} * t}{0, 90 * d * fyd} = \frac{13212, 8 kg * 100 cm}{0, 90 * 58 cm * 3652, 17 kg/cm^2} = 6, 93 cm^2
$$

**Cálculo de la armadura mínima**

$$
A_{st\,min} = 0.02 * bw * t * \frac{f_{cd}}{f_{yd}} = 0.02 * 20 \, \text{cm} * 100 \, \text{cm} * \frac{140 \, \text{kg/cm}^2}{3652.17 \, \text{kg/cm}^2}
$$

 $A_{st} = 1,53 \; cm^2$ 

Asumiendo el mayor  $A_{st}=6.93$  cm<sup>2</sup>/m (As=5.59 resultado del CYPECAD)

La armadura transversal para una pierna será: 3,46 cm<sup>2</sup>/m

Se adoptará un diámetro Φ=8mm

Se tiene un área A=0.503 cm<sup>2</sup>

$$
N^{\circ}barras = \frac{Ast_{1\,pierna}}{A\,\phi 8mm} = \frac{3,46}{0,503} = 6,89 \approx 7\;barras
$$

$$
A_{st} = N^{\circ} \, \text{bar} \, \text{ras} \ast A \phi \, \text{bar} \, \text{bar} \, \text{bar} \, \text{bar} \, \text{bar} \, \text{bar} \, \text{bar}^2 = 3.52 \, \text{cm}^2
$$

Dividiendo entre la cantidad necesaria obtenemos 180/7= 25,7 cm

**Se utilizará: 7Φ8mm c/ 25,7 cm** (en un tramo de 1.80m)

**3,52 cm<sup>2</sup>>3,46 cm<sup>2</sup> ok**

**Verificación de la flecha máxima en la viga más cargada** 

 $fmax = 0,471cm$ 

$$
fadm = \frac{L_{viga}}{500} = \frac{710cm}{500} = 1,42cm
$$

**0.471 cm < 1.47 cm OK**

### **3.5.1.3 Diseño de columnas de H°A°**

Se realizara el cálculo de una columna, la columna P16 de la planta baja que es una de las más críticas de proyecto, para demostrar el cálculo, el funcionamiento del programa CYPE CAD 2012, la sección obtenida por el mismo, etc.

## **Diseño de la columna C16 de PLANTA BAJA**

Los esfuerzos están refendos a ejes locales del plar.

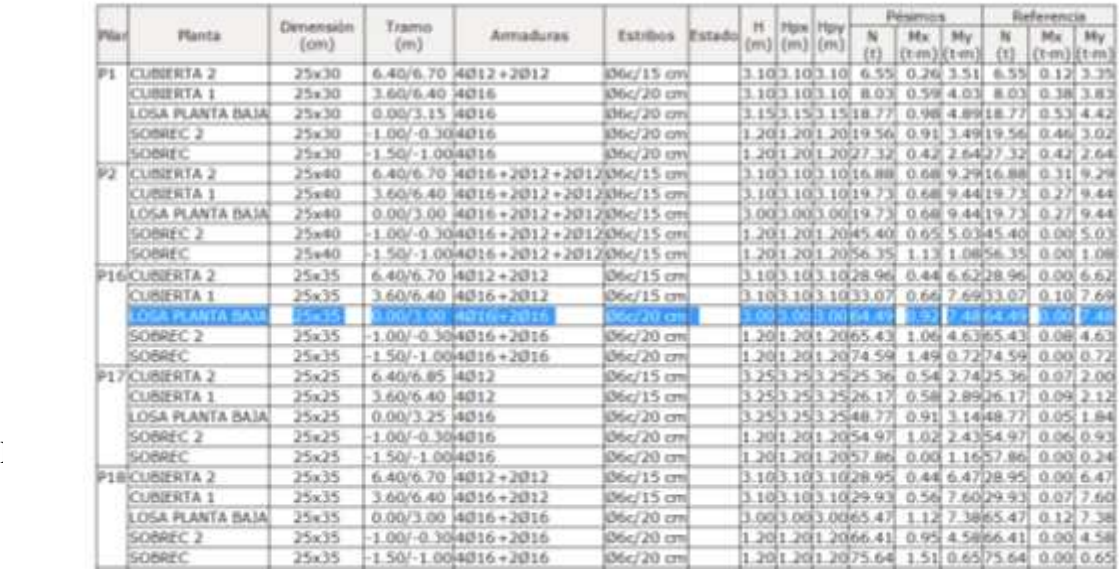

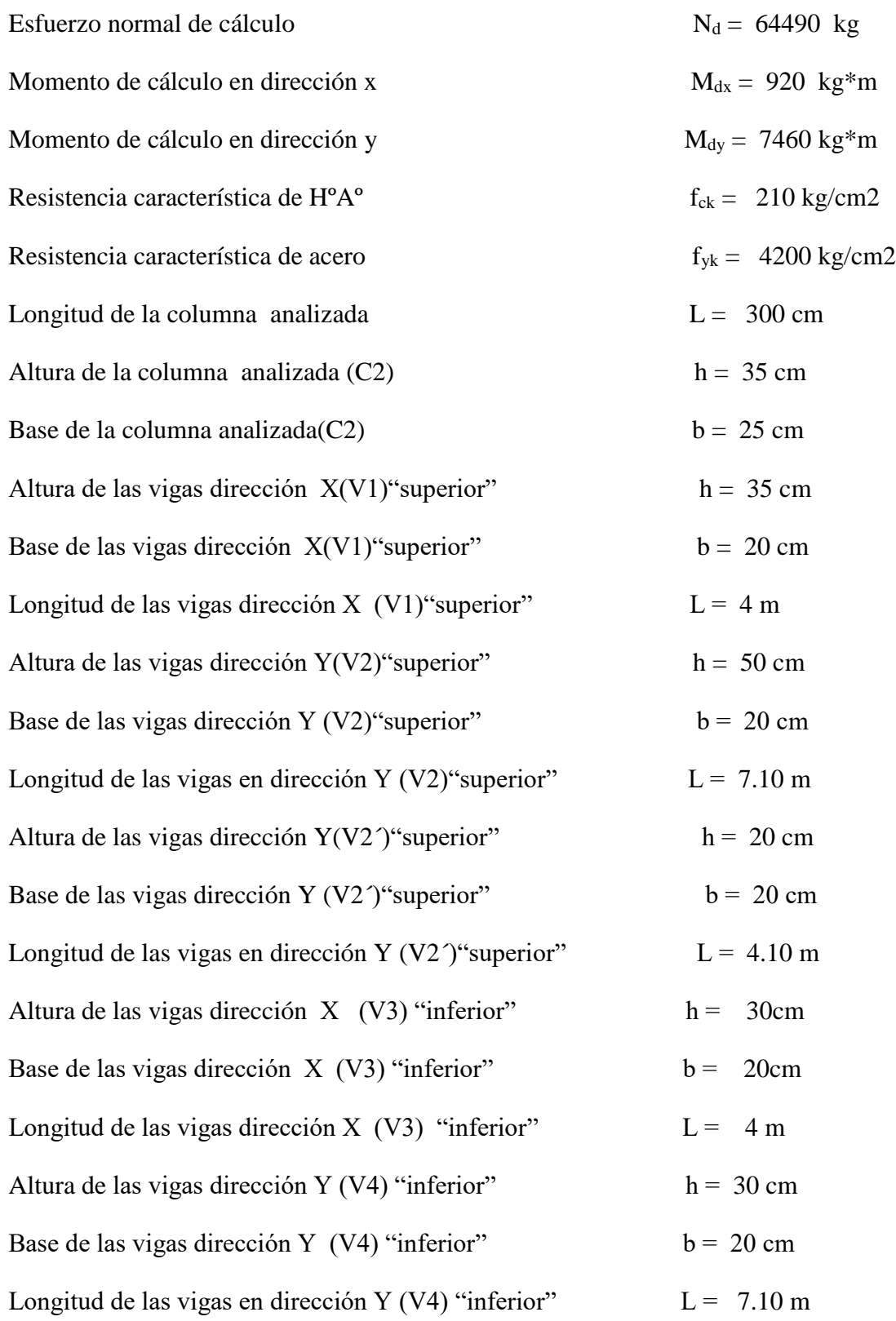

![](_page_91_Picture_350.jpeg)

*Momento de inercia de la columna:*

$$
I_{cx1} = I_{cx2} = I_{cx3} = \frac{b \cdot h^3}{12} = \frac{25 \cdot 35^3}{12} = 89322.92 \text{ cm}^2
$$

$$
I_{cy1} = I_{cy2} = I_{cy3} = \frac{h \cdot h^3}{12} = \frac{35 \cdot 25^3}{12} = 45572.92 \text{ cm}^2
$$

*Momento de inercia de las vigas:*

$$
l_{vx1} = \frac{b * h^3}{12} = \frac{20 * 35^3}{12} = 71458.33 \text{ cm}4
$$
  
\n
$$
l_{vy1} = \frac{b * h^3}{12} = \frac{35 * 20^3}{12} = 23333.33 \text{ cm}4
$$
  
\n
$$
l_{vx2} = \frac{b * h^3}{12} = \frac{20 * 50^3}{12} = 208333.33 \text{ cm}4
$$
  
\n
$$
l_{vy2} = \frac{b * h^3}{12} = \frac{50 * 20^3}{12} = 33333.33 \text{ cm}4
$$
  
\n
$$
l_{vx2'} = l_{vy2'} = \frac{b * h^3}{12} = \frac{20 * 20^3}{12} = 13333.333 \text{ cm}4
$$
  
\n
$$
l_{vx3} = l_{vx4} = \frac{b * h^3}{12} = \frac{20 * 30^3}{12} = 45000.00 \text{ cm}4
$$

![](_page_92_Figure_0.jpeg)

*Determinación del coeficiente de pandeo:*

$$
\psi_{AX} = \frac{\frac{I_{cy1}}{I_{c1}} + \frac{I_{cy2}}{I_{c2}}}{2 * \frac{I_{vx1}}{I_{v1}} + \frac{I_{vy2}}{I_{v2}} + \frac{I_{vy2}}{I_{v2}}} = \frac{\frac{45572.92}{300} + \frac{45572.92}{325}}{2 * \frac{71458.33}{400} + \frac{33333.33}{710} + \frac{13333.33}{410}} = 0.65
$$
\n
$$
\frac{I_{cx1}}{I_{c1}} + \frac{I_{cx2}}{I_{c2}} \qquad \frac{89322.92}{200} + \frac{89322.92}{225}
$$

$$
\psi_{AY} = \frac{\frac{2x_1}{l_{c1}} + \frac{2x_2}{l_{c2}}}{2 * \frac{l_{vy1}}{l_{v1}} + \frac{l_{vx2}}{l_{v2}} + \frac{l_{vx2}}{l_{v2}}} = \frac{\frac{69322.92}{300} + \frac{69322.92}{325}}{2 * \frac{23333.33}{400} + \frac{208333.33}{710} + \frac{13333.33}{410}} = 1.3
$$

$$
\psi_{BX} = \frac{\frac{I_{cy2}}{I_{c2}} + \frac{I_{cy3}}{I_{c3}}}{2 * \frac{I_{vx3}}{I_{v3}} + \frac{I_{vy4}}{I_{v4}}} = \frac{\frac{45572.92}{325} + \frac{45572.92}{120}}{2 * \frac{45000}{400} + \frac{20000}{710}} = 2.05
$$

$$
\psi_{BY} = \frac{\frac{I_{cx2}}{I_{c2}} + \frac{I_{cx3}}{I_{c3}}}{\frac{I_{vx4}}{I_{v4}} + 2 \times \frac{I_{vy3}}{I_{v3}}} = \frac{\frac{89322.92}{325} + \frac{89322.92}{120}}{\frac{20000}{710} + 2 \times \frac{45000}{400}} = 4.02
$$

Ingresando al nomograma obtenemos el coeficiente pandeo.

![](_page_93_Figure_2.jpeg)

*Determinación de la esbeltez mecánica de la columna:*

$$
\lambda_x = \frac{l_o}{i} = \frac{k * l}{\sqrt{\frac{I}{A}}} = \frac{2.37m}{\sqrt{\frac{0.00089m^4}{0.0875m^2}}} = 23.50 \qquad \lambda_y = \frac{l_o}{i} = \frac{k * l}{\sqrt{\frac{I}{A}}}
$$

$$
= \frac{2.61m}{\sqrt{\frac{0.00045m^4}{0.0875m^2}}} = 37.40
$$

Como **λx=23.50 y λy=37.40 , (36<λ<100**). Se trata de una columna intermedia, por lo tanto, se aplicará el método aproximado para su verificación de pandeo.

*Reducción de la resistencia de los materiales:*

$$
f_{cd} = \frac{f_{ck}}{\gamma_c} = 0.9 * \frac{210 \text{ kg/cm}^2}{1.5} = 126 \text{ Kg/cm}^2
$$
  

$$
f_{yd} = \frac{f_{yk}}{\gamma_s} = \frac{4200 \text{ kg/cm}^2}{1.15} = 3652, 17 \text{ kg/cm}^2
$$

*Excentricidad de primer orden:*

$$
e_{ox}=\frac{M_{dy}}{N_d}=\frac{7460*100}{64490}=11.57 \text{ cm}
$$

$$
e_{oy} = \frac{M_{dx}}{N_d} = \frac{920 * 100}{64490} = 1.43 \text{ cm}
$$

*Excentricidad accidental:*

$$
e_a = \frac{h}{20} = \frac{35}{20} = 1.75 \text{ cm}
$$

*Excentricidad ficticia debido al pandeo (segundo orden):*

$$
e_{ficx} = \left(3 + \frac{f_{yd}}{3500}\right) * \frac{b + 20 * e_{0x}}{b + 10 * e_{0x}} * \frac{l_{0x}^{2}}{i} * 10^{-4}
$$
  
=  $\left(3 + \frac{3652.17}{3500}\right) * \frac{25 + 20 * 11.57}{25 + 10 * 11.57} * \frac{237^{2}}{\sqrt{\frac{89322.92}{875}}} * 10^{-4}$ 

$$
e_{ficx}=4.09cm
$$

$$
e_{ficy} = \left(3 + \frac{f_{yd}}{3500}\right) * \frac{b + 20 * e_{0y}}{b + 10 * e_{0y}} * \frac{l_{0y}^{2}}{i} * 10^{-4} =
$$
  
=  $\left(3 + \frac{3652.17}{3500}\right) * \frac{45 + 20 * 1.43}{45 + 10 * 1.43} * \frac{261^{2}}{\sqrt{\frac{45572.92}{2025}}} * 10^{-4}$ 

$$
e_{ficy}=7.22cm
$$

*Excentricidad final:*

 $e_{Tx} = e_a + e_{ficx} = 1.75 + 4.09 = 5.84$  cm  $e_{Ty} = e_a + e_{ficy} = 1.75 + 7.22 = 8.97$  cm

*Determinación de los valores reducidos:*

$$
v = \frac{N_d}{h * b * f_{cd}} = \frac{64490}{35 * 25 * 126} = 0.58
$$
  

$$
\mu_x = \frac{N_d * e_{Tx}}{A_c * h * f_{cd}} = \frac{64490 * 5.84}{875 * 35 * 126} = 0.10
$$
  

$$
\mu_y = \frac{N_d * e_{Ty}}{A_c * h * f_{cd}} = \frac{64490 * 8.97}{875 * 25 * 126} = 0.21
$$

Con los valores obtenidos se entra a la roseta

El mayor de los momentos será  $\mu$ 1, y el menor  $\mu$ 2, para entrar a los ábacos para determinar la cuantía mecánica w

![](_page_96_Figure_1.jpeg)

Las cuantias obtenidas son las siguientes:

$$
Para v = 0.6 \quad w = 0.20 \quad 0.2 \quad -0.35
$$

Para  $v= 0.4$  w = 0.60 0.6-X

Interpolando entre estos valores resulta:

Para  $v= 0.58$   $w = 0.39$ 

Con los valores obtenidos se entra al ábaco roseta y se obtiene:

$$
w_s=0.39
$$

*Determinación de la armadura total (As):*

$$
A_{s\ total} = \frac{W_s * b * h * f_{cd}}{f_{yd}} = \frac{0.39 * 25 * 35 * 126}{3652,17} = 11.77\ cm2
$$

*Determinación de la armadura mínima (Asmin):*

 $A_{s min} = 0.006 * b * h = 0.006 * 25 * 35 = 5.25 cm2$ 

*Como:*

$$
As > Asmin \hspace{1cm} As = 11.77 \text{ cm}^2
$$

## Se utilizara **4Φ 16mm + 2Φ 16mm**

### **Cálculo de la armadura transversal de la columna.-**

El diámetro del estribo será:

$$
\varphi_{Estribo} \geq \begin{cases} \begin{array}{c} 1 \\ \rightarrow \end{array} & \frac{1}{4} * \varphi_{de \; la \; armadura \; longitudinal \; mas \; gruesa} \\ \begin{array}{c} \rightarrow \end{array} & 6 \; mm \end{cases}
$$

 $\}$ 

 $\big\}$ 

Según la primera opción:  $\phi \ge 1/4 * 16$  mm = 4 mm Según la segunda opción:  $\phi \ge 6$  mm

Se asume **Φ= 6 mm.**

La separación de los estribos puede ser según estas dos opciones:

$$
S \leq \left\{\rightarrow \begin{array}{l} \rightarrow \quad b \; o \; h \; (el \; de \; menor \; dimension) \\ \rightarrow 15 * \phi_{de \; la \; armadura \; longitudinal \; mas \; delgada} \end{array} \right.
$$

Según la primera opción:  $S \le 25$  cm Según la segunda opción:  $S \le 15 * 1.6$  cm = 24 cm

# **3.5.2.4 Diseño de zapata de H°A°**

### **DATOS GENERALES**

# **zapata centralera del pilar P16:**

![](_page_98_Picture_200.jpeg)

# **Dimensionamiento previo.-**

Zapata del pilar P16:

![](_page_98_Figure_7.jpeg)

 $A = \frac{(N1 + P1)}{\sigma_{adm}} =$ 32016.92 cm2  $A = b^2 \rightarrow b = \sqrt{A}$ 178.93 cm  $constructivamente b =$ 

 $a = b =$ 185 cm 185 cm

![](_page_98_Figure_11.jpeg)

**Estabilidad a Hundimiento**

distribución Trapezoidal de tensiones  $e=$  1.74 cm 32.5 cm e≤ *´* 6  $e=\frac{M}{N}$ N *´*  $\frac{1}{6}$  $0.01 \le 0.325$ 

**Tensión máxima en el borde de la zapata**

$$
\sigma_{max} = \frac{N}{a' * b'} * \left(1 + \frac{6 * e}{a'}\right)
$$
 =1.10 kg/cm<sup>2</sup>

Para que la zapata sea estable a hundimiento se debe cumplir que:

$$
\sigma_{max} \le 1.25 * \sigma_{adm}
$$
  
1.10  $\le$  1.625 OK!! Establish the standard deviation of 1.625

### **Estabilidad al vuelco**

$$
Csv \geq 1,5
$$

$$
c_{sv} \geq = \frac{M_{estabiliz}}{M_{desestabiliz}} = 28.54 \qquad \geq \qquad 1.5 \qquad \qquad \text{OK}!!!
$$

## **CLASIFICACIÓN DE LA ZAPATA**

![](_page_99_Picture_214.jpeg)

# **CÁLCULO DE LA DISTRIBUCIÓN DE TENSIONES BAJO EL TERRENO**

**Distribución de tensiones bajo el terreno**

$$
\frac{a'}{6} = 0.325 \qquad \text{cm}
$$

$$
\sigma_{max} = \frac{N}{a' * b'} * \left(1 + \frac{6 * e}{a'}\right) \qquad 1.10 \qquad \text{kg/cm}^2
$$

$$
\sigma_{med} = \frac{N}{a' * b'}
$$
 1.04 kg/cm<sup>2</sup>  

$$
m_{min} = \frac{N}{a'} * (1 - \frac{6 * e}{b'})
$$
 0.99 kg/cm<sup>2</sup>

$$
\sigma_{min} = \frac{a^2}{a^2 + b^2} * \left(1 - \frac{b^2}{a^2}\right) \cdot 0.99 \quad \text{kg/cm}^2
$$

![](_page_100_Figure_3.jpeg)

## **Cálculo de la armadura de tracción**

$$
R_{1d} = \frac{(\sigma_{max} + \sigma_{med})}{2} * \frac{a_1}{2} * b_1
$$
 20350.77 kg

$$
\frac{x_1}{\frac{\sigma_{med} * \frac{a_1}{2} * \frac{a_1}{4} + (\sigma_{max} - \sigma_{med}) * \frac{1}{2} * \frac{a_1}{2} * \frac{2}{3} * \frac{a_1}{2}}{T_d = \frac{\sigma_{me} R_{1d} * \frac{a_1}{2} + (\sigma_{max} - \sigma_{med}) * \frac{1}{2} * \frac{a_1}{34277.324}}{0.85 * d} * (x_1 - 0.25 * a_0 1)^2} \quad \text{kg}
$$

# **CÁLCULO DE ARMADURA NECESARIA**

Cuantía mecánica mínima (EHE, Art.42.3.2.):

\n
$$
A_{S} * f_{yd} \geq 0.25 * \frac{(b1 * h)}{6} * f_{cd} \qquad A_{S} * f_{vd} \geq 45500 \qquad \text{kg}
$$

### **Cuantía geométrica mínima (EHE, Art.42.3.5.):**

EHE, Tabla 42.3.5: Cuantía =2 0/00 de la sección total de hormigón.

$$
A_{s} \ge \frac{2}{1000} *b1*h \quad 13.65 \quad \text{cm}^{2}
$$

**Armadura Necesaria:**

$$
A_{s1} = \frac{U_{s1}}{f_{yd}}
$$
 9.39 cm<sup>2</sup> (armadura necessaria por cálculo)  

$$
A_{s1} = \frac{U_{s1}}{f_{yd}}
$$
 12.46 cm<sup>2</sup> (armadura necessaria por cuantía mínima)  

$$
A_s \ge 13.65 \text{ cm}^2 \text{ (armadura necessaria por cuantía geométrica)}
$$

Para cumplir las limitaciones anteriores se toma la mayor de las tres, luego:

$$
A_s \geq 13.65 \text{ cm}^2
$$

Armando con redondos de φ 16mm:

φ =16mm ; Área 1 barra: 2,01 cm2; Nº barras: 8 en la cara de tracción: 2 As1 =16,08cm

> $\Phi$ 16 área total = 2.01 cm2.  $n^{\circ}$ *fierreos* =  $\frac{A_s}{2}$  $2 * A_{\varphi 16}$ 6.791 Aproximadamente 7  $s = \frac{(a_2 - 10) - #fe * \emptyset}{#fe - 1} =$ 28.49

L separación será = 25 cm

### **Se utilizaran 7ф16 mm c/25cm**

### **Distancia entre redondos.**

Dejando un recubrimiento lateral de las barras  $r = 5$  cm, la separación horizontal entre las mismas es:

$$
S_h = \frac{b1 - (2 * r) - (n * \Phi)}{n - 1}
$$
 28.49 cm 25 cm  
recubrimiento= 5 cm

La separación horizontal entre barras debe de cumplir una serie de limitaciones contempladas en la EHE, Art.66.4.1. y Art.42.3.1. :

![](_page_102_Picture_196.jpeg)

### **3.5.4. Diseño de la junta de dilatación**

### **Método empírico**

El máximo cierre teórico de una junta en un edificio de entramado sometido a una variación de temperatura en grados centígrados:

 $\Delta t = TS - Tm$ 

$$
\Delta t = 47 \, \text{°C}
$$

Con una distancia L entre juntas viene dado por

$$
Ct = (TS - Tm) * L * 1.1 * 10^{-5}
$$

 $Ct = (47) *30 *1.1 *10^{-5} = 0.015$ 

Ancho de la junta

 $a = k1 * C1$ 

 $a=2*0.015=0.030$  m = 3,0 cm

El mínimo ancho de una junta de dilatación es de 25 mm por lo que se adoptara este valor recomendado.

|                                            |                 |                                                    |              |              |                | TABLA CLIMATOLOGICO              |                |                |                |                |                         |                |                                 |                |
|--------------------------------------------|-----------------|----------------------------------------------------|--------------|--------------|----------------|----------------------------------|----------------|----------------|----------------|----------------|-------------------------|----------------|---------------------------------|----------------|
|                                            |                 |                                                    |              |              |                | Período Considerado: 1975 - 2015 |                |                |                |                |                         |                |                                 |                |
|                                            |                 |                                                    |              |              |                |                                  |                |                |                |                |                         |                |                                 |                |
|                                            |                 |                                                    |              |              |                |                                  |                |                |                |                |                         |                |                                 |                |
| Estación: SAN ANDRES<br>Provincia: CERCADO |                 |                                                    |              |              |                |                                  |                |                |                |                | Latitud S.:             |                | 21° 37' 24"                     |                |
| Departamento: TARIJA                       |                 |                                                    |              |              |                |                                  |                |                |                |                | Longitud W.:<br>Altura: |                | 64° 48' 54"<br>$1.987$ m.s.n.m. |                |
|                                            |                 |                                                    |              |              |                |                                  |                |                |                |                |                         |                |                                 |                |
| <b>Indice</b>                              | Unidad          | ENE.                                               | FEB.         | MAR.         | ABR.           | MAY.                             | JUN.           | JUL.           | AGO.           | SEP.           | OCT.                    | NOV.           | DIC.                            | <b>ANUAL</b>   |
| Temp. Max. Media                           | °C              | 26.0                                               | 25.7         | 25.3         | 25.1           | 24.3                             | 25.6           | 25.5           | 26.9           | 26.8           | 27.0                    | 26.1           | 26.1                            | 25.9           |
| Temp. Min. Media                           | $\rm ^{\circ}C$ | 14.1                                               | 13.6         | 13.5         | 11.0           | 6.2                              | 3.5            | 3.2            | 5.5            | 7.4            | 11.1                    | 12.2           | 13.5                            | 9.6            |
| Temp. Media                                | $^{\circ}C$     | 20.0                                               | 19.6         | 19.4         | 18.0           | 15.2                             | 14.6           | 14.4           | 16.2           | 17.1           | 19.1                    | 19.2           | 19.8                            | 17.7           |
| Temp.Max.Extr.                             | $\rm ^{\circ}C$ | 36.0                                               | 33.0         | 36.0         | 39.0           | 36.0                             | 37.0           | 37.0           | 39.0           | 39.0           | 38.0                    | 37.0           | 37.0                            | 39.0           |
| Temp.Min.Extr.                             | $\rm ^{\circ}C$ | 8.0                                                | 7.0          | 5.0          | 1.0            | $-2.5$                           | $-8.0$         | $-6.5$         | $-4.5$         | $-5.0$         | 0.0                     | 2.0            | 5.0                             | $-8.0$         |
| Dias con Helada                            |                 | $\mathbf{0}$                                       | $\mathbf{0}$ | $\mathbf{0}$ | $\mathbf{0}$   | 1                                | 5              | 7              | 3              | $\overline{c}$ | $\mathbf{0}$            | $\mathbf{0}$   | $\mathbf{0}$                    | 18             |
| Humed. Relativa                            | %               | 70                                                 | 72           | 73           | 70             | 61                               | 53             | 49             | 49             | 51             | 63                      | 67             | 68                              | 62             |
| Nubosidad Media                            | Octas           | 5                                                  | 5            | 5            | $\overline{4}$ | 3                                | $\overline{2}$ | $\overline{2}$ | $\overline{c}$ | 3              | $\overline{4}$          | $\overline{4}$ | 5                               | $\overline{4}$ |
| Evapo. Media                               | mm/dia          | 4.06                                               | 3.98         | 3.30         | 2.87           | 2.63                             | 2.56           | 2.97           | 4.11           | 4.56           | 4.56                    | 4.54           | 4.17                            | 3.69           |
| Precipitación                              | mm              | 210.3                                              | 195.1        | 176.2        | 43.1           | 9.1                              | 1.7            | 2.5            | 7.8            | 17.0           | 85.5                    | 137.1          | 201.8                           | 1087.3         |
| Pp. Max. Diaria                            | mm              | 88.0                                               | 108.5        | 98.0         | 43.0           | 19.5                             | 11.5           | 10.6           | 25.0           | 30.4           | 150.3                   | 81.0           | 106.5                           | 150.3          |
| Dias con Lluvia                            |                 | 15                                                 | 15           | 14           | 6              | $\overline{c}$                   | $\mathbf{1}$   | $\mathbf{1}$   | $\overline{c}$ | 3              | 8                       | 11             | 14                              | 92             |
| *Climatologica desde 1996                  |                 | VALORES NORMALES DE TEMPERATURA (°C)               |              |              |                |                                  |                |                |                |                |                         |                |                                 |                |
|                                            |                 | 50.0<br>40.0<br>30.0                               |              |              |                |                                  |                |                |                |                |                         |                |                                 |                |
|                                            |                 | Temperatura (°C)<br>20.0<br>10.0<br>0.0<br>$-10.0$ |              |              |                |                                  |                |                |                |                |                         |                |                                 |                |
|                                            |                 |                                                    |              |              |                |                                  |                |                |                |                |                         |                |                                 |                |

FUENTE: SENAMHI - Tarija

## **Dilatación térmica de la estructura**

DATOS

Longitud Inicial  $= 32$  m

Varación de temperatura = 39 °C

Coeficiente de dilatación del H|° =1,1x10−5

![](_page_104_Figure_5.jpeg)

 $\Delta L = 39^{\circ}C \times 32m \times 1, 1 \times 10^{-5}$ 

 $ΔL = 0,014$  m = 1,4 cm

**Gráfica de dilatación**

![](_page_105_Figure_0.jpeg)

**Detalle de junta en columnas**

![](_page_105_Figure_2.jpeg)

Las juntas de dilatación llevaran 3 cm de separación, donde se coloca plastoform para las dilataciones de la estructura y el tapado de todo lo vertical sera con angulares metálico para un buen acabado.

## **Detalle de junta en losa**

![](_page_106_Figure_0.jpeg)

Las juntas de dilatación estructural entre losas seran de plastoform en toda el ancho de la losa, donde luego colaca tapa junta de aluminio sobre el plastoform para un buen acabado.

![](_page_106_Picture_2.jpeg)

Tapa junta de aluminio

# **3.5 Desarrollo de la estrategia para la ejecución de la proyecto de la ejecución de la proyecto de la proyecto**

# **3.5.1. Cómputos métricos**

Los cómputos métricos se realizaron según el marco teórico, los cuales se pueden apreciar a detalle en el ANEXO 3.

# **3.5.2 Precios unitarios**

El análisis de precios unitarios efectuado para cada ítem fue definido según el marco teórico, el cual se encuentra en el ANEXO 4.

# **3.5.3 Presupuesto general**

Para el cálculo total de la obra, primeramente, se realizó los cómputos métricos, obteniendo la cantidad de cada ítem; posteriormente , se multiplicó el precio unitario de los diferentes ítems por la cantidad de cada uno de ellos y; finalmente , se los sumó. Así se llegó a un presupuesto total de la obra que puede apreciaar en el ANEXO 5.

# **3.5.4 Especificaciones técnicas**

Las especificaciones técnicas se efectuaron según el marco teórico y la normativa empleada, las cuales se pueden ver a detalle en el ANEXO 6.

#### **3.5.5 Plan y cronograma de obras**

Se utilizó el método de barras de Gantt para elaborar el plan y cronograma de obras, tal y como se definió en el marco teórico; se los puede apreciar en ANEXO (7) y ANEXO (8).Con la ayuda del programa Microsoft Project se pudo determinar la duración de toda la obra que es de 450 días calendario.

### **CONCLUSIONES**

Una vez finalizado el diseño estructural de la POSTA DE SALUD ubicada en la comunidad de Guerraguayco, se llegó a las siguientes conclusiones:

- Con el levantamiento topográfico, se determina el volumen aproximado de movimiento de tierras que se necesita efectuar para llegar al desnivel que presenta el terreno, como también al nivel de fundación necesario para que la infraestructura se mantenga firme. Por lo que, en un sector se tiene fundaciones a 1,5 m y en otro a 2,5 m.
- De acuerdo con el estudio de suelo realizado en el lugar de emplazamiento, se obtuvo que la capacidad portante de compresión es de 1.40 Kg/cm² como promedio; luego de efectuar 3 estudios de suelo en distintos lugares a diferentes profundidades, se obtuvo el valor promedio que definió el buen tipo de fundación que presenta el suelo donde se levantará la infraestructura, utilizando "zapatas aisladas".
- El aumentar las cargas y reducir las resistencias de los elementos y materiales utilizando factores recomendados por la Norma Boliviana del Hormigón
Armado, es una forma adecuada para analizar las estructuras y garantizar la seguridad de la obra.

- En el diseño de la posta de salud se analizó dos puntos en los cuales debe colocarse las juntas de dilatacion de plastoform y tapa juntas de aluminio; y por ende la estructura contempla dos columnas que nacen de una zapata. Esto debido a que la longitud de la estructura supera los 30 m que por norma exige la implementación de juntas de dilatación.
- En el caso del diseño estructural con el programa CYPECAD 2012, dio valores más elevados (entre 5% con relación a los cálculos manuales) debido a que este programa toma en cuenta otros aspectos, como los constructivos y las disposiciones de armaduras. En este sentido, se editó la estructura en el programa de acuerdo a los resultados obtenidos manualmente, y asi se optimizó algunas armaduras y espaciamientos.
- El costo estimado del proyecto según el presupuesto que contempla obra gruesa, obra fina e instalaciones es de **4.997.055,22 Bs (Cuatro Millones Novecientos Noventa y Siete Mil Cincuenta y Cinco con 22/100 Bolivianos),** teniendo un costo aproximado por metro cuadrado de 2.292,22 Bs/m<sup>2</sup> (Dos mil doscientos noventa y dos con 22/100 bolivianos el metro cuadrado). Este presupuesto no contempla la supervisión ni equipamiento de la nueva posta de salud.
- El tiempo estimado de ejecución de la obra es de 450 días calendarios según el planeamiento y cronograma de ejecución, pero puede variar durante la construcción.

## **RECOMENDACIONES**

Las recomendaciones más importantes se mencionan a continuación:

 Para la licitación de la construcción de LA POSTA DE SALUD se recomienda completar el proyecto de diseño estructural con un estudio de instalaciones eléctricas y sanitarias de agua potable y alcantarillado, como también un estudio ambiental.

- Para evitar que la estructura sea afectada por la oxidación en sus elementos expuestos a la intemperie, se debe realizar el mantenimiento y limpieza de la cubierta de losa antes que se inicie la temporada de lluvias, principalmente en la impermeabilización de la losa.
- Cumplir al pie de la letra todas las especificaciones técnicas del proyecto, al momento de la construcción y mantenimiento.
- Verificar la capacidad portante del suelo antes de la ejecución del proyecto con el número de pozos de exploración que se crean necesarios y a la profundidad que sea requerida por los responsables de la ejecución de la obra.
- En estructuras continuas con más de 30 m, se recomienda colocar juntas de dilatación para evitar futuras fisuras, esto es muy importante ya que la temperatura del ambiente donde se construye varía y se debe analizar para cada caso.

## **BIBL**I**OGRAFÍA**

- $\checkmark$  NORMA BOLIVIANA CBH-87. "Hormigón Armado". ICS 91.080.40 Estructuras de hormigón. Bolivia, 1987.
- MCCORMAC Jack C. "Diseño de Estructuras de Acero método LRFD". Editorial Alfaomega. México, 2002.
- $\checkmark$  CALAVERA Ruiz Jose. "Proyecto y cálculo de estructuras de hormigón" tomo I y tomo II. Editorial INTEMAC. Madrid, 1999.
- $\checkmark$  JIMÉNEZ Montoya Pedro. "Hormigón Armado" 14º edición basada en la EHE. Editorial Gustavo Gili. Madrid, 2000.
- FERRUFINO Ampuero Marcelo. "Ingeniería de costos para la construcción" Cámara Boliviana de la Construcción, La Paz-Bolivia.
- BRAJA M. Das. "Principios de ingeniería de cimentaciones", 4º edición. México, 1999.
- Guía de Laboratorio de Suelos, Universidad Autónoma "Juan Misael Saracho", Tarija Bolivia.